#### SUPÉRIEUR ENSEIGNEMENT

- Synthèse des connaissances
- Exercices d'entraînement
- $\bullet$  Test de connaissances
- Cas de synthèse

Cahier des corrigés détaillés

Tout Pour Rénssir

# MATHÉMATIQUES **FINANCIÈRES**

Kada Meghraoui

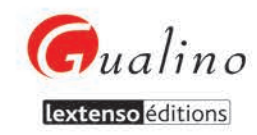

**Kada Meghraoui** est professeur certifié en économie et gestion comptable à l'université Paris 13. Ancien élève de l'École Nationale des Impôts de Clermont-Ferrand, il est titulaire d'un DEA en Sciences de Gestion et du DSCG. Il est responsable de la préparation au DSCG à l'université Paris 13.

> *Mes remerciements à mon frère Samir pour sa relecture attentive de l'ouvrage.*

- Synthèse des connaissances
- Exercices d'entraînement
- Tests de connaissances
- Cas de synthèse

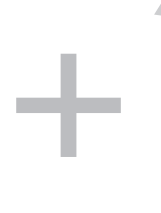

**Cahier des corrigés détaillés**

Tout Pour Rénssir

=

# **MATHÉMATIQUES** FINANCIÈRES

Kada Meghraoui

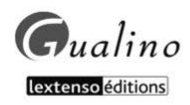

# **Tout Pour Réussir**

Une collection pour s'entraîner avec efficacité aux différentes épreuves des cursus de l'enseignement supérieur de gestion.

Des chapitres organisés selon un modèle commun :

- une synthèse des connaissances
- des exercices d'entraînement
- des tests de connaissances
- des cas de synthèse

Et un cahier complet en fin de livre avec corrigés détaillés.

Retrouvez tous nos titres

Defrénois - Gualino - Joly

**LGDJ - Montchrestien** 

sur notre site www.lextenso-editions.fr **Retrouvez l'actualité Gualino éditeur sur Facebook**

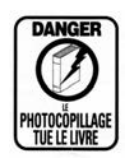

@ Gualino éditeur, Lextenso éditions, 2014 70, rue du Gouverneur Général Eboué 92131 Issy-les-Moulineaux cedex ISBN 978-2-297-03949-9

# **PRÉSENTATION**

Cet ouvrage, **TPR (Tout Pour Réussir) en Mathématiques financières**, est destiné à tous les étudiants qui doivent, dans le cadre de la préparation de leurs examens, avoir une maîtrise suffisante de cette matière.

Son objectif est donc de permettre aux **étudiants** de se préparer efficacement aux mathématiques financières d'autant plus que ces techniques mathématiques apparaissent de façon récurrente dans de nombreuses disciplines des sciences de gestion (contôle de gestion, finance, comptablité approfondie, etc.).. Il est, en outre, facilement utilisable par les **enseignants** qui peuvent s'en servir comme d'un TD à part entière.

L'ouvrage comprend **8 chapitres** qui font le tour des connaissances qu'il faut avoir en mathématiques financières ; chacun des chapitres est systématiquement construit de la même manière :

- une **synthèse des connaissances** à bien connaître sur le thème du chapitre ;
- une série d'**exercices d'entraînement** pour favoriser l'apprentissage et la mise en œuvre des connaissances ;
- un **test de connaissances** sous forme de QCM pour évaluer la bonne assimilation des connaissances ;
- un ou plusieurs **cas de synthèse** qui peuvent être utilisés comme des sujets de TD ou d'examen.

Au-delà des 8 chapitres, **2 cas d'examen** vous sont proposés.

Les corrigés des exercices d'entraînement, des QCM, des cas de synthèse et des cas d'examen sont tous présentés, en fin de livre, dans le **cahier des corrigés.** L'auteur y a omis volontairement toutes les justifications mathématiques des formules qui apparaissent dans cet ouvrage car l'optique TD a été favorisée.

Ainsi conçu, cet ouvrage sera très utile à tous les étudiants de l'enseignement supérieur de gestion, notamment ceux d'IUT GEA, de BTS CGO, de licence (AES, CCA, économie-gestion, etc.), de master (AES, CCA, économie-gestion, etc.), de DCG (UE 6 de finance d'entreprise et UE 11 de contrôle de gestion) et de DSCG (UE 2 de finance).

Comme toujours en sciences de gestion, l'entraînement régulier est la clé de la réussite.

Bon courage et bonne réussite à tous !

# **SOMMAIRE**

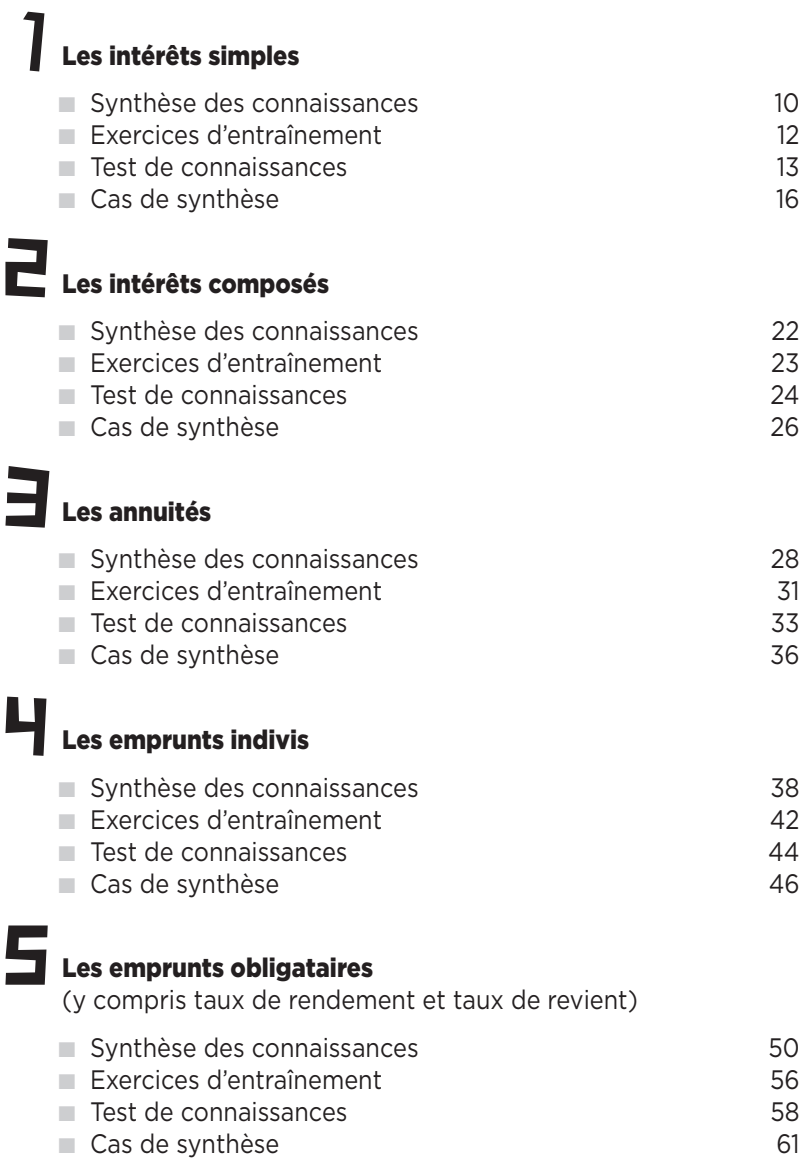

# [La duration et la sensibilité](#page-64-0)

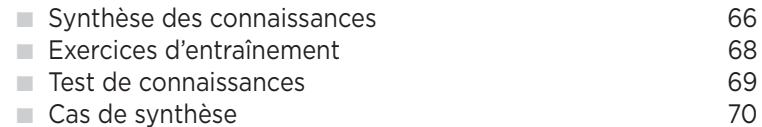

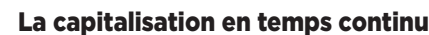

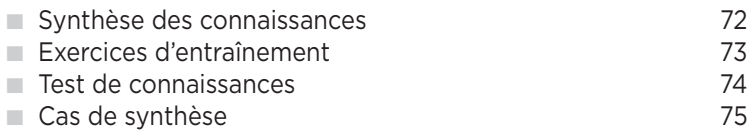

# [Les choix d'investissement et de financement simples](#page-76-0)

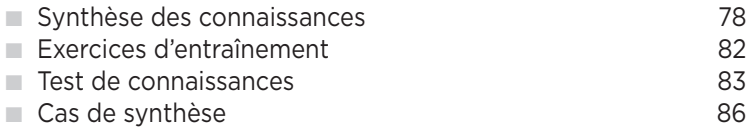

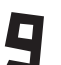

# [Sujets d'examen](#page-88-0)

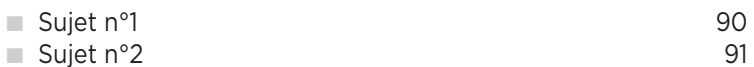

### **+** Cahier des corrigés

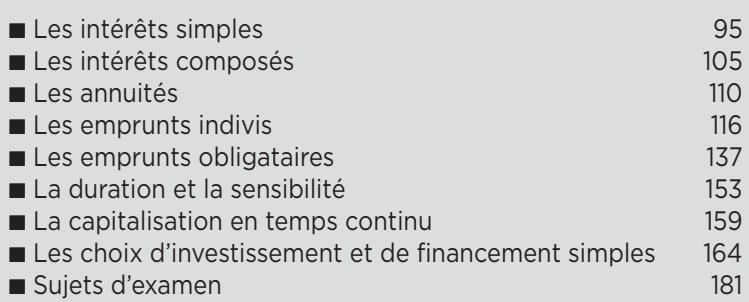

<span id="page-8-0"></span>**es intérêts simples L**

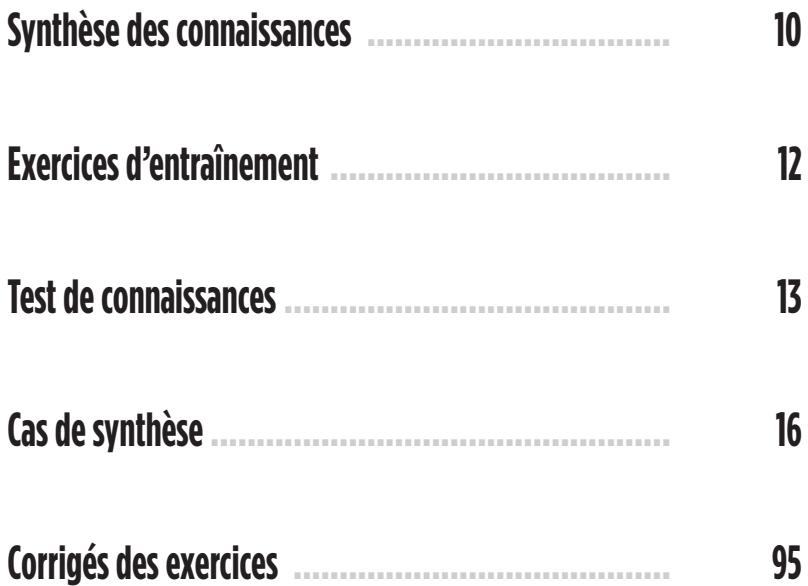

# **Synthèse des connaissances**

Ici, nous travaillons à court terme, c'est-à-dire que les intérêts sont toujours calculés sur le capital de départ et qu'ils ne sont jamais intégrés au capital.

REMARQUE IMPORTANTE : Nous raisonnerons sur l'ensemble des chapitres en temps discret (sauf celui sur la capitalisation en temps continu).

#### **Valeur nominale**

La valeur nominale d'un capital<sup>1</sup> est sa valeur à une date choisie comme date d'origine.

#### **Intérêt**

L'intérêt est le dédommagement versé au prêteur qui renonce à la satisfaction qu'il obtiendrait en dépensant immédiatement son argent.

#### **Taux d'intérêt**

Le taux d'intérêt est le loyer de l'argent. Il est égal au rapport entre le montant des intérêts obtenus et le capital placé. Une année financière comporte **360 jours**. Chaque mois compte pour 30 ou 31 jours, mais il sera possible de retenir 365 jours.

REMARQUE : Dans les calculs d'intérêt, on compte le dernier jour mais pas le premier. Par exemple, du 14/09/N au 30/10/N, il faut compter : (30 - 14) + 30 = 46 jours.

Le montant des intérêts (ou de l'escompte) est égal à :  $avec: C = capital: t = taux: n = nombre de jours$ 

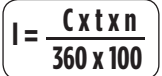

#### **Valeur acquise**

Soit un capital de valeur nominale (noté C) à une date choisie comme origine, on appelle valeur acquise par ce capital à une date postérieure

à la date d'origine :

**Valeur acquise = C + intérêts**

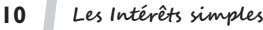

<sup>1.</sup> Il s'agit d'un processus prenant des valeurs à des instants bien déterminés.

#### **Valeur actuelle et escompte**

L'escompte correspond à l'intérêt prélevé par l'acquéreur d'un effet de commerce. La valeur d'un capital à une date antérieure à celle d'origine se nomme valeur actuelle :

**Valeur actuelle : C – escompte**

#### Agios

Escompte + Commissions hors taxes (fixes par effet) + TVA au taux normal.

#### Net porté en compte

Valeur nominale — Agios

#### Taux réel d'escompte

C'est le taux d'escompte réellement pratiqué par la banque ; il tient compte des agios (hors TVA) et tient compte du nombre de jours effectif.

#### **Deux effets de commerce sont équivalents lorsqu'ils ont la même valeur actuelle. À intérêts simples, ils sont équivalents à une date et une seule.**

#### **Taux proportionnels**

Des taux sont dits proportionnels quand ils sont proportionnels à la durée des périodes auxquelles ils s'appliquent. En général, nous utiliserons les taux proportionnels à intérêts simples. Avec des taux proportionnels, si l'on place deux capitaux égaux pendant le même temps, les valeurs acquises par ces capitaux sont égales.

#### **Taux proportionnel = Taux / Nombre de périodes**

EXEMPLE : Calculer le taux semestriel proportionnel à un taux d'intérêt annuel de <sup>12</sup> %. Le taux semestriel proportionnel est égal à : 12 % / 2 semestres = 6 %

#### **Taux équivalents**

Deux taux correspondant à des périodes de capitalisation différentes sont dits équivalents quand ils donnent la même valeur acquise à intérêts composés avec des capitaux égaux placés pendant la même durée totale.

**Taux équivalent =**  $(1 + t)$   $\text{``(1/nombre de périodes)}$ 

EXEMPLE : Calculer le taux semestriel équivalent à un taux d'intérêt annuel de 12 %. Le taux semestriel équivalent est égal à :  $(1.12)^{n(1/2)} = 5.83$  %

**Intérêts postcomptés** : Intérêts versés en fin de période.

**Intérêts précomptés** : Intérêts versés en début de période.

# **Exercices d'entraînement**

### **Exercice 1**

Soit un taux de 9 % annuel, calculer le taux semestriel proportionnel et le taux trimestriel équivalent.

Soit un taux mensuel de 2 %, calculer le taux annuel proportionnel et le taux semestriel équivalent.

## **Exercice 2**

Calculer les intérêts et la valeur acquise d'un capital de 24 000  $\epsilon$  placé pendant 122 jours au taux de 8 % annuel. Retenir deux solutions : 360 jours et 365 jours.

### **Exercice 3**

Un capital de 10 000 €, placé du 01/01/N au 30/06/N, atteint une valeur de 10 400 €. à quel taux a-t-il été placé ? (retenir 28 jours pour le mois de février et 360 jours pour l'année civile).

# **Exercice 4**

Un commerçant dispose d'une lettre de change tirée sur l'un de ses clients ; son échéance est le 31/07/N. La valeur nominale de cet effet est de 20 000 €. Rencontrant des problèmes de trésorerie, le commerçant décide de remettre à l'escompte la lettre de change en date du 02/04/N.

Conditions de la banque :

- Taux d'escompte : 8 %
- Taux d'endossement : 1 % (dépendant du temps)
- Commission fixe par effet (hors taxes) : 30  $\in$
- Taux de TVA applicable : 20 %
- Calcul du nombre de jours : de la date de l'escompte à la date d'échéance en prenant en compte le nombre réel de jours
- Jour de banque : prise en compte d'un jour de banque obligatoire

Calculer le montant de l'escompte, le montant des agios, le net porté en compte et le taux réel d'escompte.

# **Test de connaissances**

#### **1. La valeur nominale peut être définie comme étant :**

- $\Box$  a) la valeur d'un capital à une date choisie comme date d'origine
- $\Box$  b) la valeur d'un capital à une date choisie comme date d'arrivée

#### **2. On appelle escompte l'intérêt prélevé par l'acquéreur :**

- a) d'un effet de commerce
- $\Box$  b) d'un billet à ordre
- $\Box$  c) d'une lettre de change
- d) d'un chèque

#### **3. L'intérêt fourni par un placement de 6 000 € à 6 % du 14 septembre N au 20 novembre N est égal à :**

- $\Box$  a) 45 $\in$
- $\Box$  b) 38  $\in$
- $\Box$  c) 67  $\in$
- $\Box$  d) 55  $\in$

**4. La valeur acquise d'un capital de 13 000 € placé à intérêts simples au taux annuel de 12 % pendant 126 jours est de :**

- a) 12 546  $\in$
- $\Box$  b) 14 546  $\in$
- $\Box$  c) 15 546  $\in$
- d) les 3 réponses ci-dessus sont inexactes

#### **5. Pour un taux annuel de 12 %, nous avons un taux trimestriel proportionnel égal à :**

- $\Box$  a) 6 %  $\Box$  b) 2.5 %
- $\Box$  c) 3 %
- $\Box$  d) 4 %

#### **6. Pour un taux annuel de 12 %, nous avons un taux semestriel équivalent égal à :**

- $\Box$  a) 6 %
- $\Box$  b) 5.83 %
- $\Box$  c) 5.4 %
- d) les 3 réponses ci-dessus sont inexactes

#### **7. On appelle taux moyen de placement le taux qui permet d'obtenir :**

- a) la même durée pour l'ensemble des placements
- $\Box$  b) le même intérêt total
- $\Box$  c) le même capital pour tous les placements
- d) les 3 réponses ci-dessus sont inexactes

#### **8. On dit que deux effets sont équivalents à une date donnée lorsqu'ils ont à cette date :**

- a) la même valeur actuelle
- $\Box$  b) la même valeur acquise
- $\Box$  c) la même valeur actuelle ou valeur acquise
- d) les 3 réponses ci-dessus sont inexactes

**9. Soit un effet de 32 000 € dont l'échéance est dans 45 jours avec un taux d'escompte de 5 %. Soit un autre effet de valeur inconnue dont l'échéance est dans 30 jours avec un même taux d'escompte. Si ces deux effets sont équivalents aujourd'hui, quelle est la valeur nominale du second ?**

- a) 33 458.76  $\in$
- $\Box$  b) 31 933.05  $\in$
- $\Box$  c) 32 444.08  $\in$
- d) les 3 réponses ci-dessus sont inexactes

#### **10. Le montant net porté en compte correspond à la différence entre la valeur nominale et :**

- $\Box$  a) les commissions
- $\neg$  b) la TVA
- c) le montant de l'escompte
- $\Box$  d) le montant des agios

**11. Une traite de 6 200 €, échéance le 30/01, est remise à l'escompte au taux de 13 %, le 01/12. La banque pratique un minimum d'escompte de 140 €. Le montant réel de l'escompte est de :**

- a) 134.33  $\in$
- $\Box$  b) 140  $\in$
- $\Box$  c) 136.57  $\in$
- $\Box$  d) les 3 réponses ci-dessus sont inexactes

**12. Deux capitaux sont placés à la banque. Le premier capital est égal au double du second. La somme des deux capitaux est égale à 30 000 €. La différence entre les intérêts du premier capital et ceux du second est de 16.67 €. Le premier capital est placé à 10 % pendant 30 jours tandis que le second est placé à 12 %. La durée de placement du second capital est de :**

- $\Box$  a) 60 jours
- $\Box$  b) 45 jours
- $\Box$  c) 30 jours
- d) les 3 réponses ci-dessus sont inexactes

# **Cas de synthèse**

# **Cas de synthèse n° 1**

Monsieur Homer Dalor est commerçant et possède un compte à la Société Générale. Il se trouve actuellement en situation de surendettement et ne parvient pas à faire face à son découvert. Compte tenu de sa fidélité avec sa banque et de la bonne gestion de son compte juste avant cette difficulté passagère, la banque lui fait deux propositions : soit lui accorder une autorisation de découvert, soit lui prêter des fonds à l'aide d'un crédit à la consommation. Cela lui permettra de régler sa situation, ce dernier ayant indiqué à sa banque que ses parents lui prêteront des fonds dans peu de temps. Monsieur Dalor souhaite analyser les deux situations et retenir la moins coûteuse pour s'en sortir dans de bonnes conditions et surtout à moindre frais.

### **Travail à faire**

1. Quelles sont les procédures de surendettement pour un consommateur ? Quel dossier doit-il constituer ?

- 2. Complétez le relevé de compte de Monsieur Homer Dalor.
- 3. Calculez la commission de tenue de compte.
- 4. Calculez la commission de plus fort de découvert.
- 5. Calculez les intérêts débiteurs ; en déduire le montant total à payer.

6. Monsieur Homer Dalor a décidé de contracter un crédit de 5 550 € remboursable sur 5 mois. Calculez le coût total du crédit. Retenir un taux mensuel proportionnel.

7. Conclure sur l'opportunité pour Monsieur Dalor de recourir à un crédit à la consommation ou à un découvert ?

| <b>Date</b> | <b>Débit</b> | <b>Crédit</b> | Solde Crédit | Solde Débit  | Nombre de<br>jours | Nombre de<br>débiteurs <sup>2</sup> |
|-------------|--------------|---------------|--------------|--------------|--------------------|-------------------------------------|
| 31/12/N     |              |               | 12 500       | 0            | 6                  | 196 000                             |
| $06/01/N+1$ |              | 2850          | 9650         | 0            | 6                  | 250 000                             |
| $12/01/N+1$ | 1350         |               | 11000        | $\mathbf{0}$ | ?                  | 198700                              |
| 30/01/N+1   |              | 13 000        | $\mathbf{0}$ | 2000         | 8                  |                                     |
| $07/02/N+1$ |              | 3000          | $\mathbf{0}$ | ŗ            | 9                  |                                     |
| $16/02/N+1$ |              | 1000          | $\mathbf{0}$ | 6 0 0 0      | ?                  |                                     |
| $27/02/N+1$ | 14 000       |               | 5.           |              | 3                  | 502 500                             |
| $02/03/N+1$ |              | 450           | 7550         |              | 12                 | ?                                   |
| $14/03/N+1$ |              | ?             | 7050         |              | 17                 | 279 000                             |
| $31/03/N+1$ |              | 500           | 6 5 5 0      |              | ŗ                  | 193 000                             |
| $11/04/N+1$ |              | 1000          | 5 5 5 0      |              | 19                 | 196 500                             |
| 30/04/N+1   |              |               | 5 5 5 0      |              |                    | 5 5 5 0                             |
| Total       | j.           | 22 300        |              |              |                    | 2146050                             |

**Annexe 1 : Relevé trimestriel de Monsieur Homer Dalor**<sup>1</sup>

# **Annexe 2 : Conditions bancaires de la Société Générale**

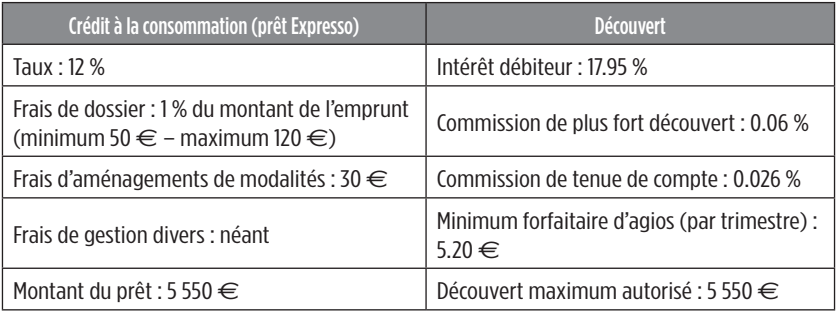

<sup>2.</sup> Le nombre de débiteurs correspond au montant du découvert multiplié par le nombre de jours de découvert correspondant.

Monsieur Dupont est marié et PDG de Primapage, une entreprise fournisseur de matériels bureautiques et de consommables informatiques à Montreuil. Le montant annuel de son revenu imposable est de 75 000 €. Pour mettre à jour son stock, Monsieur Dupont souhaite acheter de nouveaux matériels, ce qui va le conduire à demander une autorisation de découvert de 4 000 € qui sera valable pendant 30 jours. Il dispose également d'un effet de commerce de 5 000 € qu'il peut escompter afin d'éviter le recours au découvert. Il possède un compte bancaire auprès de deux organismes financiers, BNP PARIBAS et LCL. Il souhaite savoir s'il doit escompter son effet de commerce ou bien contracter un découvert. Il hésite entre ses deux banques. Il souhaite connaître l'opération la moins coûteuse pour son entreprise.

## **Travail à faire**

- 1. Décrire les modalités de fonctionnement de l'escompte.
- 2. Calculer le montant de l'escompte pour les deux propositions.
- 3. Calculer le montant des agios pour les deux propositions.
- 4. Calculer le montant du découvert pour les deux propositions.
- 5. Conclure sur le choix à faire par le PDG.

#### **Annexe** : **Conditions applicables en matière d'escompte et de découvert**

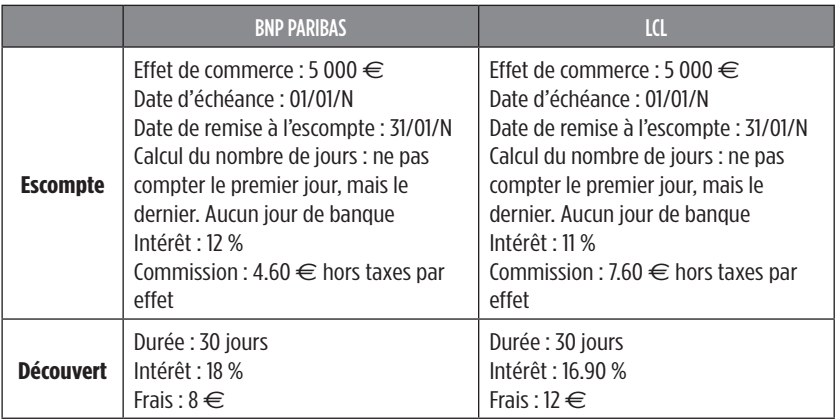

<span id="page-20-0"></span>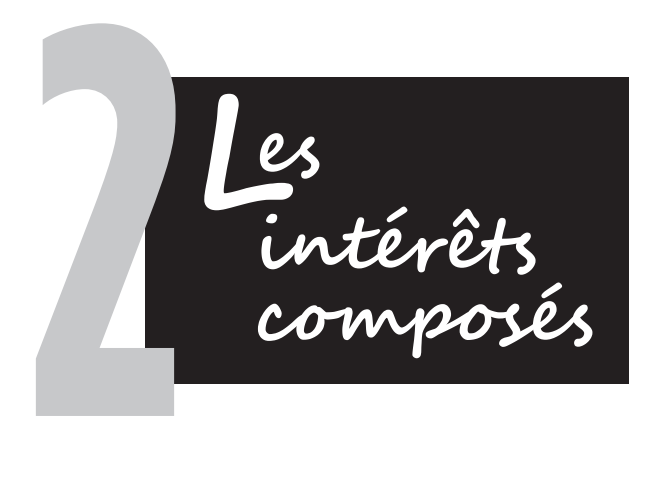

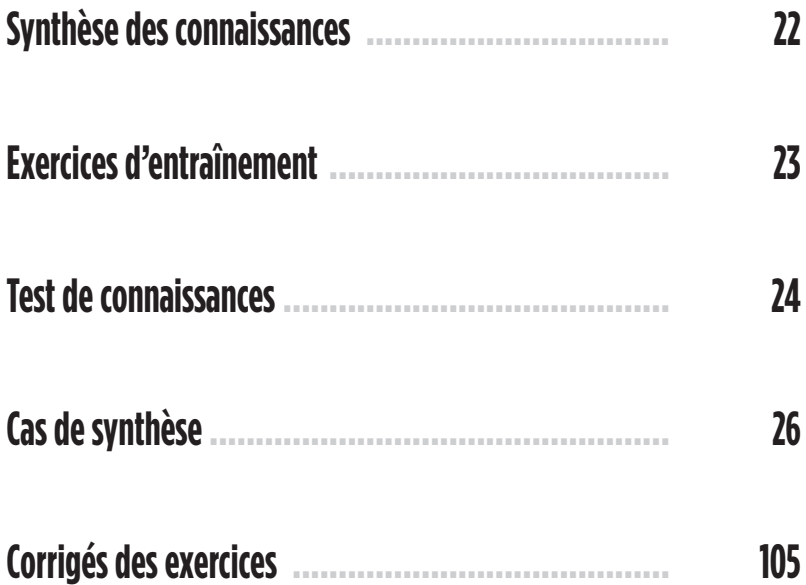

# **Synthèse des connaissances**

Les intérêts composés sont capitalisés périodiquement, c'est-à-dire qu'ils s'ajoutent au capital pour produire eux-mêmes des intérêts. Contrairement aux intérêts simples, les intérêts sont capitalisés et produisent eux-mêmes des intérêts. Nous sommes donc ici dans une optique de **long terme**.

#### **À la différence des intérêts simples, l'équivalence existe à n'importe quelle date.**

#### **Valeur acquise à intérêts composés**

 $V_a$  = Valeur d'origine ;  $V_a$  = valeur acquise ; t = taux d'intérêt ; n = durée

#### **Valeur actuelle à intérêts composés**

 $V_a$  = Valeur d'origine ;  $V_a$  = valeur acquise ; t = taux d'intérêt ; n = durée

**V**aleur actuelle =  $V_n$  x (1 + t) ^ -n

**Valeur acquise = V<sub>o</sub> x (1 + t) ^ <sup>n</sup>** 

#### **Montant des intérêts composés**

**Montant des intérêts = Valeur acquise – Capital de départ**

#### **Mode de calcul du taux d'intérêt réel :**

Le taux d'intérêt réel (t<sub>r</sub>) est le taux d'intérêt qui tient compte du taux d'inflation.

t<sub>,</sub> : taux d'intérêt réel

m : taux d'inflation

t : taux nominal

#### **Utilisation des logarithmes népériens**

 $t_{r} = (t - m)/(1 + m)$ 

$$
\mathsf{Ln}\, \mathsf{a}^{\mathsf{b}} = \mathsf{b} \, \mathsf{In}\, \mathsf{a}
$$

Les Intérê<del>t</del>s composés

**22**

# **Exercices d'entraînement**

### **Exercice 1**

Un particulier âgé de 55 ans dispose de 50 000 € et souhaite placer cette somme à 6 % (taux annuel) pour avoir une retraite confortable. De quelle somme va-t-il disposer s'il place ce capital pendant 10 ans avec un taux annuel ? Recalculer cette somme avec un taux mensuel proportionnel.

## **Exercice 2**

Monsieur Niette souhaite acheter une place de parking dans quelque temps et dispose de 10 000 €. Il a trouvé une annonce sur Internet qui indique que le prix est de 15 735.19 €. Son banquier lui propose un taux exceptionnel de 12 %. Il souhaite savoir au bout de combien de temps son capital va atteindre la valeur de la place de parking qu'il souhaite acquérir.

## **Exercice 3**

Monsieur Renard place un capital de 12 000 € à la banque pendant une année. Juste après cette année, il retire 5 000 €. La somme restante fait l'objet d'un placement pendant un an. La valeur acquise atteint après cette date une somme de 9 452.80 €. Retrouver le taux de placement annuel de ce capital.

## **Exercice 4**

Calculer de trois façons la valeur acquise d'un placement de 12 500 € placé pendant 6 ans et 6 mois, au taux de 6 %. Utiliser un taux mensuel équivalent pour la troisième méthode. Même question avec une durée de placement de 7 ans et 8 mois.

# **Exercice 5**

Un particulier place sur un compte bancaire les sommes suivantes, à intérêts composés, capitalisation mensuelle et taux proportionnel : 10 000 € le 01/01/N, 30 000 € le 01/03/N+1 et 20 000 € le 01/04/N+1. Il décide de retirer 40 000 € le 01/11/N+1. Le taux applicable est de 6 % annuel. Il souhaite connaître la somme dont il va disposer le 01/03/N+2. Recalculer la valeur acquise par le placement avec un taux qui passe de 6 % à 9 % à compter du 01/02/N+1.

# **Test de connaissances**

#### **1. À intérêts composés, les intérêts produits par un capital de départ :**

- $\Box$  a) ne sont pas ajoutés à ce capital pour produire eux-mêmes des intérêts
- $\Box$  b) sont ajoutés à ce capital pour produire eux-mêmes des intérêts

#### **2. Les intérêts composés portent sur des opérations de :**

- $\Box$  a) court terme
- $\Box$  b) long terme

#### **3. L'équivalence d'effets à intérêts composés existe à :**

- $\Box$  a) une date et une seule
- $\Box$  b) n'importe quelle date
- $\Box$  c) plusieurs dates
- d) les 3 réponses ci-dessus sont inexactes

#### **4. La valeur acquise d'un capital de 13 000 e, placé au taux annuel de 5 % pendant 5 ans et 6 mois, est de :**

- $\Box$  a) 16 231.89  $\in$
- $\Box$  b) 14 326.89  $\in$
- $\Box$  c) 17 001.39  $\in$
- d) les 3 réponses ci-dessus sont inexactes

**5. Un capital de 1 000 e est placé pendant 3 ans à intérêts composés à un taux annuel t. Après cette date, 500 e sont retirés. La valeur acquise après le retrait de cette somme est de 831 e. Le taux est de :**

- $\Box$  a) 6 %
- $\Box$  b) 2.5 %
- $\Box$  c) 10 %
- $\Box$  d) 9.58 %

#### **6. Au bout de combien de temps un capital de 12 500 e placé au taux de 8 % va-t-il acquérir une valeur de 23 136.63 e ?**

- $\Box$  a) 7 ans et 6 mois
- $\Box$  b) 8 ans
- $\Box$  c) 7 ans
- d) les 3 réponses ci-dessus sont inexactes

**24 Les Intérêts composés**

**7. Quel est le capital qui, placé à 10.5 % pendant 8 ans et 6 mois, permet d'obtenir une valeur acquise de 46 731.461 e :**

- a) 19 000  $\in$  $\Box$  b) 17 000  $\in$  $\Box$  c) 18 000  $\in$
- d) 20 000  $\in$

**8. Quelle est la valeur actuelle d'un effet de commerce dont la valeur nominale est de 13 000 e, au taux d'escompte de 8 % et dont l'échéance est de 3 ans :**

- a) 8 318.93  $\in$
- $\Box$  b) 11 319.83  $\in$
- $\Box$  c) 10 319.82  $\in$
- $\Box$  d) les 3 réponses ci-dessus sont inexactes

**9. L'acheteur d'une voiture neuve a le choix entre deux modes de règlement : payer 8 500 e dans 2 ans au taux de 6 % ou payer 4 000 e dans 3 ans au même taux et payer 6 000 e dans 5 ans. L'acheteur du véhicule va choisir :**

- $\Box$  a) la première proposition
- $\Box$  b) la deuxième proposition
- $\Box$  c) l'une ou l'autre car les deux propositions ont la même valeur actuelle

**10. Nous décidons de remplacer deux effets de commerce dont la valeur nominale est respectivement de 4 000 e et de 7 000 e, à échéance respectivement de deux ans et trois ans, par un effet de commerce unique dont l'échéance est de 4 ans. Il est précisé que le taux annuel applicable à l'ensemble de ces effets de commerce est de 9 %. Le montant de l'effet unique de remplacement est de :**

- $\Box$  a) 10 859.87  $\in$
- $\Box$  b) 11 382.56  $\in$
- $\Box$  c) 12 382.40  $\in$
- $\Box$  d) les 3 réponses ci-dessus sont inexactes

# **Cas de synthèse**

Monsieur Roger est un grand joueur de Casino qui dispose d'une grande chance depuis de nombreux mois. Il souhaite profiter de cette chance pour se constituer un capital et décide de placer à la banque, à intérêts composés, l'argent qu'il gagne régulièrement au Casino. Ce dernier réside à Annemasse, près de la frontière Suisse. Ne souhaitant rien dire à sa femme, il contacte une banque Suisse qui accepte de placer ses fonds et respecter son anonymat. Il effectuera ensuite des prélèvements sur ce capital afin de pouvoir rejouer au Casino sans utiliser les fonds de son patrimoine personnel et surtout ne pas inquiéter sa femme.

Il décide d'effectuer les opérations suivantes sur son compte en Suisse :

- placement de 5 000  $\in$  le 01/01/2014 ;
- placement de 10 000  $\in$  le 01/06/2014 ;
- placement de 4 000  $\in$  le 01/10/2014 ;
- placement de 6 000  $\in$  le 01/12/2015.

### **Travail à faire**

1. Quel sera le montant du capital disponible le 01/01/2016 si Monsieur Roger arrête de jouer au Casino après le 01/12/2015 et n'effectue plus aucun placement. Retenir un taux de 3 % annuel. Il sera appliqué un taux mensuel proportionnel.

2. Reprendre la question 1 en appliquant un taux mensuel équivalent.

3. Si Monsieur Roger se décide de retirer 12 000 € le 01/12/2016, puis le 01/12/2017, combien lui restera-t-il dans son compte le 01/12/2017 ? On supposera qu'en cas de gain au Casino à compter du 01/12/2016, Monsieur Roger ne replacera pas l'argent obtenu. Retenir un taux mensuel proportionnel.

<span id="page-26-0"></span>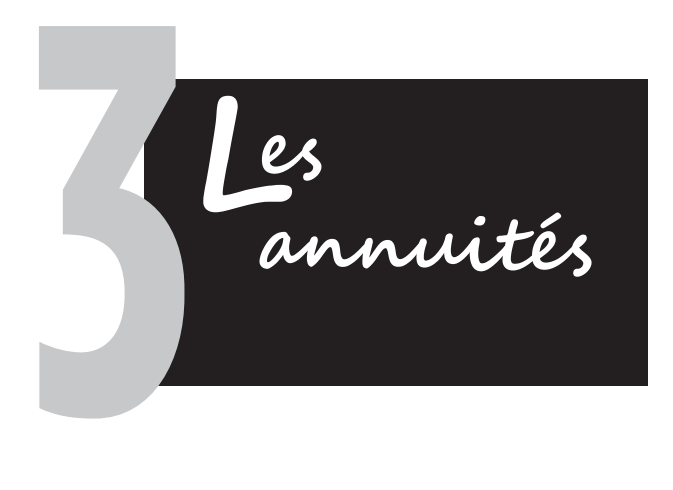

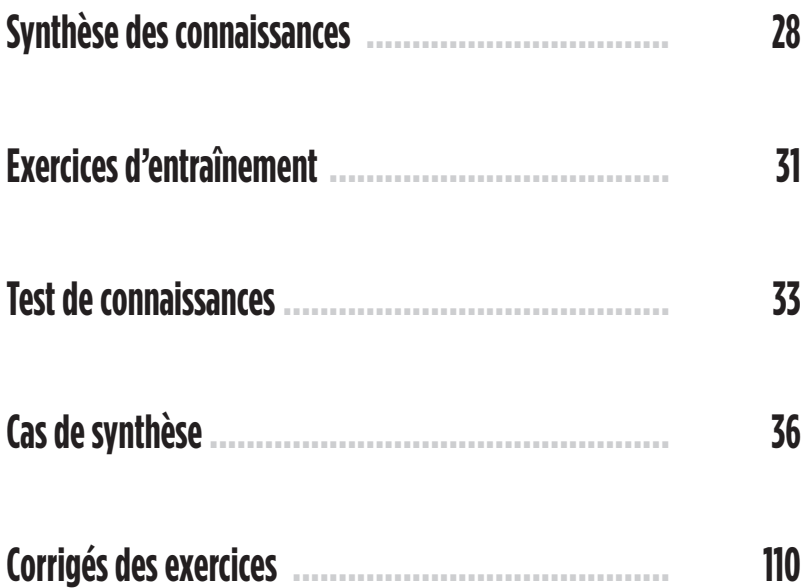

# **Synthèse des connaissances**

Une suite d'annuités correspond à une suite de paiements périodiques. Il faut parler d'annuités dans le cas de périodes annuelles, de semestrialités dans le cas de périodes semestrielles et de mensualités en cas de périodes mensuelles.

Ces paiements peuvent être destinés :

- **soit à se constituer un capital** (placements sur un livret, assurance-vie, etc.) ;
- **soit à rembourser un emprunt** (emprunt indivis ou obligataire).

Les annuités s'étalent en général sur une période de plusieurs années (long terme) ; il convient donc de raisonner à **intérêts composés**.

Nous utiliserons la formule de la **valeur acquise pour nous constituer un capital** et celle de la **valeur actuelle pour rembourser un emprunt**.

Il faut utiliser les formules ci-dessous à intérêts composés :

Value
$$
\mathsf{Value}
$$

Valeur acquire : 
$$
Vn = a \times \frac{(1+t)^{n}-1}{t}
$$

Avec :  $V_n$  = valeur acquise ;  $V_n$  = valeur actuelle ; t = taux d'intérêt ; n = durée ; a = annuités.

#### Exemples :

1) On place 5 000  $\epsilon$  par an, du 1<sup>er</sup> janvier N au 1<sup>er</sup> janvier N+7, au taux de 6 % l'an. Quelle somme obtiendra-t-on le <sup>1er</sup> janvier N+7 ?

Valeur acquise : 
$$
V_7
$$
 = 5 000 x  $\frac{(1.06)^8 - 1}{0.06}$  = 49 487 ∈

2) Quelle somme faut-il placer chaque année pendant 6 ans pour rembourser un emprunt de 800 000 € contracté aujourd'hui ? Le taux d'intérêt annuel est de 4 %.

**Valeur actuelle : 800 000 = a x 1 - (1.04)-6 0.04**

Annuité à verser pendant 6 ans = *120 610 e*

#### **Formules des annuités avec progression arithmétique et géométrique**

- a : première annuité
- i : taux par période
- n : nombre de périodes
- r : raison de la progression arithmétique
- q : raison de la progression géométrique
- $V_{0}$  = Valeur d'origine
- $V<sub>n</sub>$  = valeur acquise

#### **Annuités en progression arithmétique**

$$
\left(\text{Value a cquise } V_n = \frac{(1+i)^{n-1}}{i} (a + \frac{r}{i}) - \frac{nr}{i}\right)
$$

Valeur actuelle : 
$$
V_0 = \frac{(1+i)^{-n} - 1}{i} (a + \frac{r}{i} + n r) - \frac{nr}{i}
$$

#### **Annuités en progression géométrique**

$$
\left(\text{Value a cquise : } V_n = a \frac{(1 + b^n - q^n)}{1 + i - q}\right)
$$

$$
\left(\text{Value} \space \text{acute} \space \mid e : V_0 = a \frac{(1+i)^n - q^n}{1 + i - q} (1+i)^n\right)
$$

#### **Les suites arithmétiques et géométriques**

r : raison d'une suite arithmétique

q : raison d'une suite géométrique

#### **Suite arithmétique** :  $\bigcup_{n=1}^{\infty}$  =  $\bigcup_{n=1}^{\infty}$  + (n-p) x r

Somme d'une suite arithmétique :

(1er terme + dernier terme) x nombre de termes

 $\mathfrak{D}$ 

Exemple :  $7 + 8 + 9 + 10 = 34$ 

La raison arithmétique est de 1. La somme d'une suite arithmétique =  $((7 + 10) * 4)/2 = 34$ 

 $U_4 = U1 + (4 - 1) * r$  $U_4$  = 7 + (4 – 1)  $*$  1 = 10

### **Suite géométrique** :  $U_n = U_p \times q^{\wedge (n - p)}$

Somme d'une suite géométrique : 1<sup>er</sup> terme  $x \frac{1 - q^{n$ ombre de termes  $1 - q$ 

# **Exercices d'entraînement**

### **Exercice 1**

Calculer la valeur acquise d'une suite de 40 trimestrialités constantes de 4 000 €, au taux annuel de 9 %. Retenir un taux trimestriel équivalent.

# **Exercice 2**

Au bout de combien de temps, un montant de 12 000 €, capitalisé à 4 % annuel, permet d'obtenir une valeur acquise de 13 901.30 € ?

## **Exercice 3**

Calculer la valeur acquise d'une suite de 10 annuités en progression arithmétique de raison égale à 1.08 et dont le taux est de 9 % annuel. Il est précisé que la première annuité est de 2 000 €. Quel est le montant de la dernière annuité ?

### **Exercice 4**

Reprendre l'exercice 3 ci-dessus mais avec des annuités en progression géométrique.

## **Exercice 5**

Un particulier verse sur son compte bancaire, chaque début d'année, une somme constante X, du 01/01/N au 01/01/N+9. Il souhaite acquérir un bien immobilier d'une valeur de 120 000 € le 01/01/N+11 et s'interroge sur le montant de la somme constante qu'il doit verser. Il est précisé que le taux de placement est de 4 % du 01/01/N au 01/01/N+4, puis passe à 6 % du 01/01/N+5 au 01/01/N+11.

## **Exercice 6**

Un particulier place tous les ans, pendant 5 ans, une annuité modulable en fonction de son revenu, au taux de 8 % annuel. Il souhaite se constituer un capital de 40 000 € le 31/12/N+5. La première annuité est versée le 31/12/N, la seconde, versée le 31/12/N+1, est supérieure de 6 % à la première. La troisième, versée le 31/12/N+2, est inférieure de 2 % à la seconde, la quatrième, versée le 31/12/N+3, est supérieure de 4 % à la troisième. La dernière, versée le 31/12/N+4, est supérieure de 2 % à la première annuité. Calculer le montant des 5 annuités.

# **Test de connaissances**

#### **1. Le paiement d'une suite d'annuités peut servir à :**

- $\Box$  a) constituer un capital
- $\Box$  b) rembourser un emprunt
- $\Box$  c) constituer un capital ou rembourser un emprunt
- $\Box$  d) constituer un capital et rembourser un emprunt

#### **2. La valeur acquise d'une suite d'annuités constantes exprime la valeur de cette suite :**

- $\Box$  a) immédiatement avant le versement de la nième annuité
- $\Box$  b) immédiatement après le versement de la n<sup>ième</sup> annuité
- $\Box$  c) immédiatement avant et après le versement de la n<sup>ième</sup> annuité
- $\Box$  d) immédiatement avant ou après le versement de la n<sup>ième</sup> annuité

#### **3. La valeur actuelle d'une suite d'annuités constantes exprime la valeur de cette suite :**

- a) immédiatement avant le versement de la première annuité
- $\Box$  b) immédiatement après le versement de la première annuité
- $\Box$  c) immédiatement avant et après le versement de la première annuité
- $\Box$  d) immédiatement avant ou après le versement de la première annuité

**4. Afin de se constituer un capital de 500 000 € au 1er décembre N+19, Monsieur Bonnet envisage d'effectuer des versements annuels constants au taux de 8 %. Le premier versement aura lieu le 1er décembre N. Le montant du versement constant sera de :**

- $\Box$  a) 12 557.15  $\in$
- $\Box$  b) 10 926.10 €
- $\Box$  c) 11 926.12  $\in$
- $\Box$  d) 18 587.46 €

**5. 10 annuités constantes de 12 000 € ont une valeur acquise de 200 000 €. Le taux de capitalisation est compris entre :**

 $\Box$  a) 5 % et 5.25 %  $\Box$  b) 5.25 % et 5.50 %  $\Box$  c) 5.50 % et 5.75 %  $\Box$  d) 5.75 % et 6 %

**6. La valeur actuelle d'une suite de 12 annuités aux taux de 10 % s'élève à 233 542 €. Sachant que les 4 premières annuités sont égales à X et que les 8 suivantes sont égales à 2X, X est égal à :**

- a) 22 332.45  $\in$
- $\Box$  b) 21 853.64 €
- $\Box$  c) 19 857.64 €
- $\Box$  d) les 3 réponses ci-dessus sont inexactes

**7. La valeur acquise d'une suite d'annuités en progression arithmétique de raison r = 1.05 sur 10 ans, au taux de 10 % et dont la première annuité est de 1 000 € est égale à :**

- $\Box$  a) 15 499.77 €
- $\Box$  b) 14 999.77 €
- $\Box$  c) 15 999.77  $\in$
- $\Box$  d) les 3 réponses ci-dessus sont inexactes

**8. Monsieur Dupont a sollicité un emprunt le 01/01/N auprès d'un établissement de crédit pour un montant de 400 000 €. Les conditions annoncées sont les suivantes : annuités constantes sur 10 ans chaque 31 décembre en fin de période. Cet emprunt est à taux progressif : 4 % l'an pour les 3 premières années, 5 % l'an pour les 4 années suivantes, 6 % l'an pour les 3 dernières années. Le montant de l'annuité est de :**

- $\Box$  a) 48 745.78 €
- $\Box$  b) 50 745.87 €
- $\Box$  c) 51 002.23  $\in$
- $\Box$  d) les 3 réponses ci-dessus sont inexactes

**9. Un particulier verse sur un compte bancaire une somme S pendant 5 ans, et ce, chaque début de période à partir du 1er décembre N. Sachant que le taux d'intérêt est de 10 % et qu'il veut se constituer un capital de 30 000 €, la valeur de S au 1er décembre N+5 sera de :**

- a) 4 721.32  $\in$
- $\Box$  b) 3 750.18  $\in$
- $\Box$  c) 4 467.20 €
- d) les 3 réponses ci-dessus sont inexactes

#### **10. La valeur acquise d'une suite de 20 mensualités constantes de 2 000 €, au taux annuel de 12 % (retenir un taux équivalent) est de :**

- a) 43 824.34 €
- $\Box$  b) 41 943.43 €
- $\Box$  c) 43 702.92 €
- d) les 3 réponses ci-dessus sont inexactes

# **Cas de synthèse**

Une personne souhaite contracter un emprunt auprès d'une banque. Compte tenu de l'importance du patrimoine de ce particulier, la banque accepte que ce dernier rembourse des sommes importantes et constantes pendant un certain nombre d'années. La banque va conclure le contrat de prêt avec ce particulier qui va effectuer le premier paiement 2 ans après la signature du contrat.

Le particulier va ainsi rembourser :

- $-40000 \in \text{pendant}$  les 3 premières années ;
- $-60000 \in$  pendant les 3 années suivantes;
- $-80000 \in \text{pendant}$  les 4 dernières années.
- Le taux annuel pratiqué par la banque est de 6 %.

### **Travail à faire**

1. Quelle est la somme que le particulier souhaite emprunter si l'on se place au jour de la conclusion du contrat ?

2. Quel est le montant de l'annuité constante qui permet d'obtenir le même montant empruntable le jour de la conclusion du contrat ?

3. Quatre ans après la signature du contrat, l'emprunteur souhaite rembourser son emprunt de façon différente. En effet, il souhaite remplacer les annuités restantes par 8 semestrialités constantes de 81 267.62 €, la 1re devant avoir lieu 5 ans et demi après la conclusion du contrat de prêt de départ. Quel sera le nouveau taux annuel pratiqué par la banque ?
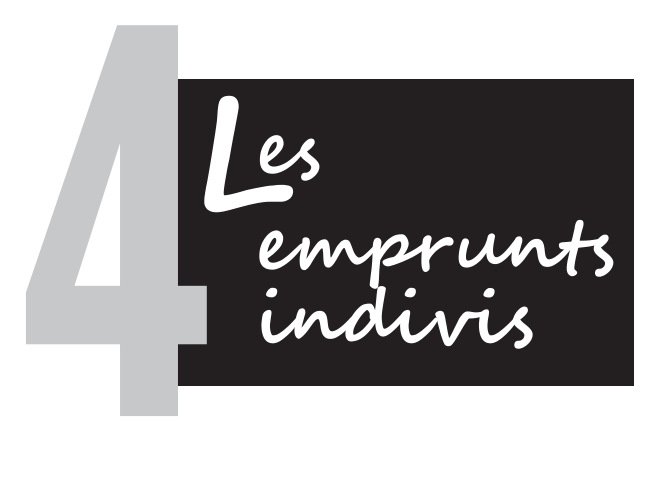

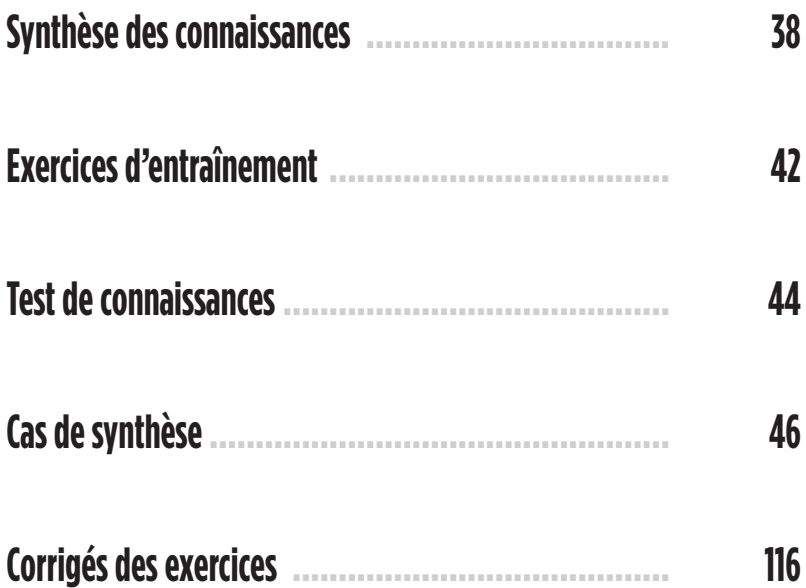

# **Synthèse des connaissances**

Pour acquérir un bien immobilier (ou un véhicule, une cave, un parking…), un particulier doit, s'il ne dispose pas des fonds suffisants, emprunter une somme d'argent auprès d'une banque. Cet emprunt va être contracté par le particulier et tenir compte des conditions de taux, de frais de dossier et d'assurance.

### **Tableau d'amortissement d'un emprunt**

Le tableau d'amortissement d'un emprunt indivis se présente sous la forme suivante :

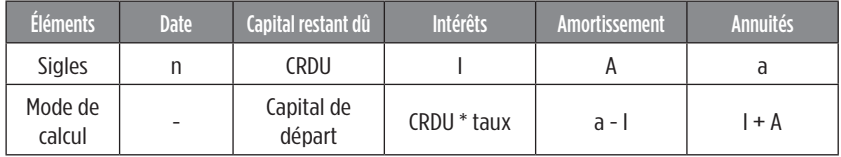

La première annuité est toujours payée **une période après avoir contracté l'emprunt (en général un an après)**, sauf indication contraire.

#### **Modes de remboursement d'un emprunt**

Un emprunt peut être remboursé selon l'une ou l'autre des modalités suivantes :

- **remboursements par amortissements constants** (la même fraction du capital fait l'objet d'un remboursement chaque année) ;
- **remboursement « in fine »** (le capital est remboursé en totalité à la fin de l'emprunt) ;
- **remboursement par annuités constantes** (cas le plus fréquent) :

**1°** Le particulier va payer la même somme chaque année, comprenant les intérêts et les amortissements, ce que l'on nomme « l'annuité ».

**2°** Annuités constantes avec différé de paiement (pas d'intérêts payés pendant le différé). **Dans la pratique, le banquier parle de « crédit relais ». Le client ne va pas payer d'intérêt pendant une certaine période. En réalité, le montant de l'emprunt de départ est capitalisé (noté « dette » dans le tableau).**

### **Capital restant dû**

Le capital restant dû correspond à la somme à rembourser chaque année. Le capital restant dû la dixième année signifie qu'il s'agit du capital restant dû après le paiement de la 9e annuité. Il s'obtient en faisant la différence entre le capital restant dû de départ et le montant des amortissements.

CRDU<sub>1</sub> = montant emprunté au départ

 $\mathsf{CRDU}_2$  =  $\mathsf{CRDU}_1$  – amortissement de la première année…etc.

#### **Intérêts**

Le montant des intérêts correspond à la somme des intérêts à la charge de l'emprunteur.

**Intérêts = Capital \* Taux d'intérêt**

### **Amortissement**

L'amortissement correspond à la part de l'emprunt qui fait l'objet d'un remboursement.

### **Annuité**

L'annuité correspond à la somme à payer par l'emprunteur chaque année. L'annuité est égale à la somme des intérêts et des amortissements.

REMARQUE IMPORTANTE : Le dernier amortissement de l'emprunt est égal au capital restant dû au titre de la dernière année. **Le capital restant dû à une date quelconque est égal à la valeur actuelle des annuités qui restent à payer.**

Dans le cadre d'un emprunt indivis à annuités constantes, les amortissements sont en progression géométrique de raison  $q = (1 + i)$ . Ici, i correspond au taux d'intérêt.

### **Taux effectif global (TEG)**

Le taux effectif global doit tenir compte du taux, des frais d'assurance et des frais de dossier. Il s'agit de calculer le coût réel de l'emprunt et donc le taux réel de l'emprunt.

Pour calculer le taux effectif global, il faut retirer du montant de l'emprunt les frais de dossier et l'égaliser avec les annuités actualisées correspondantes. En réalité, il faudra majorer l'annuité du montant de la prime d'assurance correspondante (si la prime calculée est du même montant et que les versements sont constants). Il est possible de retrouver ce taux en utilisant une **interpolation linéaire** <sup>1</sup>.

$$
\left(\text{Emprunt} - \text{Frais de dossier}\right) = \left(\text{Prime d'assurance} + a\right) x \frac{1 - (1 + \text{TEG})^{-n}}{\text{TEG}}\right)
$$

Le cas le plus complexe en matière d'emprunt indivis concerne les remboursements avec annuités constantes et différés de paiement (aucun intérêt n'est payé pendant le différé).

**EXEMPLE :** 5 annuités avec 2 ans de différé ;  $t = 6$  % ; Emprunt = 200 000  $\in$ 

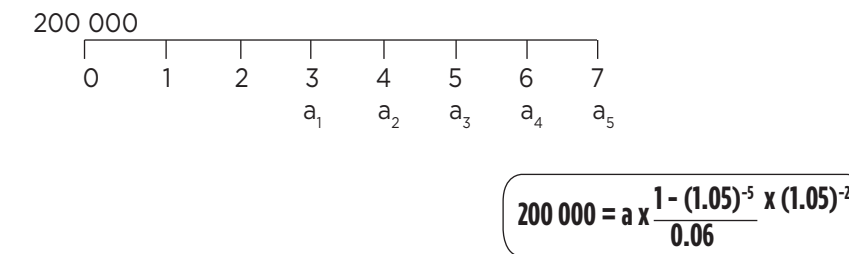

Annuités constantes = 53 347.72 €

Les deux premières années, il n'y aura ni intérêts, ni amortissements, ni annuités de paiements dans le tableau. Une colonne supplémentaire va être ajoutée, appelée « dette ». Les 2 premières années, on multiplie le capital par (1+i) pour obtenir le montant de la dette. À l'issue de la première annuité, donc de la troisième année, on effectue les calculs suivants :

$$
\left(\text{Capital restant } \text{d}\hat{u}_{n} = \left(\text{(Dette}_{n} \times (1 + i)\right) - \text{annuit\'e}_{n}\right)
$$

Il est logique que le montant du capital soit majoré des intérêts puisque l'emprunteur ne va rien payer pendant ces deux ans de différé. Ceci va venir augmenter le montant de la dette. Ensuite, l'emprunteur va commencer à rembourser son emprunt en payant sa première annuité. Donc, le montant de la dette va diminuer à partir du paiement de la première annuité. Le tableau ci-dessous est identique à un tableau d'amortissement indivis mais il est complété par la colonne « Dette ».

**40 Les emprunts indivis**

<sup>1.</sup> Voir les modalités de calcul concernant la réalisation d'une interpolation linéaire en fin d'ouvrage.

#### **Tableau d'emprunt indivis avec annuités constantes et différé d'une année**

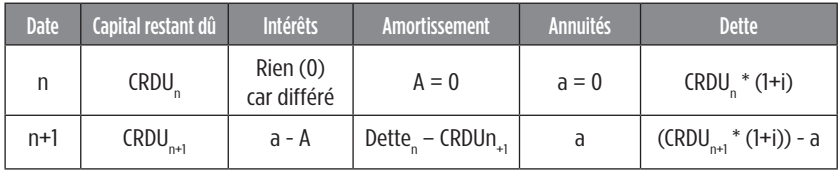

## **Exercices d'entraînement**

## **Exercice 1**

Une personne contracte un emprunt de 200 000 € pour 5 ans, au taux annuel de 8 %. Elle a le choix entre trois modes de remboursement : in fine, amortissements constants et annuités constantes. Présenter les trois tableaux d'emprunt.

## **Exercice 2**

Un fonctionnaire souhaite contracter un emprunt de 150 000 € pour 20 ans, au taux de 6 % annuel. Les annuités sont en progression géométrique de 2 %. Calculer la première, la sixième et la dernière annuité. Remplir les deux premières lignes du tableau d'amortissement de l'emprunt. Quel est le capital restant dû lors de la dixième année ?

## **Exercice 3**

Une entreprise souhaite emprunter une somme de 1 000 000 €, remboursable par annuités constantes, pour 10 ans. Les taux sont les suivants : 4 % les trois premières années, 6 % les quatre années suivantes et 8 % les trois dernières. Déterminer le montant de l'annuité constante, puis le taux moyen de l'emprunt. Faire le tableau.

## **Exercice 4**

Un emprunt est contracté pour 5 ans avec des annuités constantes. Le deuxième amortissement est de 180 177 € et le quatrième amortissement de 218 014 €. Retrouver, dans l'ordre, le taux de l'emprunt, le montant de l'emprunt, le montant de l'annuité constante, le capital restant dû après le paiement de la quatrième annuité.

## **Exercice 5**

Un emprunt de 300 000 € est contracté pour 5 ans, au taux annuel de 6 %, avec des annuités constantes. L'emprunt est contracté avec un différé de deux ans (les intérêts ne sont pas payés pendant le différé). Faire le tableau d'emprunt.

## **Exercice 6**

Un emprunt de 200 000 € est contracté pour 20 ans avec des mensualités constantes. Retrouver la mensualité (taux annuel de 12 %, taux proportionnel).

## **Test de connaissances**

#### **1. Dans un tableau d'amortissement d'un emprunt à annuités constantes :**

- $\Box$  a) les amortissements progressent de façon arithmétique
- $\Box$  b) les amortissements progressent de façon géométrique

#### **2. Dans un tableau d'amortissement d'un emprunt à amortissements constants :**

- $\Box$  a) les amortissements progressent de façon arithmétique
- $\Box$  b) les amortissements progressent de façon géométrique
- c) les intérêts progressent de façon géométrique
- $\Box$  d) les intérêts progressent de façon arithmétique

**3. La valeur acquise d'une suite de 12 annuités en progression géométrique de raison 1.02, avec un taux de 5 % et une première annuité de 1 000 €, est égale à :**

- a) 14 587.15  $\in$
- $\Box$  b) 13 587.15 €
- $\Box$  c) 17 587.15  $\in$
- d) 18 587.15  $\in$

**4. Le calcul du taux effectif global tient compte :**

- $\Box$  a) uniquement des frais de dossier
- b) des frais de dossier et des frais d'assurance
- c) des frais de dossier ou des frais d'assurance
- d) les 3 réponses ci-dessus sont inexactes

#### **5. Le taux proportionnel est :**

- a) toujours inférieur au taux équivalent
- $\Box$  b) égal au taux équivalent
- $\Box$  c) supérieur au taux équivalent pour une période inférieure à l'année
- $\Box$  d) jamais supérieur au taux équivalent

**6. Un emprunt de 100 000 € a été contracté au taux annuel de 5 % et sur une durée de 5 ans. Les annuités de l'emprunt sont les suivantes : 4 annuités de 20 000 € et une annuité de X €. Cette dernière annuité s'élève à :**

- $\Box$  a) 15 216.32 €
- b) 27 549.35  $\in$
- $\Box$  c) 37 115.53  $\in$
- d) les 3 réponses ci-dessus sont inexactes

**7. Un emprunt indivis est remboursable par annuités constantes. Le premier amortissement est de 672.21 € et le quatrième est de 690.52 €. Le taux d'intérêt est de :**

 $\Box$  a) 1.5 %  $\Box$  b) 0.9 %  $\Box$  c) 3 %  $\Box$  d) 0.5 %

**8. Un particulier contracte un emprunt remboursable par annuités constantes, d'un montant de 100 000 € sur une durée de 5 ans, à un taux de 10 %. L'annuité constante est de :**

- $\Box$  a) 22 615.31 €
- $\Box$  b) 18 915.32  $\in$
- $\Box$  c) 26 379.75 €
- $\Box$  d) 37 625.33  $\in$

**9. Lorsqu'un emprunt indivis est contracté par annuités constantes mais avec un différé de deux ans (rien n'est versé pendant le différé), pendant la première année du différé :**

- $\Box$  a) il n'y a pas d'intérêt
- $\Box$  b) il n'y a pas d'amortissement
- $\Box$  c) il n'y a pas d'annuité
- $\Box$  d) il y a une annuité

**10. Un emprunt indivis d'un montant de 600 000 € sur 20 ans est remboursé par des annuités progressives de 2.5 % par an, la première payable un an après l'emprunt. Le taux d'intérêt est de 6.2 %. La première annuité est égale à :**

- a) 38 755.42  $\in$
- $\Box$  b) 55 943.43 €
- $\Box$  c) 43 702.92  $\in$
- d) les 3 réponses ci-dessus sont inexactes

## **Cas de synthèse**

## **Cas de synthèse n° 1**

Monsieur et Madame Ziani sont mariés depuis 10 ans et attendent leur  $4<sup>e</sup>$  enfant. Ils souhaitent, de ce fait, acheter un appartement plus spacieux constitué de 4 pièces à Saint-Denis. Le prix de cet appartement est de 170 000 €. Pour ce faire, ils disposent d'un apport personnel de 105 000 € et souhaitent emprunter le solde. Après s'être renseignés auprès de plusieurs banques, ils ont reçu deux offres. Ils décident d'analyser de façon précise les propositions des deux banques.

## **Travail à faire**

1. Déterminez le montant des mensualités constantes dans les deux banques.

2. Calculez le taux moyen pour la BNP PARIBAS et le comparer au taux de la Société Générale. En se basant uniquement sur le critère du taux, quelle est l'offre de prêt la plus intéressante ?

3. Présentez la 1re, la 120e et la 144e ligne du tableau d'amortissement.

4. Donnez l'équation permettant de calculer le TEG, puis le calculer pour les deux banques. Lequel des deux organismes financiers a le TEG le plus faible ?

5. Calculez le capital restant dû après le versement de la 72e mensualité.

6. Calculez les réductions d'impôts dont peut bénéficier le couple.

7. Quel est le coût total du crédit pour les deux banques ?

8. Conclure en disant quelle offre les Ziani ont-ils le plus intérêt à choisir.

## **Annexe 1 : Description de l'offre de prêt BNP PARIBAS**

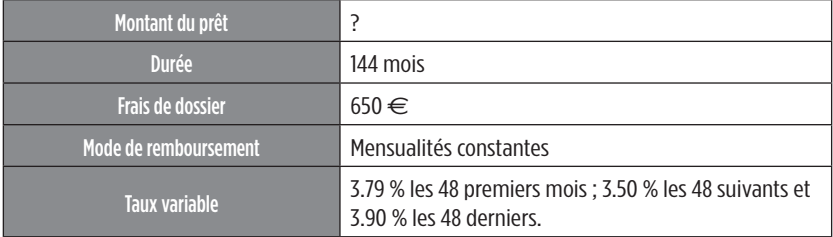

## **Annexe 2 : Description de l'offre de prêt Société Générale**

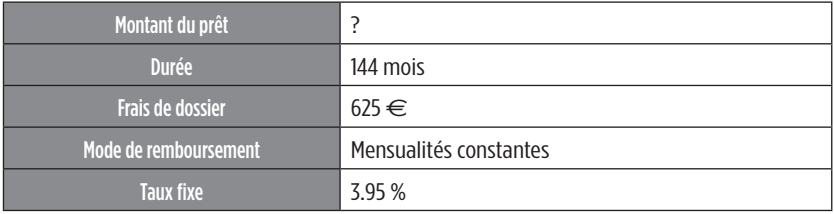

## **Annexe 3 : Réductions d'impôts**

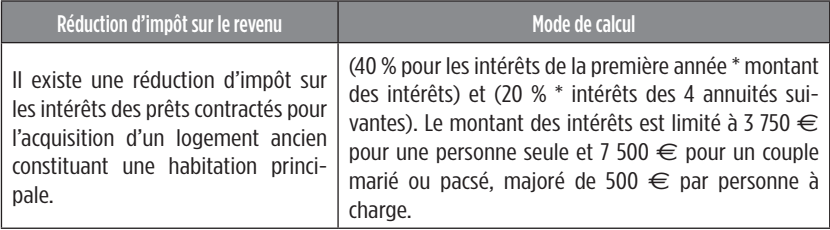

Monsieur et Madame Gérard, jeune couple âgé respectivement de 37 et 34 ans, désirent contracter un prêt immobilier afin d'acquérir un appartement situé en région parisienne. Leurs salaires mensuels totaux s'élèvent à 5 670 € net. Ayant chacun un compte bancaire à la BNP PARIBAS et à la Société Générale, ils décident de comparer les propositions de leur banque respective pour prendre une décision quant à la conclusion d'un futur contrat de prêt et choisir la plus intéressante.

## **Travail à faire**

1. Calculer les mensualités constantes des deux propositions. Utiliser le taux mensuel proportionnel. Utiliser un taux mensuel proportionnel dans tous vos calculs.

2. Établir les lignes du plan d'amortissement selon les deux propositions : 1<sup>re</sup>, 71<sup>e</sup>, 120<sup>e</sup>, 240<sup>e</sup>. Utiliser le taux mensuel proportionnel.

3. Calculer le montant des intérêts payés au titre de la 15<sup>e</sup> année. Conserver un raisonnement en nombre de mois.

4. Retrouver le TEG des deux banques.

5. Quel est le plus avantageux selon vous ? Pourquoi ?

6. Retrouver le coût total du crédit (hors assurance et frais de dossier).

7. Conclure sur le choix de l'organisme bancaire avec lequel le couple devra contracter l'emprunt.

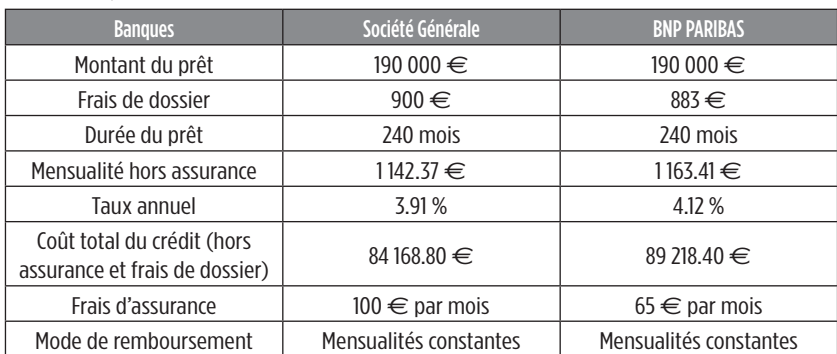

### **Annexe : Caractéristiques des deux propositions bancaires**

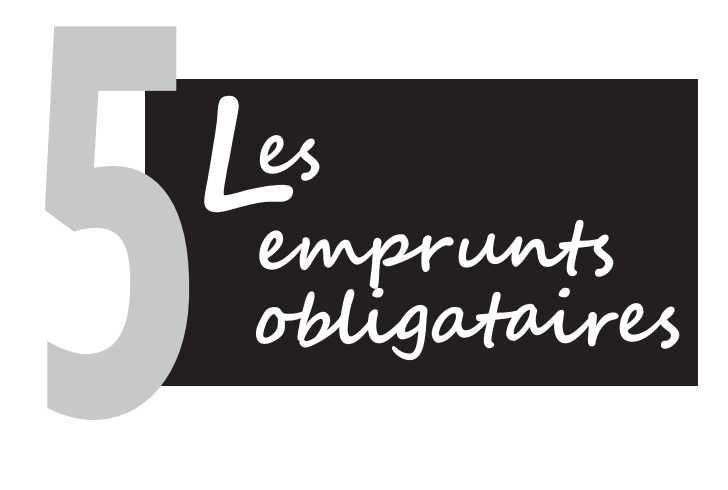

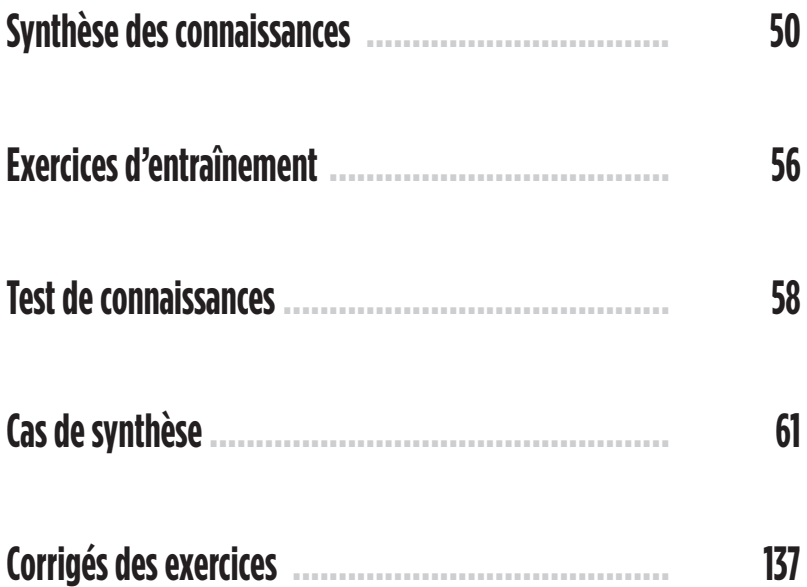

# **Synthèse des connaissances**

L'emprunt obligataire peut être émis par l'État (ou les collectivités locales) ou par une très grande entreprise cotée en bourse. Contrairement à l'emprunt indivis, il y a plusieurs prêteurs en raison de l'importance du montant emprunté. L'emprunt obligataire est composé d'un ensemble d'obligations. Une obligation est un titre de créance.

Comme l'emprunt indivis, l'emprunt obligataire peut être remboursé par annuités constantes, par amortissements constants ou in fine.

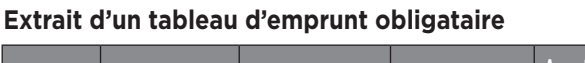

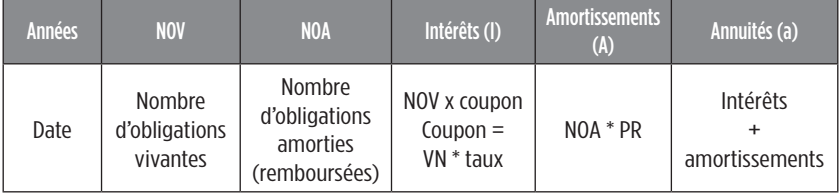

## **Quelques définitions**

- **Le prix d'émission** (PE) correspond au prix payé par celui qui souscrit à l'emprunt obligataire (le souscripteur).
- **Le prix de remboursement** (PR) correspond à la somme perçue par le souscripteur.
- **Le nombre d'obligations vivantes** (NOV) correspond au nombre d'obligations qui composent le montant de l'emprunt obligataire.
- **Le nombre d'obligations amorties** (NOA) correspond au nombre d'obligations remboursées chaque année. d<sub>r</sub> désigne les obligations amorties de l'année n. Par exemple,  $d<sub>2</sub>$  correspond aux obligations amorties de la deuxième année.
- **Le coupon** (c) correspond au montant des intérêts produits par les obligations placées.
- **Le taux d'intérêt nominal** (i) est le taux d'intérêt de placement des obligations (noté i).
- **Le taux d'intérêt réel** (i') de l'emprunt correspond à la rémunération réelle des obligations (noté i').

#### **Pour établir le tableau de remboursement de l'emprunt, il faut respecter les étapes suivantes :**

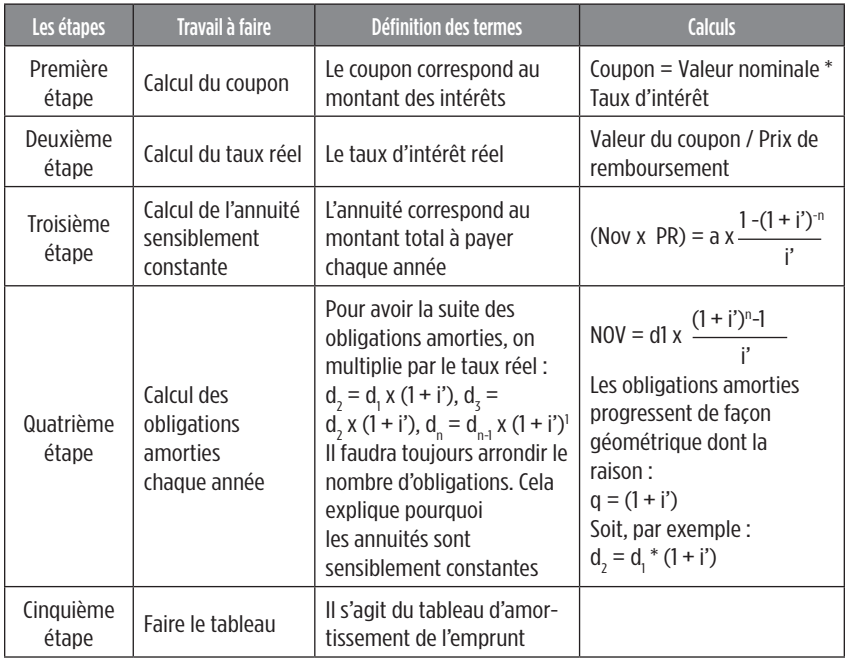

**Attention** : *Le nombre d'obligations amorties est à arrondir à l'entier le plus proche. Il s'agit de la méthode des reliquats.*

Lorsque le remboursement d'un emprunt obligataire se fait « au pair », cela signifie que la valeur nominale est égale au prix de remboursement. Dans cette situation, le taux d'intérêt nominal sera égal au taux d'intérêt réel.

#### **Notions de taux de revient et de taux de rendement**

#### — **Particularité du taux de rendement pour l'obligataire (le souscripteur)**

Le taux de rendement actuariel brut mesure la rentabilité d'un placement d'un obligataire qui conserve son obligation jusqu'à l'échéance.

Il faut égaliser ce qui est versé par l'émetteur et ce qui est reçu par le souscripteur :

Versé = NOV X PE

Reçu = l'actualisation des annuités au taux de rendement qui est l'inconnu (trd = taux de rendement).

*Pour l'ensemble des obligataires*

$$
\boxed{\text{PE X NOV = a x} \frac{1 - (1 + t_{rd})^{-n}}{t_{rd}}}
$$

*Pour un obligataire remboursé la première année*

L'obligataire va payer le prix d'émission et recevoir le coupon et le prix de remboursement.

Versé = PE

Reçu = l'actualisation du coupon et du prix de remboursement.

PE = coupons \* 
$$
(1 + t_{rd})^{-1}
$$
 + PR \*  $(1 + t_{rd})^{-1}$ 

REMARQUE : Pour un obligataire remboursé au bout de 5 ans, par exemple, il suffit de retenir la même formule que précédemment, sachant qu'il suffira d'actualiser les 5 coupons et pas seulement le premier.

### — **Particularité du taux de revient pour l'entreprise (celle qui a besoin des fonds et qui emprunte)**

L'émission de l'emprunt va avoir pour effet de donner lieu à des frais d'émission pour l'entreprise. L'entreprise va recevoir le prix d'émission, déduction faite des frais d'émission et doit payer en contrepartie les annuités. Il doit y avoir équivalence entre le montant perçu et les sommes payées. L'inconnu est le taux de revient  $(t_{\text{out}})$ .

Pour l'ensemble des obligations :

$$
NOV x (PE - \text{frais d'émission}) = \text{annuités} * \frac{1 - (1 + t_{\text{rot}})^{-n}}{t_{\text{rot}}}
$$

Nous pouvons raisonner pour certaines obligations. Dans ce cas, il faudra actualiser les coupons et le prix de remboursement plutôt que l'annuité.

REMARQUE : Pour calculer le nombre d'obligations amorties la première année il faut faire le calcul suivant :  $NOV = d<sub>1</sub>$  $*(1+i')<sup>n</sup> - 1$ i'

EXEMPLE : Une collectivité locale décide d'émettre un emprunt obligataire aux conditions suivantes : Nombre d'obligations (NOV) : 5 000

Nombre d'années (n) : 4 Taux nominal : 10 % Valeur nominale (VN) : 500 € Émission « au pair » et remboursement par annuités constantes.

## **Travail à faire**

1. Justifier le mode de calcul du nombre d'obligations amorties.

2. Élaborer le tableau d'amortissement avec annuités sensiblement constantes.

#### **1. Justifier le mode de calcul du nombre d'obligations amorties**

Le taux réel sera égal au taux nominal car la valeur nominale est égale au prix de remboursement.

 $5000 = d_1 * ((1.1)^{4}/0.1)$ 

d<sub>,</sub> = 1 077.354085 (à arrondir à 1 077 obligations)

 $d<sub>2</sub> = d1$  \* (1.1) = 1 185.08942 (à arrondir à 1 1185 obligations)... etc.

#### **2. Élaborer le tableau d'amortissement avec annuités sensiblement constantes**

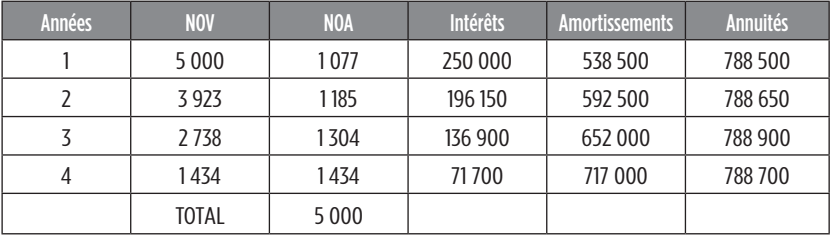

Remarque : Par le biais des arrondis, nous devons retrouver 5 000 obligations au total.

### **De l'utilité de l'interpolation linéaire – Détermination du T**

**EXEMPLE :** Un emprunt obligataire est contracté aux conditions suivantes : Prix d'émission = 900  $\epsilon$ , Coupon =  $45 \in$ , Taux nominal = 4,5 %, Prix de remboursement = 1 000  $\in$ , Durée = 5 ans, remboursement in fine.

## **Travail à faire**

1. Déterminer le taux de rendement actuariel brut par interpolation linéaire.

Pour déterminer le taux de rendement actuariel brut, il est nécessaire d'égaliser le prix d'émission (somme versée par le souscripteur pour acquérir l'obligation) avec l'actualisation des coupons versés par l'entreprise et l'actualisation du prix de remboursement.

> **Prix d'émission = actualisation des coupons et actualisation du prix de remboursement**

$$
900 = \frac{(1000 \times 0.045) \times 1 - (1 + \text{taux})^5 + 1000 \times (1 + \text{taux})^5}{\text{taux}}
$$

Le taux de rendement actuariel va s'obtenir en effectuant une interpolation linéaire. L'objectif de l'interpolation linéaire est d'obtenir un encadrement du taux recherché (noté T) entre deux autres taux (a et b).

Nous allons effectuer une représentation graphique pour mieux retrouver le taux recherché :

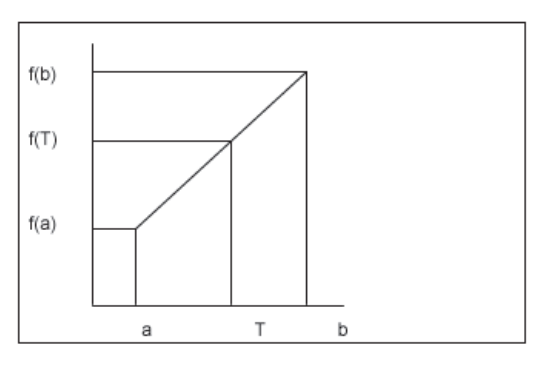

**54 Les emprunts obligataires**

Nous pouvons retrouver la valeur de t en utilisant la formule suivante :

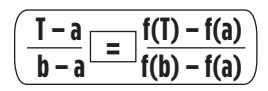

Il faut faire une interpolation linéaire avec la calculatrice pour encadrer  $900 \in$  (la valeur de l'obligation) entre 2 valeurs [f(a) et f(b)], ou utiliser **une table financière**. Le taux T appartient à la classe [6.5 ; 7]. Nous savons donc que le taux T se situe entre 6.5 % et 7 %. Nous allons faire une interpolation linéaire pour retrouver le taux exact qui permet de retrouver le montant de 900 €. Ce taux va permettre d'égaliser la somme des encaissements et des décaissements.

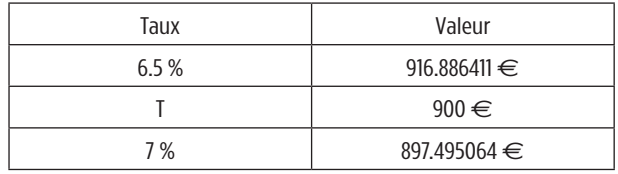

Nous savons que f(6.5) = 916.886411  $\in$ , f(t) = 900  $\in$  et f(7) = 897.495064  $\in$ . Nous pouvons maintenant appliquer la formule de l'interpolation linéaire.

Soit : (T – 6.5)/(7 – 6.5) = (900 - 916.886411)/(897.495064 – 916.886411)

Nous pouvons ensuite résoudre aisément en effectuant un simple produit en croix.

 $(T - 6.5) * (897.495064 - 916.886411) = (7 - 6.5) * (900 - 916.886411)$ 

 $(T - 6.5) * (897.495064 - 916.886411) = 0.5 * - 16.886411$ 

 $(T - 6.5)$  \* (19.391347) = 0.5 \* - 16.886411

19.391347 T – 126.0437555 = 8.4432055

19.391347 T = 8.4432055 + 126.0437555

T = (8.4432055 + 126.0437555) / 19.391347

T = 134.486961 / 19.391347

## **Le taux de rendement actuariel brut est de 6.935 %**

REMARQUE IMPORTANTE : L'interpolation linéaire peut aussi être utilisée pour déterminer la date du délai de récupération des capitaux investis, le taux interne de rentabilité et le taux effectif global (TEG).

## **Exercices d'entraînement**

## **Exercice 1**

Élaborer le tableau d'amortissement d'un emprunt obligataire de 5 ans composé de 20 000 obligations de 400 € de valeur nominale ; remboursement au pair et taux de 6 %. Les annuités sont sensiblement constantes. Pourquoi les annuités ne sont-elles pas toutes exactement identiques ?

## **Exercice 2**

Reprendre les données de l'exercice 1 avec un emprunt émis à taux variable : 6 % les deux premières années et 4 % les trois dernières.

## **Exercice 3**

Un emprunt d'une durée de 5 ans est remboursable par annuités constantes.

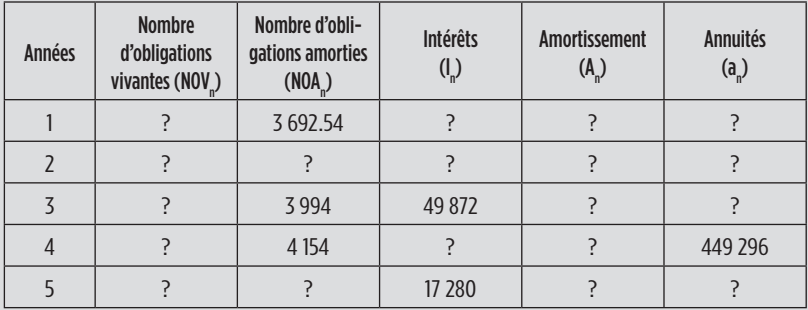

À qui correspond la différence entre le montant des intérêts de la 3e année et celle de la 5e année ? Quel est le montant du coupon ? Quel est le nombre d'obligations vivantes avant le 4e tirage ? Retrouver la valeur nominale de l'emprunt. Quel est le taux nominal ? Retrouver le nombre d'obligations émises et le montant de l'emprunt.

## **Exercice 4**

Une entreprise souhaite émettre un emprunt d'une durée de 5 ans, dont la valeur nominale est de 200 € et le prix de remboursement de 240 €. Les annuités sont sensiblement constantes :  $NOA<sub>1</sub> = 2 533.65$  et  $NOA<sub>5</sub> = 3 079.66$ . Retrouver le taux réel puis le taux nominal. Combien d'obligations comporte l'emprunt ? Élaborer le tableau d'amortissement d'emprunt. Quel doit être le prix d'émission pour que le taux de rendement actuariel brut ( $t_{rel}$ ) soit de 4 % ? Quel est le  $t_{rel}$  si le prix d'émission est de 220 319 € ? Quel est le taux de revient de l'emprunt (prix d'émission = 220 € ; frais d'émission = 2 % du nominal) ? Encadrement du taux entre 6.5 % et 7.5 %

## **Test de connaissances**

#### **1. Une obligation est :**

- $\Box$  a) un titre de propriété
- $\Box$  b) un titre de créance
- c) un titre de propriété et un titre de créance

#### **2. Un emprunt obligataire se contracte auprès :**

- a) d'un seul prêteur
- $\Box$  b) de plusieurs prêteurs

#### **3. Dans un tableau d'amortissement par annuités constantes, les amortissements progressent de façon :**

- a) arithmétique et géométrique
- $\Box$  b) arithmétique
- $\Box$  c) géométrique
- d) ni l'un, ni l'autre

#### **4. On dit qu'un emprunt obligataire est émis au pair lorsque la valeur nominale est :**

- $\Box$  a) inférieure au prix de remboursement
- $\Box$  b) supérieure au prix de remboursement
- $\Box$  c) égale au prix de remboursement
- d) les 3 réponses ci-dessus sont inexactes

**5. Soit un emprunt obligataire dont le remboursement s'effectue par annuités constantes qui a les caractéristiques suivantes : le taux réel i' est de 10 %, la valeur nominale est de 1 000 € et le prix de remboursement est de 1 050 €. Le taux nominal est donc de :**

- $\Box$  a) 11 %
- $\Box$  b) 10.5 %
- $\Box$  c) 8 %
- d) les 3 réponses ci-dessus sont inexactes

**6. Un emprunt obligataire a les caractéristiques suivantes : 20 000 obligations, valeur nominale 175 €, prix de remboursement 200 €, taux nominal 4 %, durée : 20 ans. Le nombre d'obligations amorties lors de la sixième année est de :**

- $\Box$  a) 756
- $\Box$  b) 840
- $\Box$  c) 829
- $\Box$  d) les 3 réponses ci-dessus sont inexactes

**7. Un emprunt obligataire a les mêmes caractéristiques qu'à la question 6 ci-dessus. Le montant de l'annuité constante est de :**

- a) 278 333 56  $\in$
- $\n$  b) 283 145.67 €
- $\Box$  c) 281 444.31 €
- d) les 3 réponses ci-dessus sont inexactes

**8. Une grande entreprise cotée en bourse émet un emprunt obligataire remboursable par annuités constantes dont les caractéristiques sont les suivantes : valeur nominale = 450 € ; prix de remboursement = 500 € ; taux nominal = 5 % ; taux réel = 4.5 % ; montant des amortissements de la première année = 2 264 000 € ; montant des intérêts de la dernière année = 225 000 €. La durée de l'emprunt est de :**

- $\Box$  a) 25 ans
- $\Box$  b) 19 ans
- $\Box$  c) 20 ans
- d) les 3 réponses ci-dessus sont inexactes

**9. Un emprunt obligataire amortissable par annuités constantes a les caractéristiques suivantes : valeur nominale = 1 000 € ; prix d'émission = 980 € ; nombre d'années = 5 ; nombre d'obligations vivantes = 9 000 ; taux nominal = 6 %. Le remboursement se fait au pair. Au bout de combien de temps aura-t-on amorti environ les deux tiers des obligations émises ?**

- $\Box$  a) au bout de 4 années environ
- $\Box$  b) au bout de 3 années et demi environ
- $\Box$  c) au bout de 2 années environ
- $\Box$  d) les 3 réponses ci-dessus sont inexactes

#### **10. Lors de l'élaboration d'un tableau d'amortissement d'emprunt obligataire par annuités constantes, il faut arrondir les obligations amorties à :**

- a) la dizaine d'euros la plus proche
- $\Box$  b) l'entier le plus proche
- c) l'entier inférieur
- d) les 3 réponses ci-dessus sont inexactes

## **Cas de synthèse**

## **Cas de synthèse n° 1**

Rhodia, l'un des leaders mondiaux de la chimie de spécialités, contribue à l'amélioration de la qualité de la vie par le développement de produits, de solutions et de services à forte valeur ajoutée dans les domaines de la beauté, l'habillement, l'alimentaire, la santé, l'environnement, l'automobile et l'industrie. Rhodia, a réalisé un chiffre d'affaires de 5 526 millions d'euros en N et emploie 24 800 personnes dans le monde. Rhodia est cotée à la Bourse de Paris et à celle de New York.

Le groupe veut se refinancer en remplaçant des dettes qui arrivent à échéance par des dettes d'échéances plus lointaines. Il s'interroge sur l'opportunité d'émettre un emprunt obligataire et sur son mode de remboursement.

## **Travail à faire**

1. Rappeler ce qu'est un emprunt obligataire.

2. Rappeler les définitions du prix d'émission, du prix de remboursement, du coupon et du taux réel. Calculez-les.

3. Élaborer le tableau d'amortissement de l'emprunt selon trois modes de remboursement : *in fine*, par amortissements constants et par annuités constantes.

4. Conclure sur le mode de remboursement de l'emprunt obligataire à choisir.

## **Annexe : L'emprunt obligataire de Rhodia en chiffres**

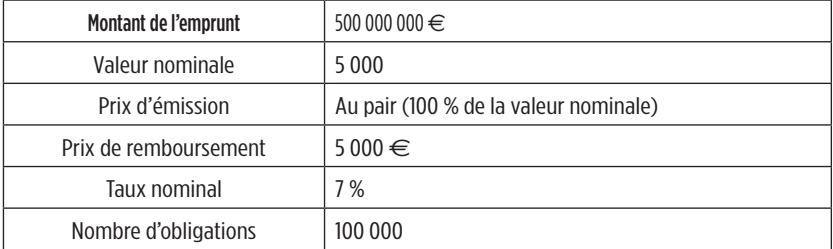

## **Cas de synthèse n° 2**

EDF lance un vaste programme d'emprunts obligataires dans le but d'investir dans la relance du nucléaire et les énergies renouvelables. L'objectif est de limiter les émissions de dioxyde de carbone et de sécuriser ses approvisionnements énergétiques. EDF s'interroge sur la contribution de l'emprunt au financement de cette stratégie au cœur des enjeux énergétiques et environnementaux de demain. Le groupe hésite entre trois modes de remboursement de l'emprunt : amortissements *in fine*, par annuités constantes à taux constant , par annuités constantes à taux variable.

## **Travail à faire**

1. Quelles peuvent être les conséquences de la variation des taux des marchés sur la valeur des obligations?

2. Quel est le régime fiscal applicable aux particuliers détenteurs d'obligations ?

3. Élaborer le tableau d'amortissement de la première proposition.

4. Élaborer le tableau d'amortissement de la deuxième proposition.

5. Élaborer le tableau d'amortissement de la troisième proposition.

6. Déterminer le taux de revient pour la société selon la deuxième proposition.

7. Conclure sur le choix de l'emprunt à retenir ?

## **Annexe : caractéristiques de l'emprunt obligataire**

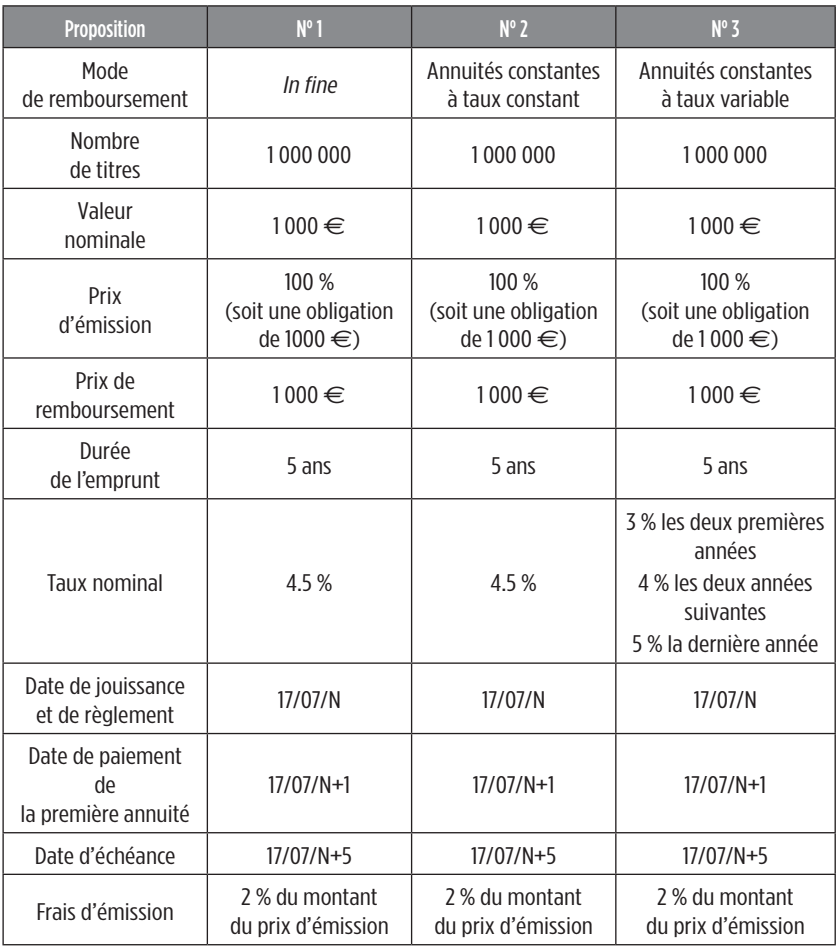

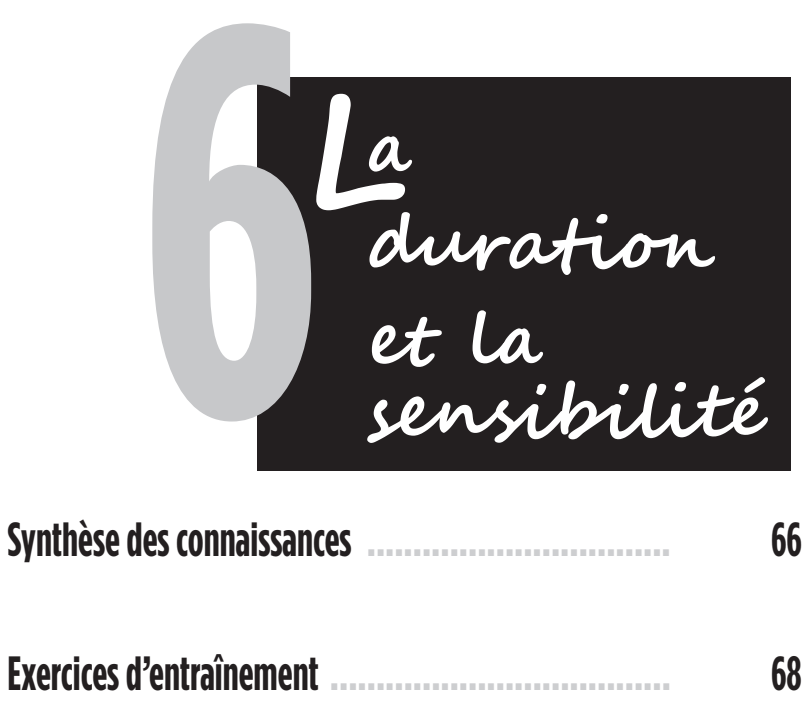

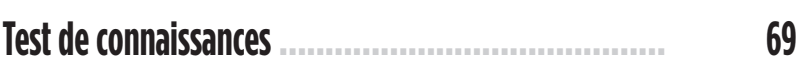

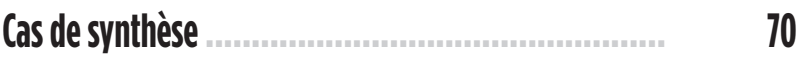

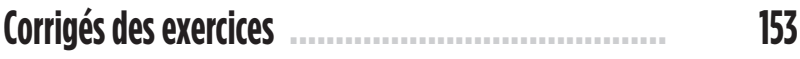

# **Synthèse des connaissances**

La valeur d'une obligation est dépendante du taux d'intérêt appliqué sur le marché obligataire. Lorsque le taux d'intérêt sur le marché obligataire augmente (diminue), la valeur de l'obligation diminue (augmente), toutes choses étant égales par ailleurs. Nous constatons ainsi que la valeur de l'obligation va évoluer en sens inverse du taux d'intérêt.

### **Duration**

La duration correspond à la période pendant laquelle le portefeuille est immunisé. « L'immunisation est l'opération qui consiste à faire un placement qui permette d'obtenir, malgré des variations de taux, le rendement prévu » <sup>1</sup>.

**Mode de calcul** : il suffit de calculer la durée moyenne pondérée des flux actualisés (coupons et prix de remboursement) sur la durée de vie de l'emprunt.

Exemple : Un emprunt obligataire est composé de 5 000 obligations de valeur nominale 100 €, de prix d'émission 97,44 € et de durée égale à 5 ans. Le prix de remboursement est fixé à 120 € et le taux nominal est de 5 %. Le taux de rendement actuariel brut est de 9 %. Coupons : 100  $*$  0.05 = 5  $\in$ , Prix de remboursement = 100  $\in$ .

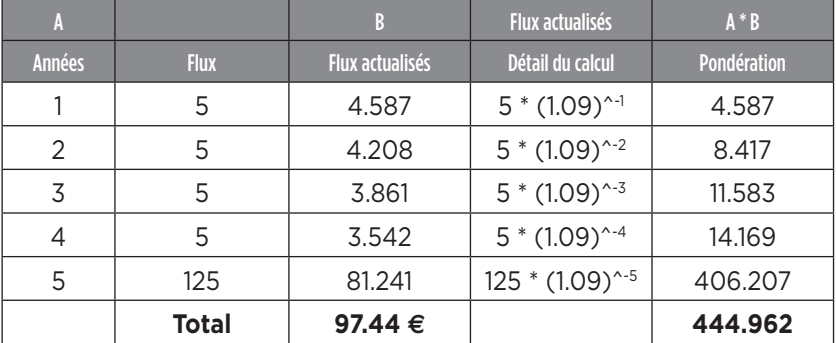

Duration = 444.962/97.440 = 4.567

La somme des flux actualisés est égale au pix d'émission.

<sup>1.</sup> Boissonnade M., Fredon D. (2007), *Mathématiques financières*, 3<sup>e</sup> édition, Dunod, 156 pages.

### **Sensibilité**

La sensibilité mesure le degré d'exposition de l'obligation au risque de taux. La variation du taux d'intérêt va en effet avoir une incidence sur le cours de l'obligation ; c'est ce que l'on appelle la sensibilité.

**Mode de calcul** : Sensibilité = - Duration / (1 + taux de rendement actuariel brut)

**Signification** : une sensibilité de – 4 signifie qu'une hausse (baisse) de 1 % du taux d'intérêt entraîne une baisse (hausse) de 4 % (1 % \* 4) de la valeur de l'obligation.

Exemple (suite) : Sensibilité = - 4.567/(1.09) = - 4.189

Exemple (suite et fin) :

Retrouver le taux de rendement actuariel brut.

80 =  $(0.05*100)*(1 - (1 + trdt)<sup>-5</sup>/trdt)+120*(1 + trdt)<sup>-5</sup>$ 

**Taux de rendement actuariel brut = 9 %**

## **Exercices d'entraînement**

Un emprunt obligataire est émis en juillet N par une entreprise avec les caractéristiques suivantes :

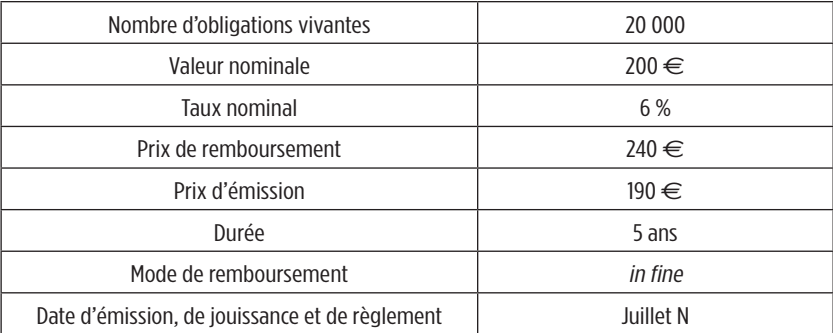

## **Travail à faire**

1. Présenter le tableau d'amortissement de l'emprunt.

2. Définir et calculer le taux de rendement actuariel brut.

3. Quel doit être le prix d'émission pour que le taux de rendement actuariel brut soit de 10 %.

4. Définir et calculer la duration du portefeuille obligataire dont le remboursement est réalisé au terme de la 5e année.

5. Définir et calculer la sensibilité en l'exprimant par rapport à la duration.

## **Test de connaissances**

#### **1. Lorsque le taux d'intérêt sur le marché obligataire augmente (diminue), le cours de l'obligation correspondante :**

- $\Box$  a) diminue (augmente)
- $\Box$  b) augmente (diminue)
- $\Box$  c) reste stable
- d) les 3 réponses ci-dessus sont inexactes

#### **2. Plus la sensibilité est élevée, plus le risque lié à l'obligation est :**

- $\Box$  a) faible
- $\Box$  b) fort
- $\Box$  c) ni l'un, ni l'autre

#### **3. La sensibilité est égale à :**

- $\Box$  a) Duration / (1 + taux de rendement actuariel)
- $\Box$  b) Duration \* (1 + taux de rendement actuariel)<sup>-1</sup>
- $\Box$  c) Duration / (1 + taux de rendement actuariel)
- d) les 3 réponses ci-dessus sont inexactes

#### **4. La sensibilité étant égale à – 4.17 et le taux de rendement actuariel étant égal à 8 %, la duration est de :**

- $\Box$  a) 4.37
- $\Box$  b) 4.5
- $\Box$  c) 4.5
- d) les 3 réponses ci-dessus sont inexactes

#### **5. Plus l'écart existant entre une date et la fin de l'emprunt est grand (petit), plus la sensibilité est :**

- $\Box$  a) forte (faible)
- $\Box$  b) faible (forte)
- $\Box$  c) forte (forte)
- $\Box$  d) faible (faible)

#### **6. Une sensibilité de – 4.7 signifie qu'une hausse (baisse) du taux d'intérêt de 1 % entraîne une :**

- $\Box$  a) baisse (hausse) de 4.7 %
- $\Box$  b) hausse (baisse) de 4.7 %

# **Cas de synthèse**

L'entreprise EDF contracte un emprunt obligataire aux conditions suivantes :

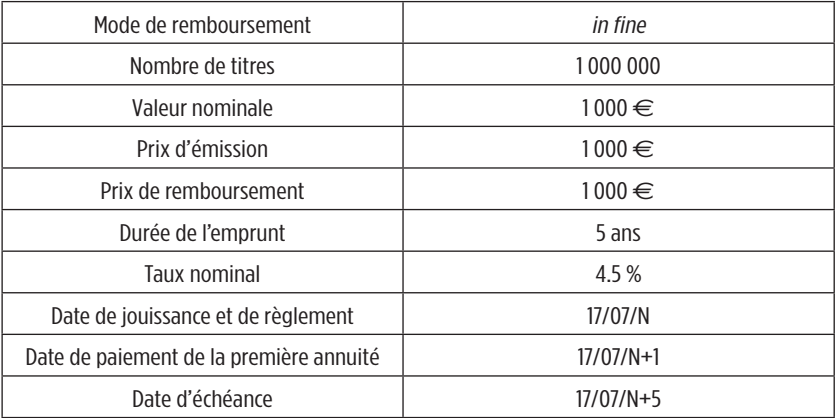

## **Travail à faire**

- 1. Définir et calculer la duration.
- 2. Définir et calculer la sensibilité.

**a capitalisation en temps continu L 7**

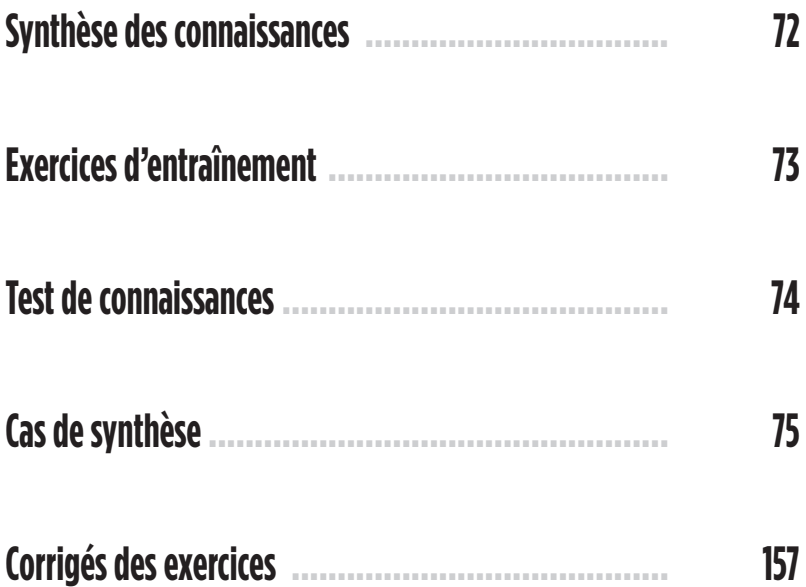

## **Synthèse des connaissances**

Contrairement à la capitalisation en temps discret, les périodes à étudier dans ce chapitre vont être infiniment petites. Il peut s'agir d'une capitalisation en nombre de jours, d'heures, de secondes, par exemple. La capitalisation va être instantanée, contrairement à celle en temps discret pour laquelle il y a des périodes bien distinctes les unes par rapport aux autres.

### **Si i est un taux annuel, ei est un taux annuel continu, avec i = ln (1 + t)**

### **Valeur acquise et valeur actuelle**

Comme pour la capitalisation en temps discret, il va être nécessaire de calculer la valeur acquise d'un placement et la valeur actuelle, à l'aide des formules ci-dessous :

**V**aleur acquise en fin de période :  $V_n = V_0 * e^{in}$ 

**Valeur actuelle en début de période :**  $= V_{n}$  **\* 1 – e-in**

**EXEMPLE :** Soit un capital de 20 000  $\epsilon$ . Le taux annuel de placement est de 10 %. En supposant que la capitalisation se fasse en temps continu, calculer la valeur acquise par ce placement au bout de 3 ans et 6 mois. Taux en temps continu =  $\ln(1.10) = 0.09531$ 

**Valeur acquise en fin de période :**  $V_n = 20\,000 \cdot (\mathrm{e}^{0.09531^*3.5}) = 27\,919.3 \in \mathbb{Z}$ 

#### **Valeur acquise et valeur actuelle d'une suite de versements constants**

**Valeur acquise en fin de période :**  $V_n = V_0 * (e^{in} - 1) / i$ 

**Valeur actuelle en début de période :**  $V_n = V_0 * (1 - e^{-in})/i$ 

Exemple : Calculer la valeur acquise en temps continu d'une suite de versements de 5 000 e pendant 56 mois. Taux annuel 12 %. Retenir un taux mensuel équivalent. Taux mensuel équivalent :  $(1.12)^{((1/12)} - 1 = 0.009489$ Taux mensuel continu : ln (1.009489) = 0.009444

Value 
$$
\mathbf{V}_n = \frac{5000 \cdot \frac{e^{0.009444 \cdot 56} - 1}{0.009444}}{0.009444} = 369019
$$
## **Exercices d'entraînement**

## **Exercice 1**

Un banquier propose à un particulier un taux annuel discret de 12 % pour un crédit à la consommation. Le particulier devra rembourser son crédit tous les mois. Il souhaite, à cet effet, connaître le taux mensuel équivalent. Quel est le taux mensuel équivalent en temps continu ?

## **Exercice 2**

Calculer la valeur acquise d'un capital de 20 000 € placé en temps continu pendant deux ans. Le taux annuel discret est de 8 %. Retenir un taux équivalent pour vos calculs.

## **Exercice 3**

Quel capital faut-il placer pendant 3 ans avec capitalisation en temps continu pour obtenir une somme de 13 310  $\in$  ? Le taux annuel discret est de 10 %.

## **Exercice 4**

Calculer la valeur acquise d'une suite 120 versements mensuels de 2 000  $\in$  en temps continu. Le taux annuel discret est de 12 %. Retenir un taux mensuel équivalent pour vos calculs.

## **Exercice 5**

Un capital de 15 000  $\epsilon$  est placé au taux annuel de 10 % et pendant une période de 5 ans. Au bout de combien de temps, ce même capital, placé au taux de 10 % (ce taux annuel est un taux en temps continu) va-t-il permettre d'obtenir la même valeur acquise qu'en temps discret ?

## **Test de connaissances**

### **1. Le taux de capitalisation (ou d'actualisation) en temps continu s'applique à des périodes :**

- $\Box$  a) de plus en plus petites
- $\Box$  b) bien isolées l'une de l'autre
- c) les 2 réponses ci-dessus sont inexactes

#### **2. Un capital de 1 000 € placé pendant 3 ans atteint une valeur acquise de 1 400 € avec une capitalisation en temps continu des intérêts. Le taux annuel en temps continu est de :**

- $\Box$  a) 10.987 %
- $\Box$  b) 11.261 %
- $\Box$  c) 11.216 %
- d) les 3 réponses ci-dessus sont inexactes

#### **3. Soit un taux annuel de 9 %. Le taux mensuel équivalent capitalisé en temps continu est de :**

- $\Box$  a) 0.818 %
- $\Box$  b) 0.718 %
- $\Box$  c) 0.912 %
- d) les 3 réponses ci-dessus sont inexactes

**4. Un placement de 10 000 € capitalisé pendant 2 ans au taux de 12 % annuel (en temps discret) équivaut à :**

- a) un placement de 10 000 €, capitalisé pendant 2 ans, au taux continu de 11.2234 %
- $\Box$  b) un placement de 10 000 €, capitalisé pendant 2 ans, au taux continu de 11.3329 %
- c) les 2 réponses ci-dessus sont inexactes

#### **5. Un placement de 10 000 € est capitalisé pendant 4 ans au taux de 12 % annuel. Retenir un taux mensuel équivalent en temps continu. La valeur acquise est de :**

- $\Box$  a) 15 712.18  $\in$
- $\Box$  b) 15 736.10 €
- $\Box$  c) 18 378.23 €
- d) les 3 réponses ci-dessus sont inexactes

## **Cas de synthèse**

Le dirigeant d'une grande autoroute privée s'interroge sur la façon de rentabiliser au mieux les recettes journalières de son entreprise. Il hésite entre placer ses recettes à chaque fin de mois, au taux annuel de 9 % en temps discret, ou bien opter pour une capitalisation en temps continu.

Dans le premier cas, il devra sécuriser ses recettes avant de les déposer en banque à la fin de chaque mois. Dans le second cas, il devra verser ces sommes de façon quotidienne, ce qui aura également pour effet de générer des coûts.

Le montant moyen des recettes quotidiennes est de 100 000  $\epsilon$ . On retiendra, par mesure de simplification, des mois de 30 jours sur toute la période.

## **Travail à faire**

1. Déterminez la valeur acquise par le placement au bout de deux ans, en retenant une capitalisation mensuelle (retenir un taux proportionnel).

2. Déterminez la valeur acquise par le placement en retenant une capitalisation en temps continu, pendant la même période.

3. Conclure sur le choix du dirigeant en matière de placement.

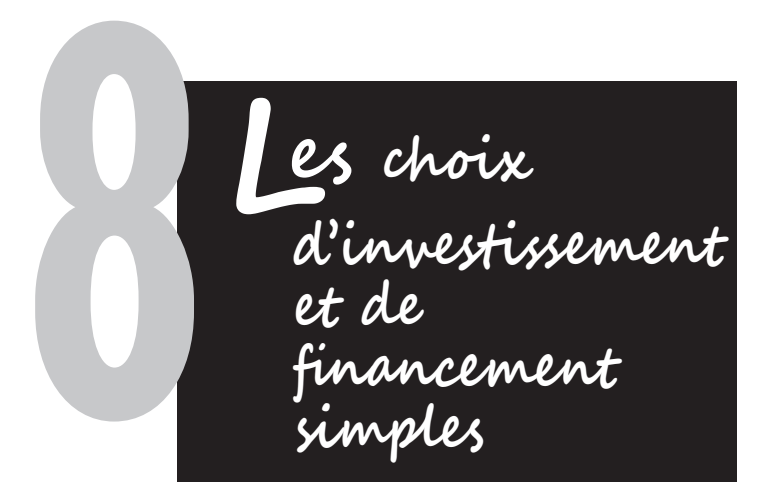

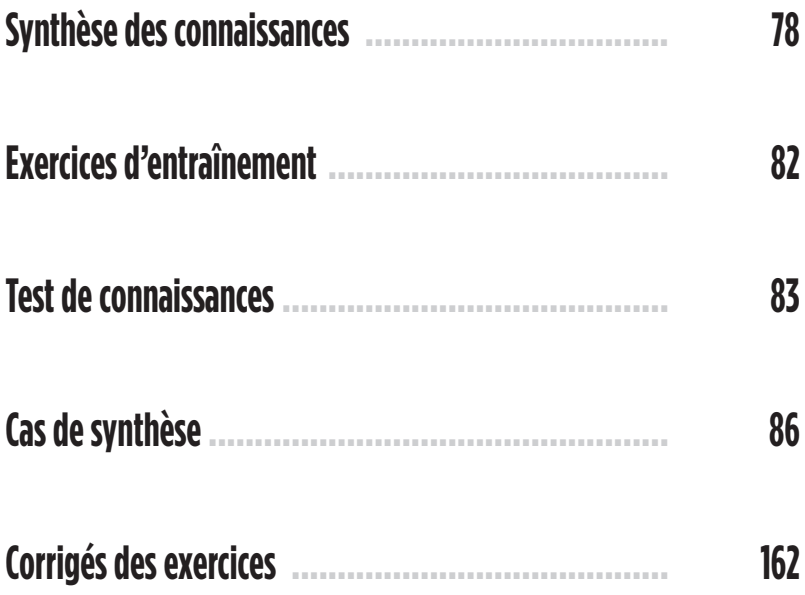

## **Synthèse des connaissances**

Pour savoir si un projet est rentable, il faut calculer la **valeur actuelle nette**, c'est-à-dire actualiser l'ensemble des flux de trésorerie liés à l'acquisition d'un investissement, sur une certaine période (en général 5 ans) et soustraire à la somme de ces flux actualisés, l'investissement correspondant.

Pour faire ce calcul, il est nécessaire de respecter certaines étapes :

- **première étape** : élaborer le tableau d'amortissement de l'emprunt (*in fine*, amortissements constants, annuités constantes, avec ou sans différé) ;
- **deuxième étape** : élaborer le tableau d'amortissement de la machine (linéaire ou dégressif) ;
- **troisième étape** : élaborer le compte de résultat différentiel. Ce compte de résultat va détailler les charges fixes et variables et déterminer le résultat net comptable (résultat comptable après impôt) :

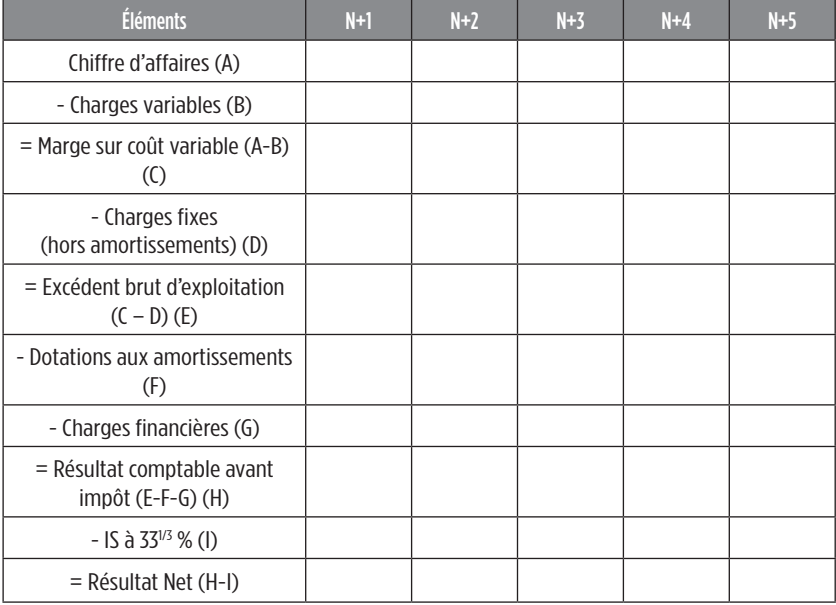

— **quatrième étape** : calculer les CAF (capacité d'autofinancement) au titre de chaque année :

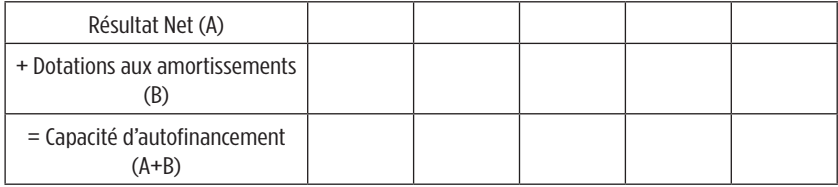

— **cinquième étape** : élaboration du tableau de calcul des flux de trésorerie permettant de calculer les flux nets de trésorerie au titre de chaque année du projet d'investissement

#### **Tableau des flux nets de trésorerie (FNT)**

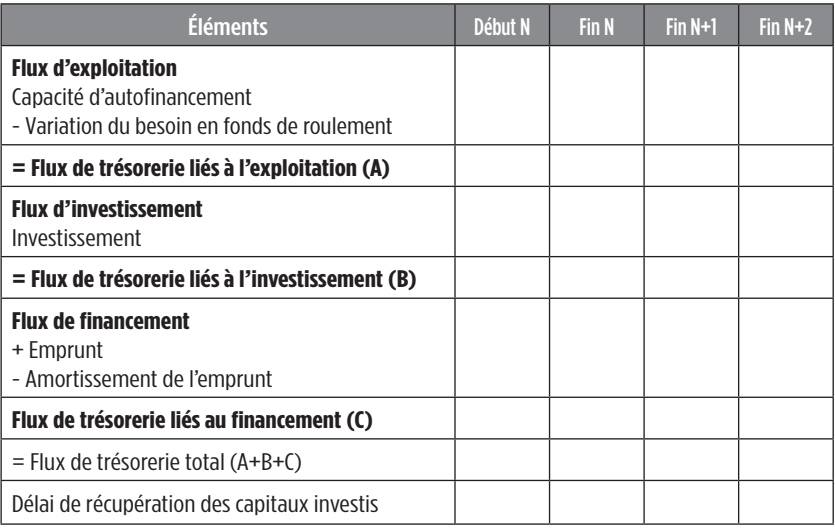

Par hypothèse, le besoin en fonds de roulement est toujours récupéré à la fin du projet. Précisons qu'il est possible de vendre l'investissement à la fin du projet.

— **sixième étape** : calculer la valeur actuelle nette (VAN). Le taux d'actualisation est indiqué dans l'énoncé et correspond au taux de rentabilité minimum exigé par les actionnaires. Ceci va permettre de savoir si le taux de rentabilité peut être atteint et si l'investissement doit ou non être réalisé. La VAN est un indicateur de rentabilité en valeur absolue.

## $\textsf{VAN} = \textsf{Investissement} - (\textsf{FNT}_1^*(\textsf{1+t})^{-1} + \textsf{FNT}_2^*(\textsf{1+t})^{-2} + ... + \textsf{FNT}_n^*(\textsf{1+t})^{-n})$

### **Si la VAN > 0, l'investissement est rentable.**

### **Si la VAN < 0, l'investissement n'est pas rentable.**

### **Quelques outils complémentaires**

*Taux interne de rentabilité (TIR)*

Le taux interne de rentabilité est le taux qui annule la VAN. On acceptera le projet si le TIR est supérieur au taux de la VAN.

*Mode de calcul* : Taux pour lequel la VAN = 0

**Signification** : Il s'agit du seuil de rentabilité de l'investissement. Il s'agit du taux à partir duquel l'investissement devient rentable.

*Délai de récupération des capitaux investis (DRCI)*

**Mode de calcul** : Le DRCI s'obtient lorsque le montant des FNT actualisés cumulés est égal au montant de l'investissement.

**Signification** : Il fixe la date à partir de laquelle l'investissement devient rentable.

*Indice de profitabilité (IP)*

L'indice de profitabilité est un indicateur de rentabilité en valeur relative.

**Mode de calcul** : Somme des flux actualisés / Montant de l'investissement

**Signification** : L'investissement est rentable si l'IP est supérieur à 1 et il ne l'est pas dans le cas contraire.

*Béta de l'action*

**Mode de calcul** : Béta de l'action = Cov(Ra ;Rm)/Var Rm

Ra : rentabilité de l'action, R<sub>m</sub> : rentabilité du marché, V<sub>a</sub> : variance, Cov : Covariance.

**Signification** : Le béta de l'action mesure la sensibilité de l'action par rapport à la variation du marché. Si le béta est supérieur (inférieur) à 1, l'action sera plus (moins) sensible à la variation du marché.

### *Coût moyen pondéré du capital (CMPC)*

**Mode de calcul** : Pour déterminer le CMPC, il faut d'abord calculer le coût (taux) des capitaux propres : Taux sans risque + (Prime de risque \* béta de l'action)

Coût du capital = [Taux d'intérêt net d'impôt \* (Dettes financières/dettes financières + capitaux propres)] + [Taux des capitaux propres \* (Capitaux propres/dettes financières + capitaux propres)]

**Signification** : Le CMPC peut être utilisé comme taux d'actualisation dans les projets d'investissement car il correspondra au taux minimum de rentabilité requis par les actionnaires.

## **Exercices d'entraînement**

## **Exercice 1**

Une entreprise souhaite réaliser un investissement de 500 000  $\epsilon$  pour renouveler son matériel. FNT prévisionnels sur cinq ans : 100 000 €, 40 000 €, 70 000 €, 200 000 €, 360 000 €. Calculer à 12 %, la VAN, l'IP, le DRCI et le TIR. Faut-il retenir le projet ? Effectuer une représentation graphique de la VAN en fonction du taux. Reprendre les mêmes questions avec un taux de 15 %.

## **Exercice 2**

Vous devez retrouver le taux de 12 % utilisé par l'entreprise : dettes financières : 400 000  $\epsilon$  ; capitaux propres : 600 000  $\epsilon$  ; taux des obligations assimilables du trésor : 4 % ; beta de l'action : 1.333 ; prime de risque : 10 % ; taux d'intérêt : 6 %. Que représente ce taux d'actualisation ? À quoi doit-il être au moins égal ?

## **Exercice 3**

Une entreprise a le choix entre deux projets d'investissement qu'il est possible de renouveler à l'identique (par hypothèse) :

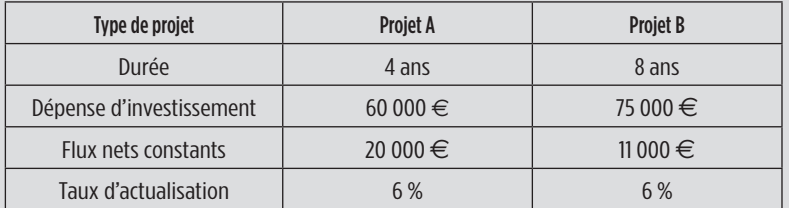

Calculer la VAN des deux projets en retenant des durées de vie similaires. Conclure.

## **Exercice 4**

La société X hésite entre deux modes de financement pour équiper ses usines : — un financement par emprunt lui donne une VAN de - 32 000  $\epsilon$  à 10 % : — un financement par crédit-bail avec les conditions suivantes : dépôt de garantie =  $5000 \in$  début N ; 5 redevances annuelles payables d'avance en début de période =

8 000  $\epsilon$ ; option d'achat à la fin de la cinquième année = 7 500  $\epsilon$ ; amortissement du bien sur l'année N+4. En fin de période, l'IS est payable à 331/3 %. Quel mode de financement l'entreprise doit-elle retenir ?

## **Test de connaissances**

#### **1. Le taux d'actualisation utilisé pour le calcul de la VAN correspond au taux :**

- a) maximum de rentabilité
- b) moven de rentabilité
- $\Box$  c) minimum de rentabilité
- $\Box$  d) qui doit être au moins égal au coût du capital

#### **2. Pour pouvoir opérer un choix en terme de rentabilité entre deux investissements, il faut retenir la VAN :**

- $\Box$  a) la plus faible des deux
- $\Box$  b) la plus forte des deux
- $\Box$  c) ni l'un, ni l'autre

#### **3. Un projet d'investissement sera retenu si la VAN est :**

- $\Box$  a) négative
- $\Box$  b) positive
- $\Box$  c) nulle
- d) les 3 réponses ci-dessus sont inexactes

#### **4. Le taux interne de rentabilité est le taux pour lequel :**

- $\Box$  a) la VAN est positive
- b) la VAN est négative
- $\Box$  c) la VAN est nulle
- d) les 3 réponses ci-dessus sont inexactes

#### **5. La VAN correspond à la différence entre :**

- a) les dépenses immédiates et l'actualisation de recettes futures
- $\Box$  b) les recettes immédiates et l'actualisation de dépenses futures
- c) l'actualisation de dépenses futures et l'actualisation de recettes futures
- $\Box$  d) les 3 réponses ci-dessus sont inexactes

#### **6. Si le taux utilisé pour évaluer la rentabilité du projet est supérieur au TIR, il faut :**

- a) accepter le projet
- $\Box$  b) rejeter le projet
- $\Box$  c) il n'est pas possible de savoir
- $\Box$  d) les 3 réponses ci-dessus sont inexactes

#### **7. L'indice de profitabilité est égal au rapport entre :**

- $\Box$  a) l'actualisation des flux de trésorerie et le montant de l'investissement
- b) le montant de l'investissement et l'actualisation des flux de trésorerie
- $\Box$  c) ni l'un, ni l'autre
- d) les 3 réponses ci-dessus sont inexactes

**8. Une entreprise projette d'engager un investissement d'un montant de 500 000 € qui va être réglé au comptant. Cet investissement devrait permettre d'obtenir pendant 5 ans des recettes constantes d'un montant de 130 000 €. Le taux de rentabilité retenu étant de 10 %, la VAN est égale à :**

- $\Box$  a) 2 574.13  $\in$
- $\Box$  b) 6 889.84  $\in$
- $\Box$  c) 3 584.73 €
- $\Box$  d) 7 197.72 €

**9. Une entreprise projette d'engager un investissement d'un montant de 630 000 € qui va être réglé au comptant. Cet investissement devrait permettre d'obtenir pendant 6 ans les recettes suivantes : 200 000 € les deux premières années et 150 000 € les quatre suivantes. Le taux de rentabilité retenu étant de 11 %, le délai de récupération des capitaux investis est de :**

- $\Box$  a) 2 ans
- $\Box$  b) 5 ans
- $\Box$  c) 6 ans
- d) les 3 réponses ci-dessus sont inexactes

#### **10. Une entreprise hésite entre deux investissements à engager dont les caractéristiques sont les suivantes :**

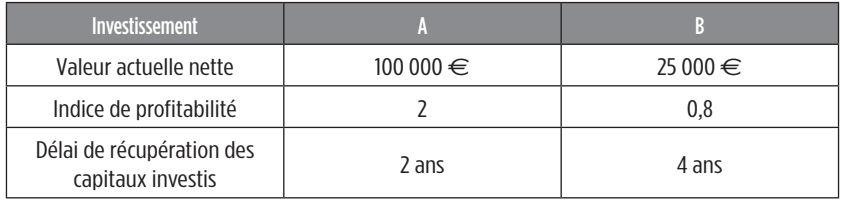

### **L'entreprise doit choisir :**

- a) le projet A
- b) le projet B
- c) le projet A et B sont similaires
- d) ni l'un ni l'autre

# **Cas de synthèse**

Fin N, la direction générale de l'Oréal décide d'investir dans l'acquisition d'une machine permettant de produire des lotions capillaires en quantités plus importantes que les années précédentes. Deux projets d'investissement sont prévus.

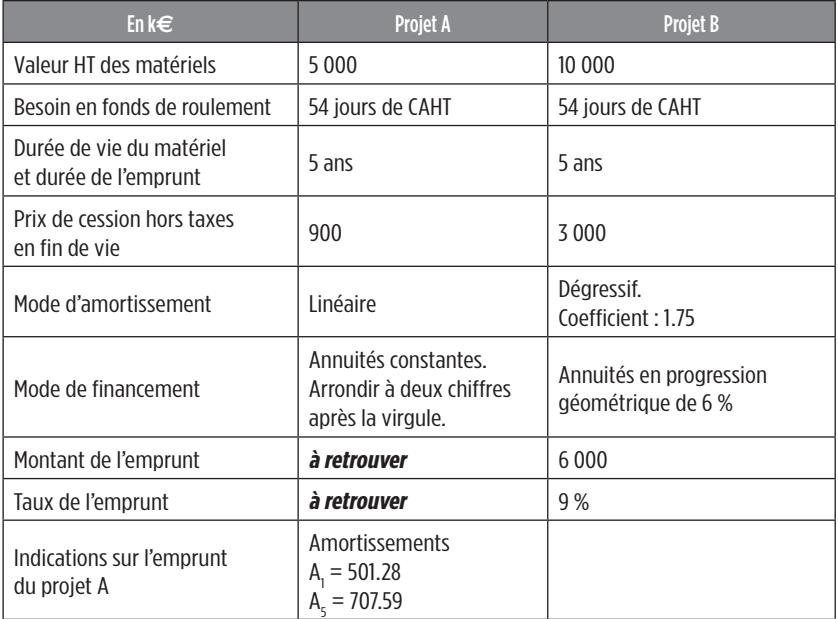

Les nouveaux matériels seront livrés, payés et mis en service le <sup>1er</sup> janvier N.

#### **Prévisions liées aux projets pour les cinq ans à venir :**

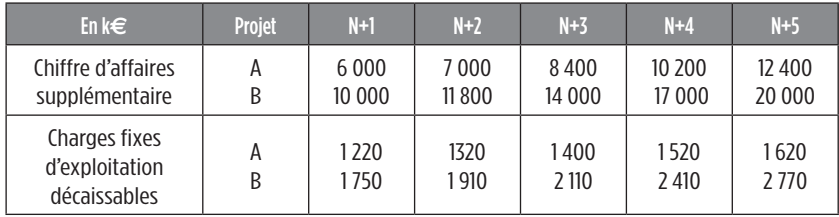

#### **Informations complémentaires :**

Le taux de marge sur coût variable est de 40 % du CA hors taxes pour le projet A et de 35 % pour le projet B. Les prévisions d'impôt sur les sociétés seront faites au taux de 33<sup>1/3</sup> %. Les recettes sont encaissées à la fin de chaque période. Les dépenses ainsi que l'impôt sur les sociétés sont réglés à la fin de chaque période.

## **Travail à faire**

1. Définir les termes suivants de façon précise : VAN, IP, TIR et DRCI.

2. Calculer pour chacun des deux projets : la VAN, l'IP, le DRCI et le TIR.

3. Conclure sur le projet que doit retenir l'Oréal en présentant le tableau de synthèse des différents indicateurs.

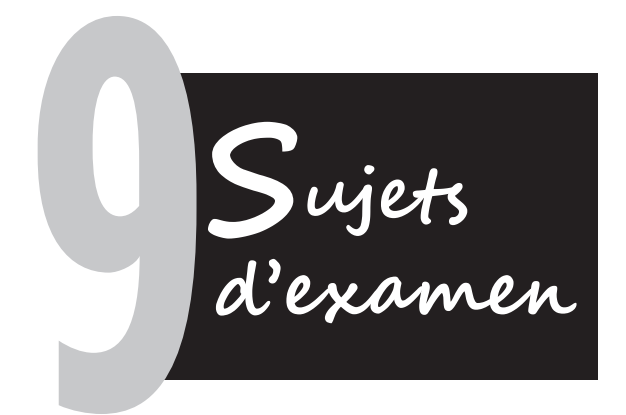

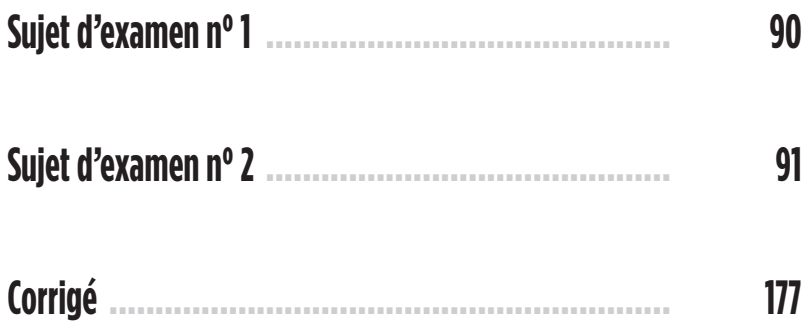

## **Sujet d'examen n°1**

## **Exercice 1 : les intérêts simples**

Un commerçant propose à un particulier d'acheter un écran plat au prix de 10 000  $\epsilon$ . Le commerçant propose au particulier de verser 20 % à la livraison, puis de régler le solde en 24 mensualités constantes de 400 € tous les mois, la première étant à régler un mois après la livraison. Quel est le taux du crédit ?

## **Exercice 2 : les annuités**

Un particulier souhaite se constituer un capital et verse chaque mois sur son compte, au taux de 2.5 %, la somme de 5 000 €, du 01/01/N au 01/01/N+2. De quelle somme va t-il disposer lors du dernier versement ? S'il ne fait aucun retrait, de quelle somme va t-il disposer le 01/01/N+3 ? Il souhaite acheter un véhicule en date du 01/01/N+3 et décide de retirer 85 000 € à cette même date. Pourra t-il retirer cette somme ?

## **Exercice 3 : les emprunts indivis**

Un fonctionnaire contracte un emprunt auprés d'un banquier qui lui propose de faire varier les annuités en fonction de son revenu. Le montant de l'emprunt est de 50 000 €, le taux est de 4 % et la durée est de 5 ans. La seconde annuité est supérieure de 5 % à la première, la troisième est supérieure de 2 % à la seconde, la quatrième est supérieure de 3 % à la troisième et la cinquième est supérieure de 1 % à la quatrième. Présenter le tableau d'amortissement de l'emprunt.

## **Exercice 4 : les emprunts obligataires**

Une entreprise souhaite réaliser un investissement. Conditions de l'emprunt : Nombre d'obligations vivantes : 10 000, durée : 10 ans, valeur nominale : 1 000 €. **Emprunt n°1** : coupon = 60 € ; le nombre d'obligations amorties est constant, mais pas le prix de remboursement (1 100 € les cinq premières années et 1 200 € les années restantes) ; prix d'émission = 960 €.

**Emprunt n°2** : coupon = 55 € ; annuités sensiblement constantes et amortissement au pair ; prix de remboursement effectif : le premier est de 1 020 € et le dernier est de 1 200 € ; r = 20 ; prix d'émission = 965 €.

Quel est l'emprunt qui va dégager le moins de trésorerie pour l'entreprise ?

# **Sujet d'examen n°2**

## **Exercice 1 : les intérêts simples**

Un commerçant souhaite remplacer quatre effets de commerce par un effet unique dont l'échéance est à 60 jours. Le taux d'escompte de l'effet est de 12 %. Retrouver le taux unique des 4 effets de commerce.

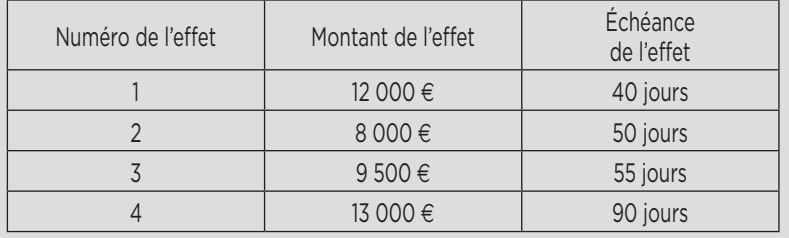

## **Exercice 2 : les annuités**

Un particulier place sur un compte rémunéré à 6 % annuel un premier versement de 6 000 €. Le second versement annuel est de 8 000 €, le troisième est de 10 000 €, et ainsi de suite, pendant une durée totale de 8 ans. Quelle est la somme dont dispose le particulier au bout de 8 ans ? au bout de 10 ans ? Reprendre la question avec un premier versement de 10 000 € mais avec des versements en progression géométrique (q = 1.04). Faire le calcul pour 8 ans et 10 ans.

## **Exercice 3 : les emprunts indivis**

Un particulier contracte un emprunt de 500 000 €, sur 10 ans, au taux de 6 % annuel. Les annuités progressent de 4 % par an. Calculer la première, la cinquième et la dernière annuité. Le particulier demande à son banquier s'il peut rembourser des mensualités. Retenir un taux équivalent. Les mensualités progressent également de 4 % mais par an. Calculer la première mensualité.

## **Exercice 4 : les emprunts obligataires**

Une société souhaite souscrire un emprunt obligataire dont les caractéristiques sont les suivantes : Nombre d'obligations vivantes = 20 000, valeur nominale = 200 €, prix d'émission = **à déterminer**, prix de remboursement = 240 €, taux réel : 5 %, annuités sensiblement constantes, durée = 20 ans. Présenter les deux premières lignes et la dernière ligne du tableau d'emprunt. Retrouver le prix d'émission sachant que le taux de rendement actuariel brut est de 10 %.

 $\epsilon$  $\epsilon$ 

E

 $\epsilon$ 

È

Ē.

 $\blacksquare$ 

P.

**ahier des corrigés C**

e<br>P

 $\frac{1}{2}$ 

ь<br>Э

3

∍

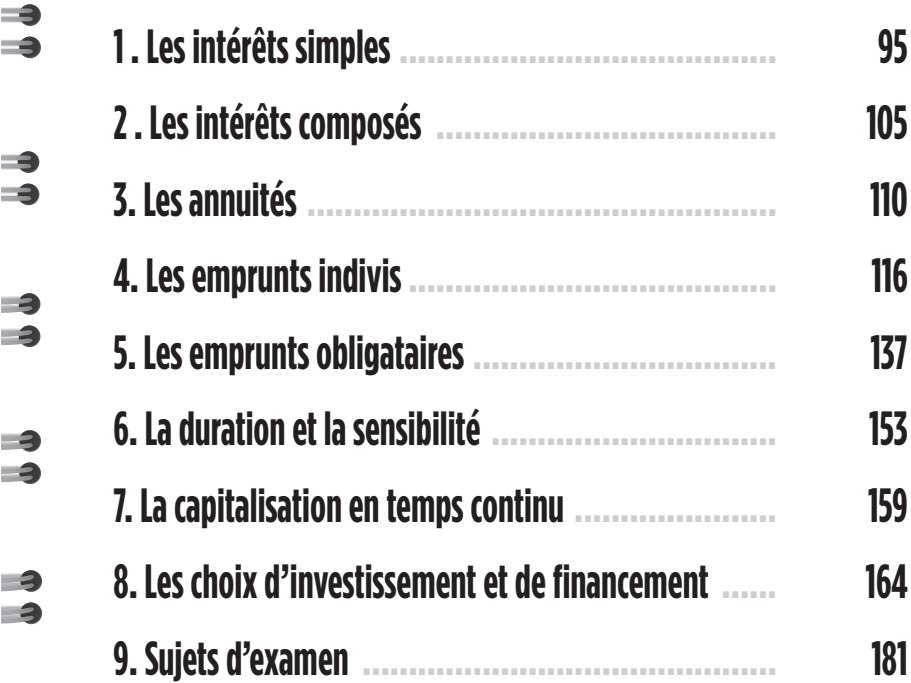

e<br>e e<br>e e<br>e E E E E E 

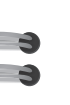

**es intérêts simples L**

# **Corrigés des exercices d'entraînement 1**

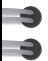

## **Corrigé de l'exercice 1**

*Taux annuel de 9 % :* Taux semestriel proportionnel : 9 % / 2 = 4.5 % Taux trimestriel équivalent :  $((1.09)^{1/1/4)} - 1$  \* 100 = 2.18 %

*Taux mensuel de 2 % :* Taux annuel proportionnel : 2 % \* 12 = 24 % Taux semestriel équivalent : ((1.02)^6 – 1) \* 100 = 12.62 %

## **Corrigé de l'exercice 2**

*Première solution :* Intérêts = (24 000 \* 122 \* 8)/360 \* 100 = 650.67 € Valeur acquise = 24 000 + 650.67 = 24 650.67 €

*Deuxième solution :* Intérêts = (24 000 \* 122 \* 8)/365 \* 100 = 641.75 € Valeur acquise = 24 000 + 641.75 = 24 641.75 €

## **Corrigé de l'exercice 3**

Valeur acquise = 10 400. Valeur nominale = 10 000. Les intérêts sont donc égaux à : 10 400 – 10 000 = 400 €. *Calcul du nombre de jours :*

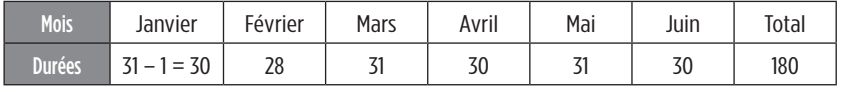

400 = (10 000 \* t \* 180) / (360 \* 100) Le taux est donc égal à 8 %.

## **Corrigé de l'exercice 4**

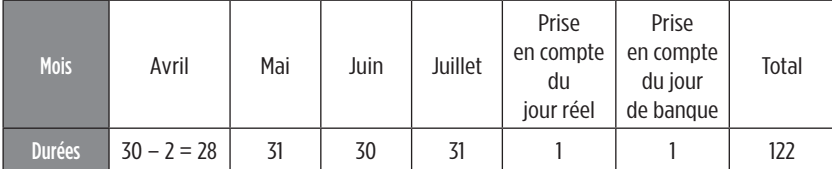

*Escompte :*

 $(20 000 * 9 * 122) / (360 * 100) = 610 \in$ 

*Agios :*

Escompte =  $610 \in$ Commission fixe par effet =  $30 \in$ TVA au taux de 20 % =  $6 \in$ Agios =  $610 + 30 + 6 = 646 \in$ 

Net porté en compte : 20 000 − 646 = 19 354 € Taux réel d'escompte : (noté T<sub>r</sub>)

Pour retrouver le taux réel d'escompte, il faut égaliser la formule des intérêts simples avec le montant des agios correspondants (hors TVA). (20 000 \* Taux réel d'escompte \* 120) / (360 \* 100) = 646 – 6  $(20 000 * T<sub>r</sub> * 120) / (36 000) = 640$ 2 400 000 \* T<sub>r</sub> = 36 000 \* 640 T<sub>r</sub> = (36 000 \* 640) / 2 400 000 Taux réel d'escompte : 9.6 %

**96 Cahier des corrigés**

## **Corrigés du test de connaissances**

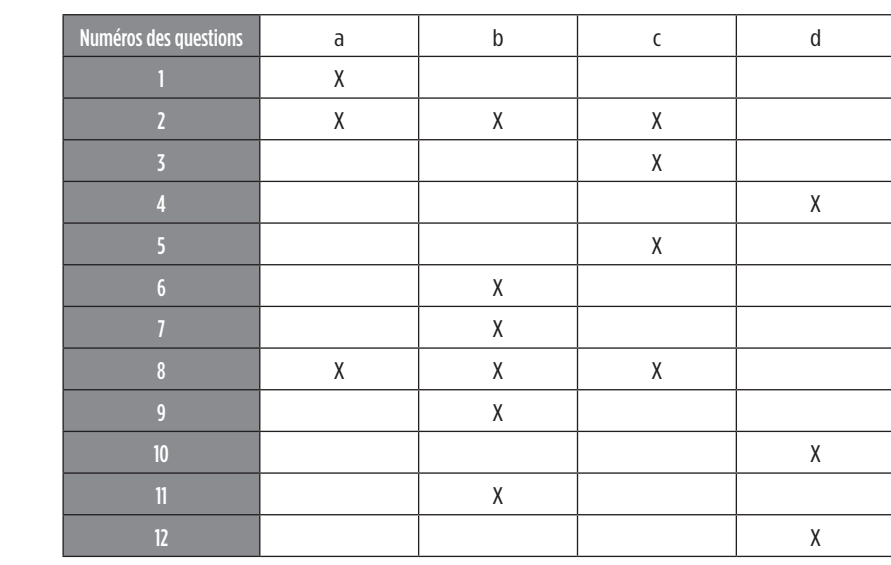

### **Explications :**

-3

#### **1 – Bonne réponse** : a.

C'est la valeur d'un capital à une date choisie comme date d'origine.

#### **2 – Bonnes réponses** : a, b, c.

On appelle escompte l'intérêt prélevé par l'acquéreur d'un effet de commerce (billet à ordre et lettre de change). Un effet de commerce a une date d'échéance mais il peut être escompté auprès d'une banque. Dans ce cas, la banque récupère la créance et le créancier de l'effet de commerce récupère sa créance sous déduction de l'escompte de la banque.

### **3 – Bonne réponse** : c.

Nombre de jours : 67  $\in$ 

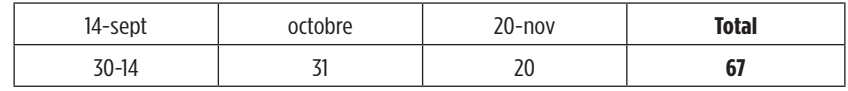

Calcul des intérêts : (6 000\*6\*67) / (360\*100) = 67 €

#### **4 – Bonne réponse** : d.

La valeur acquise est égale à la valeur nominale augmentée des intérêts simples.

**Valeur acquise = Valeur nominale + Intérêts**

E-

5. 2

► È

╘

►

Valeur nominale = 13 000 € et intérêts = (13 000\*12\*126) = 546 €, soit valeur acquise = 13 546  $\in$ .

### **5 – Bonne réponse** : c.

Le taux proportionnel se calcule à intérêt simple. Il peut s'obtenir en divisant le taux annuel par le nombre de période à définir, ici le trimestre. Il y a quatre trimestres dans une année donc nous allons diviser le taux annuel par quatre, soit  $12 / 4 = 3$  %.

#### **6 – Bonne réponse** : b.

Le taux annuel est de 12 %. Nous avons deux semestres dans l'année. Pour obtenir le taux équivalent, nous allons effectuer l'opération suivante :  $(1.12)^{1/2}$ , ce qui nous donne un taux de 5.83 %.

#### **7 – Bonne réponse** : b.

On appelle taux moyen de placement le taux qui permet d'obtenir le même intérêt total.

#### **8 – Bonnes réponses** : a, b, c.

À intérêt simple, nous pouvons dire que deux effets sont équivalents à une date et une seule. On dit que deux effets sont équivalents à une date donnée lorsqu'ils ont à cette date la même valeur actuelle ou valeur acquise et au même taux.

#### **9 – Bonne réponse** : b.

Deux effets sont équivalents s'ils ont la même valeur actuelle. Ils sont équivalents à une date et une seule. Ceci nous donne l'équation à résoudre ci-dessous :

 $32000 - (32000 * 45 * 5) / (100 * 360) = X - (X * 30 * 5) / (100 * 360)$ 

**98 Cahier des corrigés** 

**X = 31 933.0544 e**

#### **10 – Bonne réponse** : d.

3

Le net porté en compte correspond à la différence entre la valeur nominale et le montant des agios. Les agios s'obtiennent en additionnant l'escompte et les commissions.

> **Agios = Escompte + Commissions Net porté en compte = Valeur nominale – Agios**

#### **11 – Bonne réponse** : b.

Nous allons calculer le montant de l'escompte : (6 200 \* 60 \* 13) /  $(360 * 100) = 134.33$ . Nous ne pouvons pas retenir  $134.33 \in \text{car}$  la banque retient un minimum d'escompte de 140 $\epsilon$ .

#### **12 – Bonne réponse** : d.

Le net porté en compte correspond à la différence entre la valeur nominale et le montant des agios. Les agios s'obtiennent en additionnant l'escompte, les commissions et la TVA.

## **Corrigés des cas de synthèse**

## **Corrigé du cas de synthèse n°1**

*1. Quelles sont les procédures de surendettement pour un consommateur ? Quel dossier doit-il constituer ?*

#### **« Le dossier de surendettement doit comporter les renseignements suivants :**

- ▶ la composition de la famille (photocopie du livret de famille...) ;
- > les revenus (des bulletins de salaire, Assedic, Caisse d'allocations familiales...) ;
- > la situation patrimoniale (Voitures, Immobiliers, Épargne notamment Plan Épargne Entreprise…) ;
- **>** les charges (photocopie de Quittance de loyer, Impôt sur le revenu, Taxe Foncière, Habitation et redevance télévision, Assurance…) ;
- > les relevés de compte bancaire ;
- > toutes les dettes doivent être mentionnées, aussi bien les dettes fiscales, les retards de loyers, les charges locatives (…) que les crédits immobiliers, personnels, revolving (…) réalisés auprès d'établissements financiers.

►

►

Dans les 48 heures qui suivent le dépôt d'un dossier de surendettement, le secrétariat de la commission adresse une attestation de dépôt et avertit le débiteur de son fichage au Fichier national des Incidents de remboursement des Crédits aux Particuliers (FICP) pour une durée de 36 mois.

Le secrétariat de la Commission ne peut pas refuser un dossier de surendettement, même si le débiteur risque (avec plus ou moins de certitude) d'être déclaré irrecevable à la procédure. Le seul dépôt d'un dossier de surendettement ne dispense en rien de payer les créanciers. »<sup>1</sup>

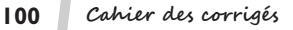

<sup>1.</sup> http://www.cbanque.com/credit/surendettement.php#

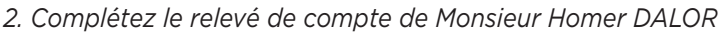

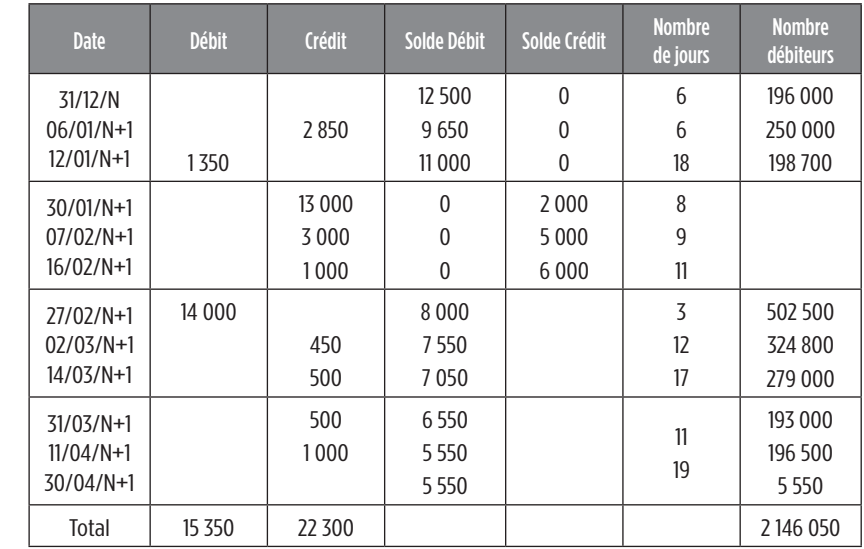

*3. Calculez la commission de tenue de compte.*

 $1,350 + 14,000 = 15,350 \in$ 

-3

-3

Commission de tenue de compte : 0.026 % \* 15 350 (total mouvements débiteurs) = 3.99 €. La commission de tenue de compte s'élève à 3.99 €.

*4. Calculez les commissions de plus fort découvert.*

Commission de plus fort découvert :  $(0.06 % * 28 500) = 17.10 \in$ 

La commission fait l'objet d'un calcul sur la base du plus fort découvert de chaque trimestre. Au titre de chacun de ces trimestres, les découverts les plus élevés sont les suivants : 12 500 + 8 000 + 8 000 = 28 500 €. La commission du plus fort découvert s'élève à 17.10  $\epsilon$ .

*5. Calculez les intérêts débiteurs. En déduire le montant total à payer.*

(Méthode des nombres et des diviseurs fixes)  $(2146050) / (36000 / 17.95) = 1070.04 \in$ Le montant total à payer est égal à 6 641.13 € (3.99 + 17.10 + 1 070.04 + 5 550).

*6. Le particulier a décidé de contracter un crédit de 5 550* e *remboursable sur 5 mois. Calculez le coût total du crédit. Retenir un taux mensuel proportionnel.*

Le taux annuel est de 12 %. Lorsqu'on contracte un crédit, on doit rembourser le capital et les intérêts mensuels correspondants. Il est donc nécessaire de calculer le taux mensuel proportionnel à partir du taux annuel.

Taux mensuel proportionnel = taux annuel / 12 (il s'agit du nombre de mois dans une année) = 12 % / 12 = 1 %

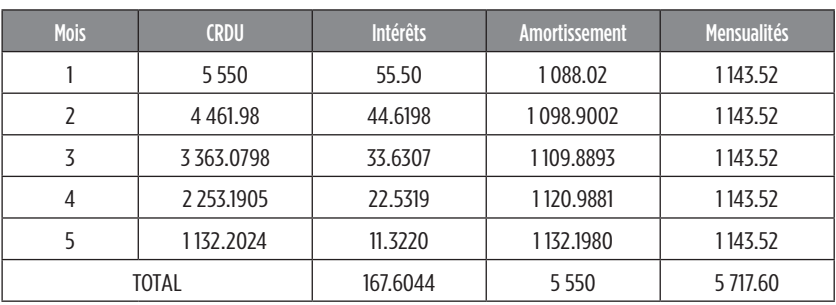

Le taux mensuel proportionnel est de 1 %.

*7. Monsieur Homer DALOR doit-il recourir à un crédit à la consommation ou à un découvert ?*

Coût total de l'emprunt = Intérêts + Frais de dossier + Frais d'aménagement.

Le coût total du crédit comprendra également les frais de dossier qui sont égaux à 55.5 € (5 550 \* 0.01) et les frais d'aménagement d'un montant de 30 $\epsilon$ .

## **Coût total du crédit = 55.5 + 30 + 167.6044 = 253.1044**

**A = 5 550\*((0.01) / (1 – (1.01)^-5) = 1 143.52** e

 $\epsilon$ 

**Coût total du découvert = 3.99 +17.10 + 1 070.04 = 1 091.13**

Il est donc plus judicieux, pour Homer DALOR, de contracter un crédit à la consommation car le découvert de 1 091.13 € est supérieur au crédit à la consommation de 253.1044  $\in$ .

## **Corrigé du cas de synthèse n°2**

ಾ

-3

-3

*1. Décrire les modalités de fonctionnement de l'escompte.*

L'escompte est l'opération par laquelle le détenteur d'un effet de commerce qui souhaite obtenir le paiement de sa créance avant l'échéance de l'effet décide de contacter un organisme bancaire. La banque va ainsi lui rembourser directement la créance correspondante sous déduction des agios (commission bancaire, TVA et escompte).

*2. Calculer le montant de l'escompte pour les deux propositions.*

La formule utilisée pour trouver le montant de l'escompte est :  $I = (C \times t \times n) / (360 \times 100)$ BNP PARIBAS : (5 000 x 30 x 12) / (360 x 100) = 50  $\in$ LCL : (5 000 x 30 x 11) / (360 x 100) = 45.83  $\in$ 

*3. Calculer le montant des agios pour les deux propositions.*

La formule utilisée pour trouver le montant des agios est : Escompte + Commissions BNP PARIBAS:  $50 + 4.60 = 54.60 \in$ LCL :  $45.83 + 7.60 = 53.43 \in$ 

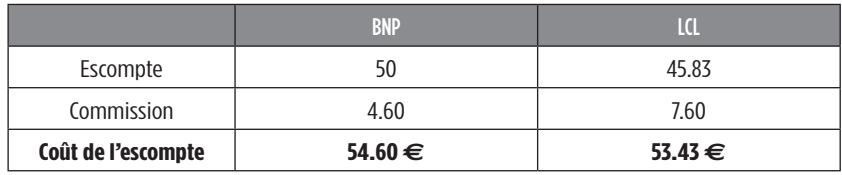

*4. Calculer le montant du découvert pour les deux propositions.*

La formule utilisée pour trouver les frais du découvert est : F = (d x n x intérêt) / (360 x 100) BNP : (4 000 x 30 x 18) / (360 x 100) = 60  $\in$ LCL : (4 100 x 30 x 16.9) / (360 x 100) = 56.33  $\in$ 

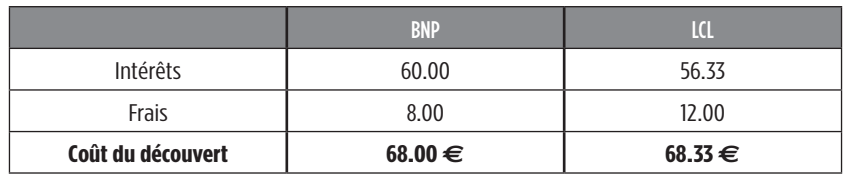

### *5. Conclure sur le choix à faire par le PDG.*

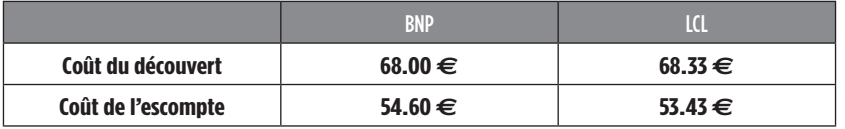

ေ  $\epsilon$ 

 $\epsilon$  $\epsilon$ 

 $\epsilon$ E

▙

╘═  $\bullet$ 

╘══  $\bullet$ 

Ē.

Ē.  $\bullet$ 

 $\bullet$ 

Constatons que l'escompte est moins coûteux que le découvert et que c'est LCL qui propose la solution la plus intéressante en matière d'escompte.

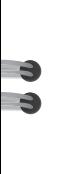

## **es intérêts composés L**

# **Corrigés des exercices d'entraînement 2**

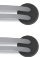

## **Corrigé de l'exercice 1**

50 000 \* (1.06)^10 = **89 542.40 €** Taux mensuel proportionnel =  $(6 % / 12) = 0.005$ 50 000 \* (1.005)^120 = **90 969.80 €**

## **Corrigé de l'exercice 2**

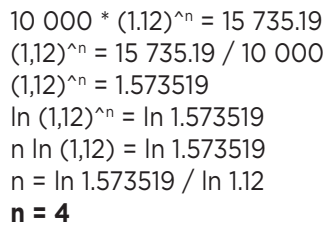

## **Corrigé de l'exercice 3**

 $((12 000 * (1 + t) - 5 000) * (1 + t)) = 9 452.80$ Posons :  $(1 + t) = x$  $12000 \times^2 - 5000 \times - 9452.80 = 0$ 

Nous allons résoudre une équation du second degré en x de type :  $ax^2 + bx + c$ Delta  $\cdot$  b<sup>2</sup> – 4ac  $a = 12000$ ;  $b = -5000$ ;  $c = -9452.80$ Delta =  $(-5000)^2 - 4$  \* (12 000 \* - 9 452.8) = 478 734 400

Delta étant positif, il y a deux solutions : X<sub>1</sub> = (−(− 5 000) *−* √ 478 734 400)/2 \* 12 000 = − 0.703333  $X_2 = (-5000) + \sqrt{478734400}$ /2 \* 12 000 = 1.12 Un taux ne pouvant être négatif, il faut retenir la seconde solution. X2 = 1.12 = (1 + t) donc **t = 12 %**

 $\epsilon$ E

E.

È.  $\epsilon$ 

Þ. È

► ⋹−

e.

 $\blacksquare$ 

 $\overline{\phantom{0}}$ 

## **Corrigé de l'exercice 4**

12 500 \* (1,06)^6,5 = **18 255.70**  12 500 \* (1,06)^6 \*(1,06)^0,5 = **18 255.70**  Taux mensuel équivalent =  $((1,06)^{((1/12)} - 1) = 0.004868$ 12 500 \* (1,004868)^78 = **18 255.70**  12 500 \* (1,06)^7,67 = **19 543.70**  12 500 \* (1,06)^7 \*(1,06)^(8/12) = **19 539.90**  12 500 \* (1,004868)^92 = **19 540.70** 

## **Corrigé de l'exercice 5**

Taux annuel : 6 % ; taux mensuel proportionnel : 6 % / 12 = 0.005

*1) Valeur acquise au 01/03/N+2 (taux stable) :* 

 $((10\ 000*(1.005)^{22} + 30\ 000*(1.005)^{8} + 20\ 000*(1.005)^{7}) - 40\ 000)$ \* (1.005)^4 = **23 556.80 €**

*2) Valeur acquise au 01/03/N+2 (changement de taux) :*

Taux annuel : 9 % ; taux mensuel proportionnel : 9 % / 12 = 0.0075  $((10 000 * (1.005)^{13} * (1.0075)^{9} + 30 000 * (1.0075)^{8} + 20 000 *$ (1.0075)^7) – 40 000) \* (1.0075)^4 = **25 072.30 €**

## **Corrigés du test de connaissances**

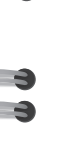

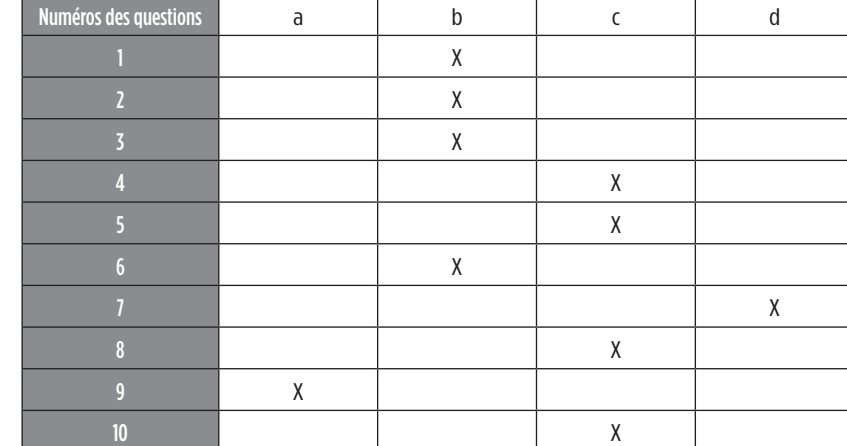

### **Explications :**

## **1 – Bonne réponse** : b.

À intérêts composés, les intérêts produits par un capital de départ sont ajoutés à ce capital pour produire eux-mêmes des intérêts. Ce n'est pas le cas à intérêts simples.

### **2 – Bonne réponse** : b.

Les intérêts composés portent sur des opérations de long terme qui peuvent durer, en règle générale, plusieurs années.

### **3 – Bonne réponse** : b.

Contrairement au raisonnement en intérêts simples, l'équivalence d'effets de commerce intervient à n'importe quelle date.

## **4 – Bonne réponse** : c.

La valeur acquise est égale en intérêts composés à :

**Valeur acquise (V<sub>n</sub>) : V<sub>o</sub> x (1 + t) ^ <sup>n</sup>** 

Valeur acquise : 13 000 x (1.05)<sup> $5.5$ </sup> = 17 001.39 €

## **5 – Bonne réponse** : c.

Valeur acquise : ((1 000 x (1 + t)<sup>23</sup>) – 500) = 831 €  $((1 000 \times (1 + t)^{3}) = 831 \in + 500 \in$  et  $(1 + t)^{3} = 1331 / 1000$  et  $((1 + t)^{3})^{1/3} = (1.331)^{1/3}$ , soit taux =  $((1.331)^{1/3} - 1) * 100 = 10 \%$ .

### **6 – Bonne réponse** : b.

Nous allons utiliser les logarithmes pour résoudre cette équation et retrouver la durée n. Valeur acquise : 12 500 x (1.05)<sup>^n</sup> = 23 136.63 €  $(1.05)^{n} = (23 136.63 / 12 500)$  et ln  $1.05^{n} =$  ln  $(23 136.63 / 12 500)$ n (ln 1.05) = ln (23 136.63 / 12 500) Donc n = ln (23 136.63 / 12 500) / ln (1.05)

### **7 – Bonne réponse** : d.

Valeur acquise : X x (1.105)<sup> $\text{^8.5}$  = 46 731.461 €</sup>  $X = 46731.461 / (1.105)^{8.5}$ 

#### **8 – Bonne réponse** : c.

**Valeur actuelle : 13 000 x (1.08)ˆ-3 = 10 319.82 e**

#### **9 – Bonne réponse** : a.

Valeur actuelle proposition 1 : 8 500 x (1.06)<sup> $-2$ </sup> = 7 564.97 €

Valeur actuelle proposition 2 : 4 000 x (1.06)<sup> $-3$ </sup> + 6 000 x (1.06)<sup> $-5$ </sup> = 7 842.03 €

Nous allons retenir la première proposition car elle a la plus faible valeur actuelle.

#### **10 – Bonne réponse** : c.

Calcul de l'effet de remplacement : 4 000 x (1.09)ˆ-2 + 7 000 x (1.09)ˆ-3  $=$  X x (1.09)<sup> $\sim$ -4</sup>

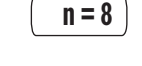

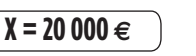

**X = 12 382.40 e**

**Valeur actuelle (V<sub>0</sub>) : V<sub>n</sub> x (1 + t) ^ <sup>-n</sup>** 

$$
\epsilon
$$

÷.

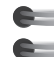

 $\blacksquare$
# **Corrigés du cas de synthèse**

 $\rightarrow$ 

 $\rightarrow$  $\rightarrow$ 

 $\rightarrow$  $\overline{\bullet}$ 

-9 -9

-4

 $\overline{\phantom{a}}$ 

*1. Capital disponible au 01/01/2016 (Taux mensuel proportionnel)* Taux annuel :  $3$  %. Taux mensuel proportionnel :  $(3 % / 12) = 0.25 %$  $V_{2016}$  = [((5 000 \* (1.0025)^<sup>24</sup> + 10 000 \* (1.0025)^<sup>19</sup> + 4 000 \* (1.0025)^<sup>15</sup> + 6 000 \* (1.0025)^1 )] = **25 962.28 e** *2. Capital disponible au 01/01/2016 (Taux mensuel équivalent)* Taux annuel :  $3$  %. Taux mensuel équivalent : ((1.03)^1/12) - 1 = 0.2466 %  $V_{2016}$  = [((5 000 \* (1.002466)^24 + 10 000 \* (1.002466)^19 + 4 000 \* (1.002466)^15 + 6 000 \* (1.002466)^1 )] = **25 948.89 e**

*3. Capital disponible au 01/12/2017 (Taux mensuel proportionnel)*  $[V_{2016}$ <sup>\*</sup> (1.0025)<sup>^11</sup> – 12 000] <sup>\*</sup> (1.0025)<sup>^12</sup>] – 12 000 = **3 131.90 €** 

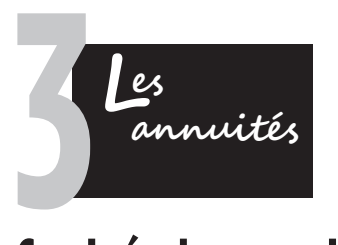

# **Corrigés des exercices d'entraînement**

# **Corrigé de l'exercice 1**

Taux trimestriel équivalent :  $(1.09)^{(1/4)} - 1 = 0.0218$ 4 000  $*(1.0218)^{40} - 1) / 0.0218 = 251263.60 \in$ 

# **Corrigé de l'exercice 2**

12 000  $*(1,04)^{n} = 13901.30$  $(1.04)^{n} = (13901.30 / 12000)$  $\ln (1.04)^{n} = \ln (13901.30 / 12000)$ n ln (1.04)^n = ln (13 901.30 / 12 000) n = ln (13 901.30 / 12 000) / ln (1.04) **n = 3.75 (soit 3 ans et 9 mois)**

### **Corrigé de l'exercice 3**

Valeur acquise V<sub>n</sub> =  $\frac{(1+i)^{n} - 1}{(a + i)}$  -  $\frac{nr}{i}$ *i i i*

Valeur acquise =  $[((1.09)^{10} - 1) / 0.09 * (2 000 + 1.08 / 0.09)] - (10 *$  $1.09$ ) / 0.09 = 30 448.17  $\in$ Première annuité : 2 000 € Dernière annuité : 2 000 + (9 \* 1.08) = 2 009.72 e

### **Corrigé de l'exercice 4**

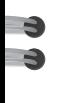

 $\mathbf{e}$ 

 $\mathbf{d}$ 

Valeur acquise V<sub>n</sub> =  $\frac{(1+i)^n - q^n}{1+i-q}$  = 2 000 \* ((1.09)^<sup>10</sup> – 1.08^<sup>10</sup>) / 1.09 – 1.08

 $= 41687.74 \in$ Première annuité : 2 000 € Dernière annuité : 2 000 \* (1.08)^9 = 3 998.01 €

### **Corrigé de l'exercice 5**

120 000 =  $X * [(1.04)^{5} - 1) / 0.04 * (1.06)^{7}] + [X * ((1.06)^{5} - 1) / 0.06]$  $*(1.06)^{2}]$ 

Somme constante = 8 288.45  $\in$ 

# **Corrigé de l'exercice 6**

40 000 = a  $*(1.08)^{5}$  + a  $*(1.06 * (1.08)^{4}$  + a  $*(1.06 * 0.98 * (1.08)^{3}$  + a  $*$ 1.06  $*$  0.98  $*$  1.04  $*$  (1.08)<sup> $\textdegree$ 2 + a  $*$  1.02  $*$  (1.08) $\textdegree$ 1</sup>

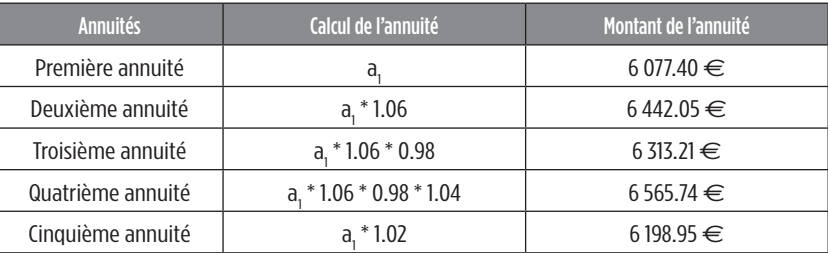

# **Corrigés du test de connaissances**

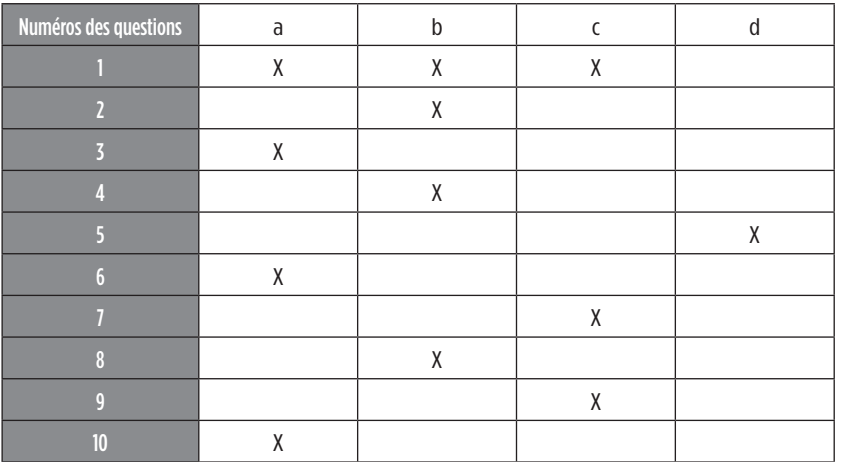

### **Explications :**

### **1 – Bonne réponse** : a, b, c.

Une suite d'annuités peut servir soit à se constituer un capital, soit à rembourser un emprunt.

### **2 – Bonne réponse** : b.

La valeur acquise d'une suite d'annuités constantes exprime la valeur de cette suite immédiatement après le versement de la nième annuité.

### **3 – Bonne réponse** : a.

La valeur actuelle d'une suite d'annuités constantes exprime la valeur de cette suite immédiatement avant le versement de la première annuité.

### **4 – Bonne réponse** : b.

Pour déterminer le montant du versement annuel à effectuer, nous allons appliquer la formule de la valeur acquise :

> **Valeur acquise : 500 000 = a x (1.08)20 – 1 0.08**

╘

È.

╘

Annuité = 10 926.10 €

**5 – Bonne réponse** : d.

Valuea 
$$
200\ 000 = 12\ 000 \times \frac{(1+t)^2 - 1}{t}
$$

200 000 / 12 = 16.666666…

Si l'on utilise la table financière, nous pouvons constater que le taux est compris entre 5.75 % et 6 %. En effet, pour 5.75 % cela donne une valeur de 16.625747 et pour 6 % cela donne une valeur de 16.869941.

16.67 est bien compris entre ces deux taux.

**6 – Bonne réponse** : a.

233 542 = 
$$
X * \frac{1 - (1.1)^{-4}}{0.1} + 2X * \frac{1 - (1.1)^{-8}}{0.1} * (1.1)^{-4}
$$

**X = 22 332.45 e**

### **7 – Bonne réponse** : c.

La formule de calcul de la valeur acquise d'une suite d'annuités en progression arithmétique est la suivante :

$$
\left(\text{Value a} \text{cquires } V_n = \frac{(1.1)^{10} - 1}{0.1} (1\,000 + \frac{1.05}{0.1}) - \frac{10 * 1.05}{0.1}\right)
$$

La valeur acquise est égale à : 15 999.77 €

### **8 – Bonne réponse** : b.

Il s'agit d'un problème d'actualisation des annuités à un taux progressif.

$$
400\,000 = a \times 1 \cdot \frac{(1,04)^3}{0.04} + a \times 1 \cdot \frac{(1,05)^4}{0.05} \times (1.04)^{3} + a \times 1 \cdot \frac{(1,06)^3}{0.06} \times (1.05)^{4} \times (1.04)^{3} \times (1.04)^{4} \times (1.04)^{5} \times (1.04)^{6} \times (1.04)^{6} \times (1.04)^{7} \times (1.04)^{8} \times (1.04)^{8}
$$

### **9 – Bonne réponse** : c.

Nous allons calculer la valeur acquise de cette somme S en début de période :

S \* (1.1)5 + S \* (1.1)4 + S \* (1.1)3 + S \* (1.1)2 + S \* (1.1)1 = 30 000 e

Il s'agit d'une suite géométrique dont la raison q = (S \* 1.1) et dont le premier terme est également (S\*1.1). La somme de cette suite géométrique doit être égale à 30 000 €.

30 000 = (S \* 1.1) \*  $\frac{(1 - (1.1)^*S)^5}{(1 - (1.1)^*S)}$ 

Nous pouvons également vérifier cette somme en utilisant la formule de la valeur acquise d'une suite d'annuités constantes S.

**10 – Bonne réponse** : a.

Nous allons calculer le taux mensuel équivalent car nous avons l'indication du taux annuel de 12 %.

Taux mensuel équivalent :  $((1.12)^{1/12} - 1) * 100 = 0.95 %$ 

**Valeur acquise : 2000**  $\times \frac{(1.0095)^{20} - 1}{0.0000} = 43824.34$  € **0.0095**

$$
\blacksquare
$$

$$
S=4\,467.20\in
$$

 $30\,000 = S * \frac{(1.1)^5 - 1^*}{0.1}$  (1.1)

$$
\overline{a}
$$

$$
\overline{a}
$$

# **Corrigés des cas de synthèse**

-3 3

 $\rightarrow$  $\rightarrow$ 

 $\rightarrow$ -3

-3 -3

-9 -9

÷,

-3

-3  $\rightarrow$ 

-3

*1. Somme à emprunter le jour de la conclusion du contrat*

 $X = 40000 * [(1 - (1.06)^3 / (0.06) * (1.06)^{-1}] + 60000 * [(1 - (1.06)^3 / (0.06)]$  $*(1,06)^{-4}$ ] + 80 000  $*(1- (1,06)^{-4} / 0.06)$ ]  $*(1,06)^{-7}$ ] = 485 124.72

La somme à emprunter est donc de 485 124.72 €

*2. Montant de l'annuité constante qui permet d'obtenir le même montant empruntable le jour de la conclusion du contrat*

485 124.72 = a  $*(1 - (1.06)^{0.10}/0.06) * (1.06)^{0.1} = 69867.68$ 

*3. Détermination du nouveau taux annuel pratiqué par la banque*

80 000 x  $[(1 - (1,06)^{-4} / 0.06) * (1,06)^{-3}] + 60 000$  x  $[(1 - (1,06)^{-3} / 0.06)]$ + 40 000 = 433 130.28 433 130.28 = 81 267.62  $*(1 - (1 + t)^{3}t) * (1 + t)^{3}t$ 433 130.28/81 267.62 =  $(1 - (1 + t)^{3/8}/t) * (1 + t)^{3/5}$  $5.33 = (1 - (1 + t)^{3.8}/t) * (1 + t)^{3.3}$ 

Nous pouvons résoudre ce problème par le biais de l'interpolation linéaire.

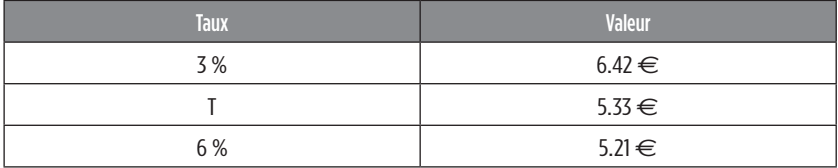

Nous savons que  $f(3) = 6.42 \in f(t) = 5.33 \in e$  et  $f(6) = 5.21 \in e$ . Nous pouvons maintenant appliquer la formule de l'interpolation linéaire.

Soit :  $(3 - 6)/(6.42 - 5.21) = (T - 3)/(5.33 - 6.42)$ 

Nous pouvons ensuite résoudre aisément en effectuant un simple produit en croix.

 $T = (3.27 + 3.63) / 1.21$ 

 $T = 6.9 / 1.21$ 

Le taux semestriel est de 5.70 % (ce taux est bien compris entre 3 % et 6 %).

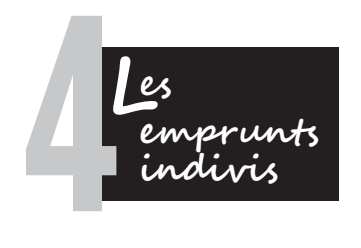

# **Corrigés des exercices d'entraînement**

# **Corrigé de l'exercice 1**

Emprunt avec annuités constantes 200 000 = a x  $[1 - (1.08)^{-5}] / 0.08$ 

### **a = 50 091.29**

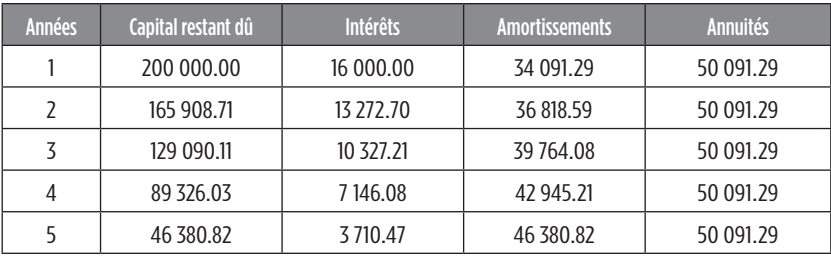

### Emprunt avec amortissements constants : 200 000 / 5 = 40 000

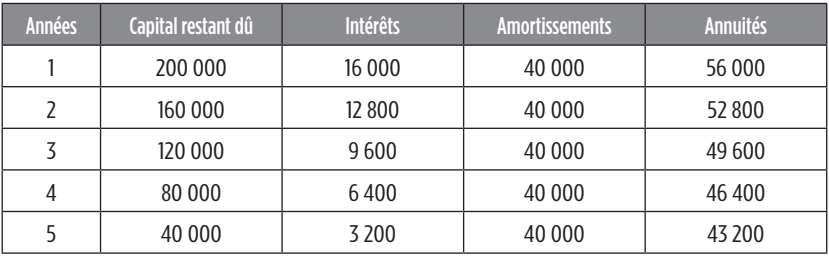

È.

5.  $\blacksquare$ 

 $\overline{\phantom{0}}$ 

Emprunt avec remboursement *in fine* : remboursement de l'intégralité de l'amortissement de l'emprunt la cinquième année.

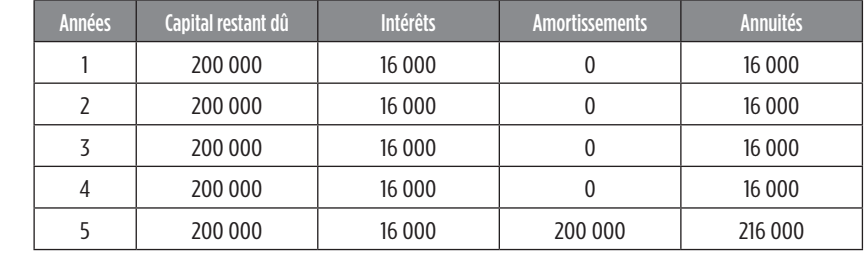

**Corrigé de l'exercice 2** Valeur actuelle : VO =  $a \frac{(1+i)^n - q^n}{(1+i)^n}$  (1 + i)<sup>-n</sup> 1 + *i - q*

La progression des annuités est de 2 %, donc q = 1.02. 150 000 = a  $*(((1.06)^{20} - 1.02^{20}) / (1.06 - 1.02)) * (1.06)^{20}$ Première annuité a<sub>1</sub> : 11 179.90

 $a_6$  : 11 179.90  $*(1.02)^{6-1}$  = 12 343.50

 $a_{20}$ : 11 179.90  $*(1.02)^{20-1}$  = 16 287.00

Remplir les deux premières lignes du tableau d'amortissement de l'emprunt.

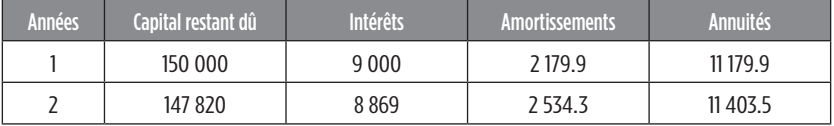

Pour retrouver le capital restant dû lors de la dixième année, il suffit de déterminer la valeur actuelle des annuités qui restent à payer, c'est-àdire après le paiement de la neuvième annuité. Il reste donc onze annuités à payer. Il faut aussi calculer la dixième annuité qui est de : a<sub>10</sub> :

 $11\,179.9$  \*  $(1.02)^{10-1}$  = 13 361.00  $[13\,361.00 * [(1.06)^{11} - 1.02^{11}] / (1.06 - 1.02)] * (1.06)^{11} = 115\,241$  Vérification :

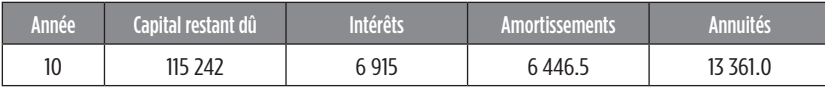

# **Corrigé de l'exercice 3**

1 000 000 = a x [1 – (1.04)<sup> $\text{-}3$ </sup>] / 0.04 + a x [1 – (1.06) $\text{-}4$ ] / 0.06  $\text{*}$  (1.04) $\text{-}3$  $+$  a x [1 – (1.08)^-3] / 0.08  $*$  (1.06)^-4  $*$  (1.04)^-3

L'annuité constante est de 130 373.55 €.

Le taux moyen est celui qui permet de retrouver la même annuité constante et sur la même période.

1 000 000 = 130 373.55 x [1 – (1 + taux moyen)ˆ-10] / taux moyen

7.6703 =  $[1 - (1 + \text{taux moyen})^{-10}] / \text{taux moyen}$ 

Nous devons faire une interpolation linéaire et nous savons que ce taux moyen est compris entre 4 % et 8 %. Prenons ces deux taux pour faire notre interpolation :

 $[1 - (1,04)^{-10}] / 0.04 = 8.1109$ 

 $[1 - (1,08)^{-10}] / 0.08 = 6.7101$ 

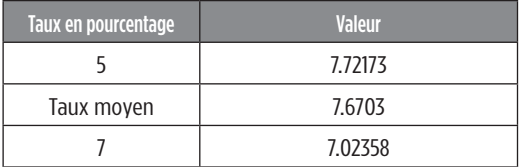

 $(5 - 7) = (7.72173 - 7.02358)$ 

(Taux moyen – 5) = (7.6703 – 7.72173)

Il faut utiliser la méthode du produit en croix pour calculer le taux moyen :

 $(5 - 7)$  \* (7.6703 – 7.72173) = (7.72173 – 7.02358) \* (Taux moyen – 5)

 $- 2 * - 0.05143 = 0.69815 *$  taux moyen  $- 3.49075$ 

0.69815  $*$  taux moven =  $(-2 * - 0.05143) + 3.49075$ 

Taux moyen =  $((- 2 * - 0.05143) + 3.49075) / 0.69815$ 

**Taux moyen = 5.14733 %**

►

►

È. B.

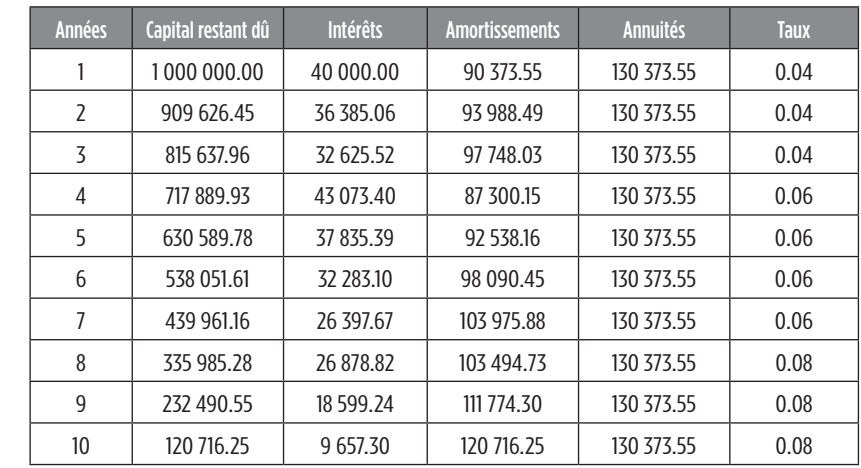

### Tableau d'amortissement d'emprunt

**Corrigé de l'exercice 4**

A<sub>2</sub> = 180 177 € A<sub>4</sub> = 218 014 €

 $A_4 = A_2 * (1 + t)^{4-2}$ 

4

-4

 $\frac{1}{3}$ 

218 014 = 180 177  $*(1 + t)^{2}$ 

218 014/180 177 =  $(1 + t)^{2}$ 

 $(218\ 014/180\ 177)^{((1/2))} = [(1 + t)^{2}]^{((1/2))}$ 

 $1 + t = 1.1$ , soit  $t = 1.1 - 1 = 0.1$ 

Le taux est égal à 10 %.

Nous devons trouver le premier amortissement puis appliquer la formule de la somme d'une suite géométrique pour déterminer le montant de l'emprunt. Nous savons également que les amortissements progressent de façon géométrique et que la raison est égale à (1+t).

 $A_2 = A1 * (1 + t)^{1}$ 180 177 =  $A_1^*$  (1,1)^1 A<sub>1</sub> = 180 177 / 1.1 = 163 797.27 Emprunt : 163 797.27 \* (1 – (1.1)^5) / 1 – 1,1 = 1 000 000 Annuité constante : 1 000 000 = a x [1 – (1.1)ˆ-5] / 0.01 Annuité constante = 263 797.48  $\in$ 

Nous pouvons retrouver le capital restant dû après le paiement de la quatrième annuité de deux façons. La plus simple est de déterminer le montant de l'amortissement de la cinquième année et nous savons que la dernière année le montant de l'amortissement est égal au montant du capital restant dû.

 $A_5 = A_2$  \* (1.1)<sup>^5-2</sup> A<sub>5</sub> = 180 177  $*$  (1.1)<sup> $\text{^3}$ </sup> = 239 816 €

Nous pouvons aussi calculer la valeur actuelle des annuités restant à payer. Il reste donc une annuité à payer.

263 797.48 x [1 – (1.1)ˆ-1] / 0.01 = 239 816 e

# **Corrigé de l'exercice 5**

300 000 = a x  $[1 - (1.06)^{-5}] / 0.06$  x  $(1.06)^{-2}$ 

Annuité constante = 80 021.58  $\in$ 

Tableau d'emprunt

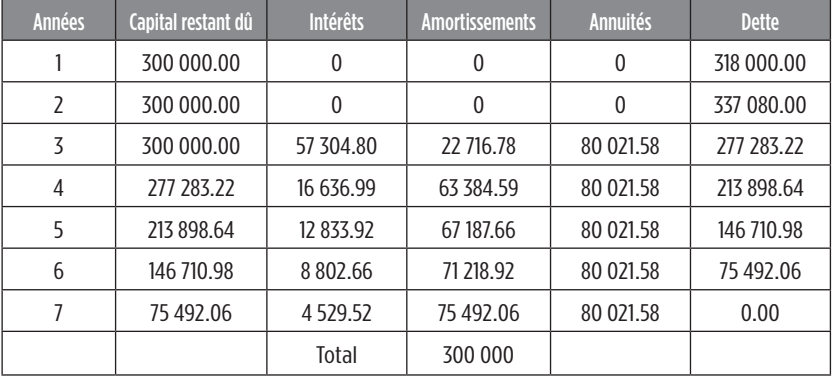

# **Corrigé de l'exercice 6**

Taux mensuel proportionnel : 12 % / 12 = 0.01 200 000 = a x  $[1 - (1,01 - 240) / 0,01]$ Annuité constante : **2 202.17 e**

# **Corrigés du test de connaissances**

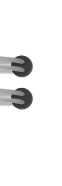

-9

 $\frac{1}{4}$ 

-3

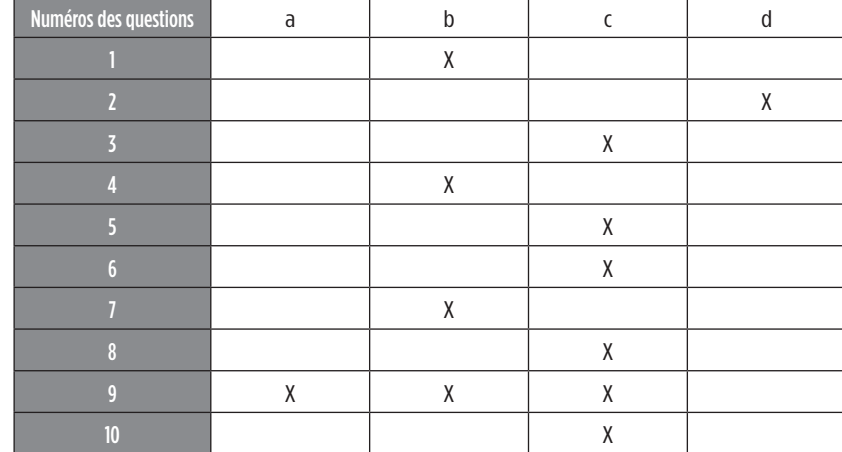

### **Explications :**

### **1 – Bonne réponse** : b.

Dans un tableau d'amortissement d'un emprunt à annuités constantes, les amortissements progressent de façon géométrique. La raison correspond au taux d'intérêt.

### **2 – Bonne réponse** : d.

Dans un tableau d'amortissement d'un emprunt à amortissements constants, les intérêts progressent de façon arithmétique.

### **3 – Bonne réponse** : c.

La valeur acquise d'une suite de 12 annuités en progression géométrique de raison 1.02, avec un taux de 5 % et une première annuité de 1 000 Đ, est égale à 17 587.15.

Valeur acquise V<sub>n</sub> =  $a \frac{(1 + i)^n - q^n}{1 + i - q}$  = 1 000  $^*$  ((1.05)<sup>^12</sup> – 1.02<sup>^12</sup>) / 1.05 – 1.02

 $= 17.58715 \in$ 

### **4 – Bonne réponse** : b.

Le calcul du taux effectif global tient compte des frais de dossier et des frais d'assurance.

### **5 – Bonne réponse** : c.

Le taux proportionnel est supérieur au taux équivalent pour une période inférieure à l'année.

**6 – Bonne réponse** : a.

 $100\ 000 = 20\ 000 * \frac{1 - (1.05)^{-4}}{0.1} + X * (1.05)^{-5}$ 

### **7 – Bonne réponse** : b.

Un emprunt indivis est remboursable par annuités constantes. Le premier amortissement est de 672.21  $\in$  et le quatrième est de 690.52  $\in$ . Le taux d'intérêt est de :

 $A1 = 672.21 \in$  $A4 = 690.52 \in$  $AA = AI * (1 + t)^{4-1}$ 690.52 = 672.21  $*(1 + t)^{3}$ 690.52/672.21 =  $(1 + t)^{3}$  $(690.52/672.21)^{(1/3)} = [(1 + t)^{3}]^{(1/3)}$  $1 + t = 1.009$ , soit  $t = 1.009 - 1 = 0.009$ Le taux est égal à 0.9 %.

### **8 – Bonne réponse** : c.

Un particulier contracte un emprunt remboursable par annuités constantes, d'un montant de 100 000  $\epsilon$  sur une durée de 5 ans, à un taux de 10 %. L'annuité constante est de 26 379.75  $\epsilon$ .

100 000 = a 
$$
\times \frac{1 - (1.04)^{-3}}{0.04}
$$
 = 26 379.75 ∈

**Annuité = 26 379.75 e**

**X = 37 115.53 e**

#### **9 – Bonnes réponses** : a, b et c.

Lorsqu'un emprunt indivis est contracté par annuités constantes mais avec un différé de deux ans (rien n'est versé pendant le différé), pendant la première année du différé : il n'y a pas d'intérêt, il n'y a pas d'amortissement, il n'y a pas d'annuité.

### **10 – Bonne réponse** : a.

 $\rightarrow$ 

ن<br>پ

Un emprunt indivis d'un montant de 600 000 € sur 20 ans est remboursé par des annuités progressives de 2.5 % par an, la première payable un an après l'emprunt. Le taux d'intérêt est de 6.2 %. La première annuité est égale à :

Valeur actuelle : V<sub>0</sub> = a  $\frac{(1+i)^n - q^n}{1+i-q}$  \* (1 + i)<sup>-n</sup>

La progression des annuités est de 2.5 %, donc q = 1.025. 600 000 = a \*  $[(1.062)^{20} - 1.025^{20}) / (1.062 - 1.025)]$  \*  $(1.062)^{20}$ Première annuité, a<sub>1</sub> : 43 702.92 €

# **Corrigés des cas de synthèse**

# **Corrigé du cas de synthèse n°1**

*1. Déterminez le montant des mensualités constantes pour les deux banques.*

E.

È.

Ē.

• BNP Paribas :

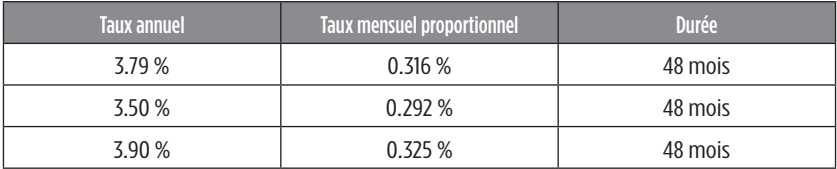

Mensualité constante :

65 000 = m \* [1 - (1.00316)-48] / 0.00316 + m \* [1 - (1.00292)-48] / 0.00292  $*$  (1.00316)<sup>-48</sup> + m  $*$  [1 - (1.00325)<sup>-48</sup>] / 0.00325  $*(1.00316)^{-48} *$  (1.00292)<sup>-48</sup> 65 000 = 116.07266527967 m  $m = 559.99 \in$ 

• Société générale :

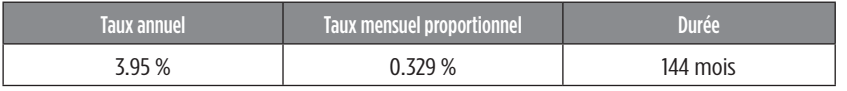

Mensualité constante : 65 000 = m \* [1 – (1.00329)-144] / 0.00329 65 000 = 114.5467911556 m  $m = 567.45$ 

*2. Calculez le taux moyen pour la BNP Paribas et le comparer au taux de la Société Générale. En se basant uniquement sur le critère du taux, quelle est l'offre de prêt la plus intéressante ?*

65 000 = 559.99  $*$  [1 - (1 + Taux moyen)<sup>-144</sup>] / Taux moyen 116.07266527967 =  $[1 - (1 + T_{\text{aux}} \text{ moyen})^{-144}] / T_{\text{aux}} \text{ moyen}$ 

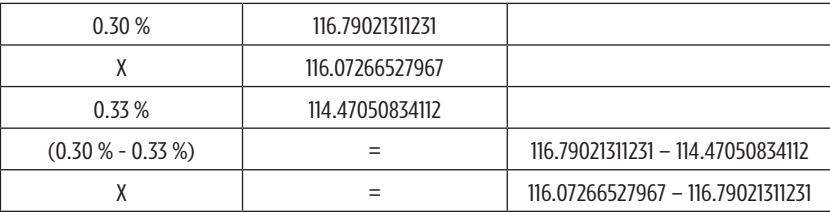

 $X = 0.000093$ 

Donc, le taux moyen est de 0.000093 + 0.003, soit 0.309 %

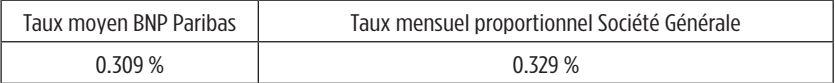

Le taux moyen BNP Paribas est inférieur au taux mensuel proportionnel Société Générale. Si l'on prend en compte uniquement le critère du taux, l'offre de prêt de la BNP Paribas est plus intéressante car le coût de l'emprunt est moins élevé que pour celui de la Société Générale.

*3. Présentez la 1re, la 120e et la 144e ligne du tableau d'amortissement.*

**Banque : BNP Paribas, 144 mois, m = 562.51**

| <b>Mois</b> | <b>CRDU</b> | <b>Intérêts</b> | <b>Amortissements</b> | Mensualité' |
|-------------|-------------|-----------------|-----------------------|-------------|
|             | 65 000      | 205.40          | 354.59                | 559.99      |
| 120         | 13 4 25.17  | 43.63           | 516.36                | 559.99      |
| 144         | 558.18      | 1.81            | 558.18                | 559.99      |

• Mensualité 1 :

 $\rightarrow$ 

Intérêts = 65 000 \* 0.00316 = 205.40

Amortissement = 559.99 – 205.4 = 354.59

• Mensualité 120 :

 $CRDU_{120} = 559.99 * [1 - (1.00325)^{-25}] / 0.00325 = 13425.17$ Intérêts = 13 425.17 \* 0.00325 = 43.63

Amortissement = 559.99 – 43.63 = 516.36

• Mensualité 144 : CRDU 144 = 559.99 \* [1- (1.00325)-1] / 0.00325 = 558.18 Intérêts = 558.18 \* 0.00325 = 1.81 Amortissement = 559.99 – 1.81 = 558.18

**Cahier des corrigés Les emprunts indivis 125**

**Banque : Société générale, 144 mensualités au taux de 0.329 %, m <sup>=</sup> 567.45**

| <b>Mois</b> | <b>CRDU</b> | <b>Intérêts</b> | <b>Amortissements</b> | <b>Mensualité</b> |
|-------------|-------------|-----------------|-----------------------|-------------------|
|             | 65 000      | 213.85          | 353.60                | 567.45            |
| 120         | 13 597,06   | 44.73           | 522.72                | 567.45            |
| 144         | 565.59      | 1.86            | 565.59                | 567.45            |

• Mensualité 1 : Intérêts = 65 000 \* 0.00329 = 213.85

Amortissement = 567.45 – 213.85 = 353.60 • Mensualité 120 :  $CRDU_{120} = 567.45 * [1 - (1.00329)^{-25}] / 0.00329 = 135597.06$ Intérêts = 13 597.06 \* 0.00329 = 44.73 Amortissement = 567.45 – 44.73 = 522.72

• Mensualité 144 : CRDU  $_{144}$  = 567.45  $*$  [1 - (1.00329)<sup>-1</sup>] / 0.00329 = 565.59 Intérêts = 565.59 \* 0.00329 = 1.86 Amortissement = 567.45 – 1.86 = 565.59

*4. Donnez l'équation permettant de calculer le TEG puis le calculer pour les deux banques. Laquelle des deux a le TEG le plus faible ?*

• BNP Paribas 65 000 – 650 = 559.99 \* [1 - (1+ TEG)-144] / TEG 114.9127662994 = [1 - (1+ TEG)-144] / TEG

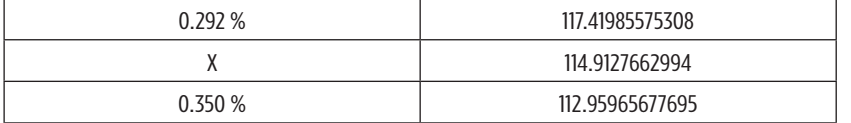

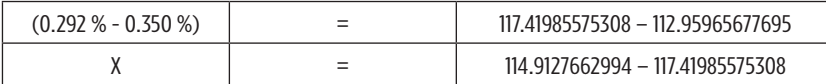

X = 0.000326. Donc le TEG est de (0.000326 + 0.00292) \* 100 soit 0.325 %.

**126 Cahier des corrigés**

• Société générale 65 000 - 625 = 567.53 \* [1 - (1 + TEG)-144] / TEG 113.432704174 = [1 - (1 + TEG)-144] / TEG

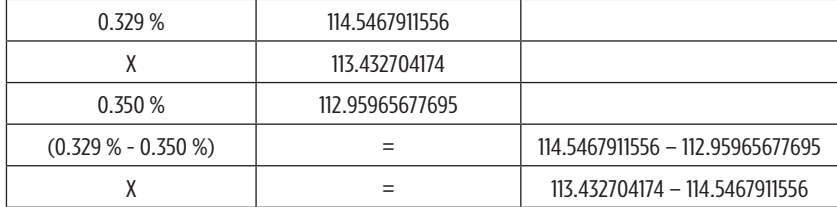

 $X = 0.000148$ 

-3

-3 -6

÷,

-3

-9

Donc le TEG est de (0.000148 + 0.00329) \* 100 = 0.344 %

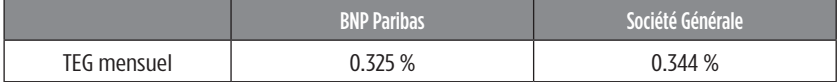

Le TEG de la BNP Paribas est plus faible que celui de la Société Générale.

*5. Calculez le capital restant dû après le versement de la 72e mensualité.*

• BNP Paribas

 $CRDU_{75}$  = 559.99  $*$  [1 - (1.00292)<sup>-24</sup>] / 0.00292] + 559.99  $*$  [1 - (1.00325)<sup>48</sup>] / 0.00325 \* (1.00292)-24

 $= 36 132.37$ 

• Société Générale

 $CRDU_{72} = 567.45 * [1 - (1.00329)^{-72}] / 0.00329$ 

= 36 324.93

*6. Calculez les réductions d'impôts dont peut bénéficier le couple.*

Il s'agit d'un couple marié ayant trois enfants à charge ; la limite est donc de 7 500 + 3  $*$  500, soit 9 000  $\in$ .

• BNP Paribas : 65 000 = a  $*$  [1 - (1.0379) $-4$ ] / 0.0379 + a  $*$  [1 - (1.035) $-4$ ] / 0.035  $*$  (1.0379) $-4$  + a \* [1 - (1.039) $-4$ ] / 0.039 \* (1.0379) $-4$  \* (1.035) $-4$  $a = 6809.47 \in$ 

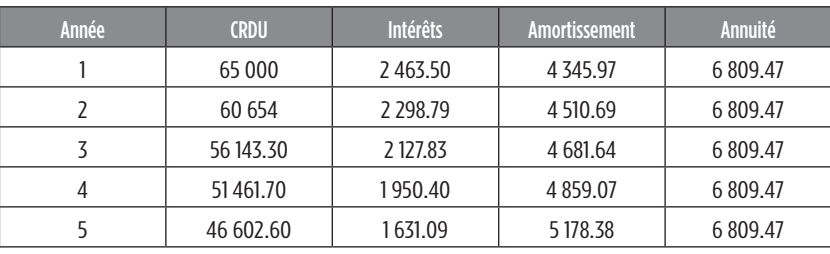

Extrait du tableau d'amortissement (5 premières années) :

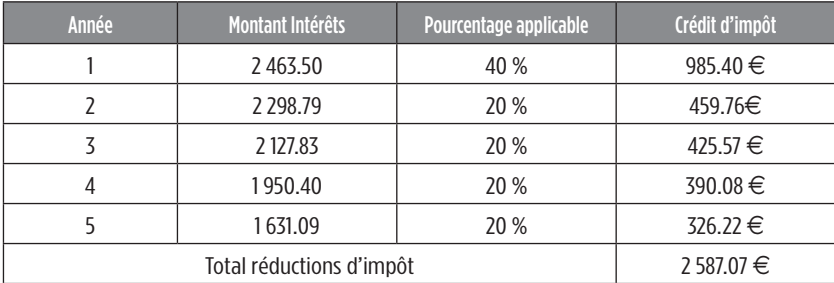

• Société Générale :

65 000 = a \* [1 - (1.0395)-12] / 0.0395

a = 6 905.81

Extrait du tableau d'amortissement (5 premières années) :

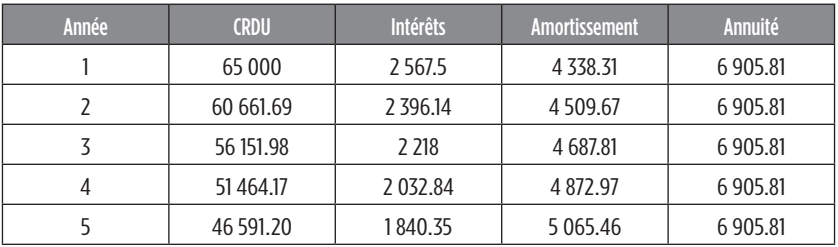

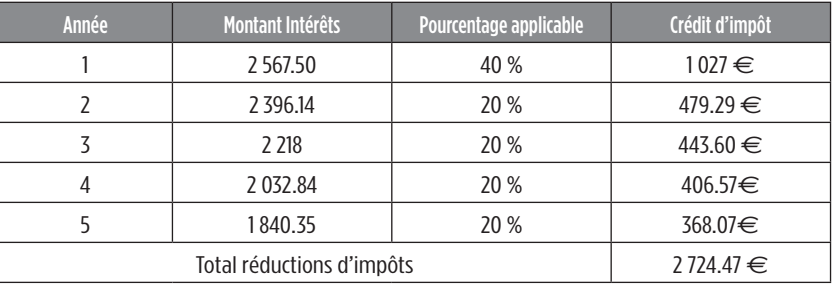

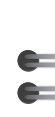

 $\epsilon$ E.

5 E

E. E

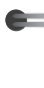

►

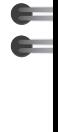

E

*7. Quel est le coût total du crédit pour les deux banques ?* Coût total = Frais de dossier + Somme des intérêts Somme des intérêts = (Mensualité \* 144) – Montant de l'emprunt • BNP Paribas Mensualité \* 144 = 559.99 \* 144 = 80 638.56 Somme des intérêts = 80 638.56 – 65 000 = 15 638.56 • Société Générale Mensualité \* 144 = 567.45 \* 144 = 81 712.80 Somme des intérêts = 81 712.80 – 65 000 = 16 712.80

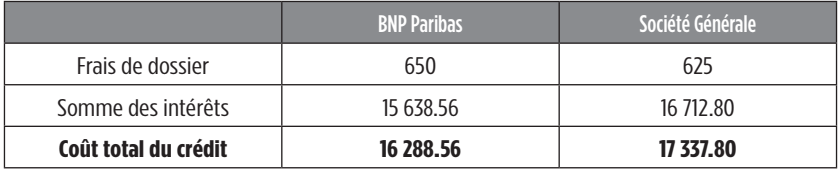

*8. Conclure en disant quelle offre les Ziani ont-ils intérêt à choisir.*

La solution la plus avantageuse est celle de la BNP Paribas car son coût total est inférieur à celui de la Société Générale. En choisissant la BNP Paribas, M. et Mme Ziani réaliseront une économie de 1 049.24  $\in$ (17 337.80 – 16 288.56).

# **Corrigé du cas de synthèse n°2**

-3

*1. Calculer les mensualités constantes des deux propositions. Utiliser un taux mensuel proportionnel dans tous vos calculs (noté TMP).*

Afin de calculer les mensualités constantes des deux banques, il faut se servir de la formule des annuités en valeurs actuelle :

a x 1 - 
$$
\frac{(1 + t)^{-n}}{t}
$$
 avec « a » l'annuité à déterminer.

Mais avant de déterminer les deux mensualités constantes, il faut dans un premier temps déterminer le taux mensuel proportionnel de chacun par la formule suivante :

**Taux mensuel proportionnel = i /12** 

avec 12 qui représente les mois dans une année

• Société Générale : i = 3.91 % donc TMP = 0.0391 /12, donc TMP = 0.0032583, soit TMP = 0.32583 %

• BNP Paribas : i = 4.12 % donc TMP = 4.12 / 12, donc TMP= 0.0034333, soit TMP = 0.34333 %

Nous devons conserver 5 chiffres après la virgule pour obtenir des résultats plus précis.

Ainsi, pour les deux banques, nous retrouvons les mensualités constantes qui nous sont indiquées dans l'annexe :

Société générale : 190 000 = a  $\times$  1 -  $\frac{(1 + 0.0032583)^{240}}{0.0032583}$ 

Donc a = 1 142.372071

BNP Paribas : 190 000 = a 1 – (1 + 0.0034333)-240 0.0034333

Donc a = 1 163.412114

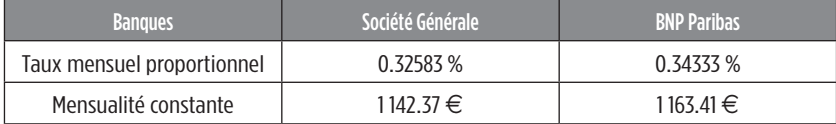

*2. Établir les lignes du plan d'amortissement suivantes selon les deux propositions : 1re, 71e, 120e, 240e. Utiliser le taux mensuel proportionnel.*

Le taux mensuel proportionnel de chaque banque a été déterminé précédemment. Pour calculer les différentes lignes du plan d'amortissement, il faut utiliser la formule de la suite géométrique :

 $Un = Un \times Q^{(n-p)}$ 

Calculons par exemple la 1re et la 71e ligne :

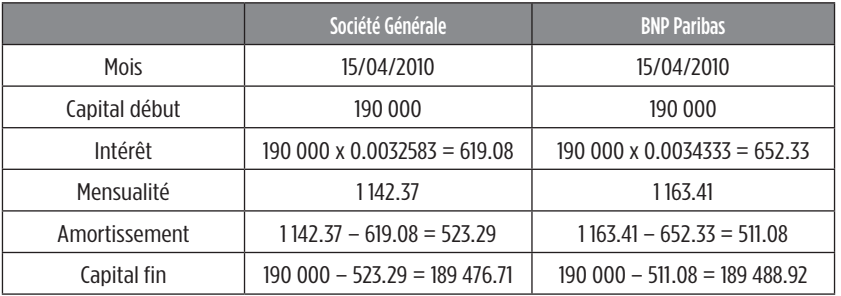

La 71e ligne s'obtient de la façon suivante :

• Société générale :

Les amortissements suivent une suite géométrique de raison q = 1 + 0.0032583

A71 = 523.29  $\times$  (1 + 0.0032583)<sup>(71-1)</sup>

 $= 657.11$ 

-3 3

-9 3

ما  $\mathbf{B}$ 

-3

-9

Nous pouvons donc obtenir le reste à partir de cette donnée

• BNP Paribas :

Les amortissements suivent une suite géométrique de raison q = 1 + 0.0034333

 $A_{71}$  = 511.08  $\times$  (1 + 0.0034333) (71-1) = 649.66

Nous obtenons ensuite :

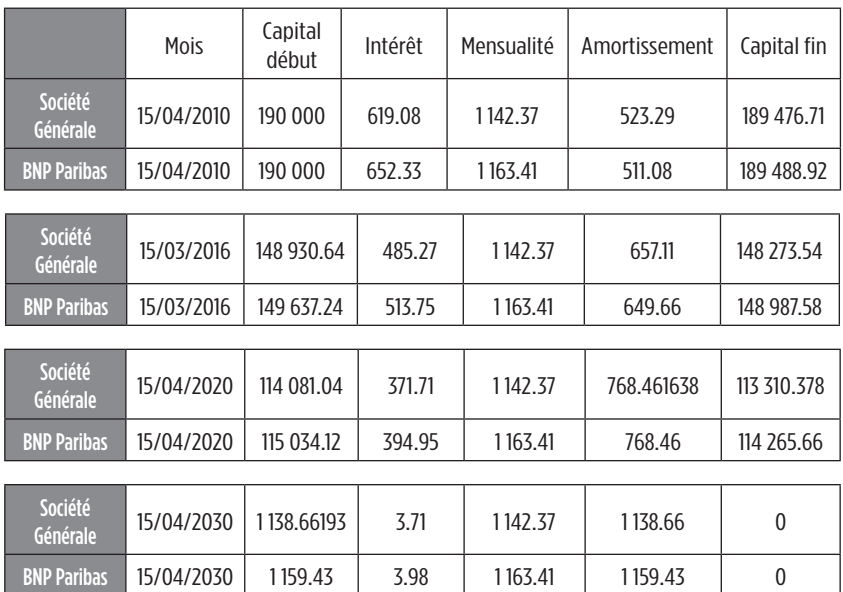

*3. Calculer le montant des intérêts payés au titre de la 15e année. Conserver un raisonnement en nombre de mois.*

La quinzième année correspond au 180<sup>e</sup> mois :

• BNP Paribas Déterminons son amortissement :  $A_{180} = A71 \times (1.0034333)^{109}$  $A_{180} = 649.66 \times (1.0034333)^{109} = 943.9166751$ 

Étant donné que nous voulons les montants des intérêts au titre de la quinzième année, nous devons calculer la somme de 12 amortissements, soit de l' $A_{180}$  à l' $A_{191}$ .

Nous devons donc utiliser la formule suivante :

Somme d'une suite géométrique =  $1<sup>er</sup>$  terme  $\times$ 1 - Q<sup>^Nombre de termes</sup> 1 – q

Ainsi : SOMME =  $\frac{943.9166751 \times (1 - (1.0034333)^{12})}{2}$ (1 - 1.0034333)

SOMME = 11 543.35638 €

Somme des mensualités : 1 163.41  $\times$  12

 $= 13,960.92$ 

Nous pouvons ainsi trouver le montant des intérêts avec la formule suivante :

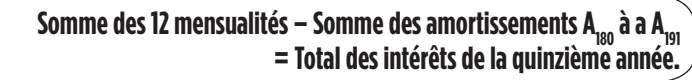

Total des intérêts = 13 960.92 - 11 543.35638  $\in$ 

 **= 2 417.56**

È.

• Société Générale :  $A_{180} = A71 \times (1.0032583)^{109}$  $A_{180} = 657.11 \times (1, 0032583)^{109}$  = 936.7615671 SOMME =  $\frac{936.7615671 \times (1 - (1.0032583)^{12})}{(1 - (1.0032583)^{12})}$ (1 - 1.0032583)

 $= 11,444.79$ 

Somme des mensualités : 1142.37  $\times$  12 = 13 708.44 Donc total des intérêts = 13 708.44 - 11 444.79

### **= 2 263.65**

### *4. Retrouver le TEG des deux banques.*

Pour déterminer le TEG des deux banques, il faut se servir de la formule suivante :

(Emprunt - Frais de dossier) = ((Prime d'assurance actualisée) + a) x [1 - (1 + TEG)^-n] TEG

#### • BNP Paribas :

Avant de calculer le TEG, il faut revenir sur des annuités et non des mensualités :

$$
a \times 1 - \frac{(1+t)^{2-n}}{t}
$$

190 000 = a  $\times$  1 -  $\frac{(1 + 0.0412)^{2.20}}{0.0412}$ 

Donc a = 14 129.49  $\in$ 

-4

Étant donné que nous raisonnons en année, les frais d'assurance seront annuels, soit multiplié par 12.

Ainsi, pour la Société Générale, nous avons des frais d'assurance qui s'élèvent à 65  $\times$  12 = 780  $\in$  par an.

 $(190\ 000 - 883) = ((65 * 12) + 14129.49) \times [1 - (1 + TEG)^{-20} / TEG)]$ 189 117 =  $((65 * 12) + 14 129.49) \times (1 - (1 + TEG)^{-20} / TEG)$  $12.68433729 = (1 - (1 + TEG)^{-20} / TEG)$ 

En essayant de retrouver la valeur ci-dessus, on en déduit que le TEG sera supérieur à 4 %.

Nous pouvons aussi utiliser la table financière pour trouver un encadrement plus précis :

> **4.75 % = 12.730669 X = 12.68433729 5 % = 12.462210**

Nous savons que le TEG se situe entre 4.75 % et 5 %. Nous allons faire une interpolation linéaire puis un produit en croix. L'écart que nous allons trouver va venir se rajouter au taux le plus faible, soit 4 %, pour obtenir notre encadrement.

 $(4.75 % - 5 %) = (12.730669 - 12.462210)$ X = (12.68433729 – 12.730669)

En effectuant un produit en croix :  $X \times 0.268459 = -0.25 \times (-0.04633171)$  $X \times 0.268459 = 0.0115829275$ 

Donc X = 0.0431459832

Le taux est donc de 4.75 + 0.0115829275 = **4.79 %**

• Société Générale : Annuité = 13 869.34 190 000 - 900 = ((100  $\times$  12) + 13 869.34)  $\times$  (1 - (1 + TEG)<sup>-20</sup> / TEG) 189 100 = (1200 + 13 869.34)  $\times$  (1 - (1 + TEG)<sup>-20</sup> / TEG) 12.5486584 =  $(1 - (1 + TEG)^{-20} / TEG)$ 

En essayant de retrouver la valeur ci-dessus, on en déduit que le TEG sera supérieur à 4 % :

> **4.75 % = 12.730669 X = 12.5486584 5 % = 12.462210**

> > **TEG = 4.92 %**

**TEG = 4.79 %**

► ►

 $(4.75 % - 5 %) = (12.730669 - 12.462210)$ X = (12.5486584 – 12.730669) En effectuant le produit en croix :  $X \times 0.268459 = -0.25 \times (-0.1820106)$  $X \times 0.268459 = 0.04550265$ 

Donc X = 0.1694957144

Donc, 4.75 + 0.1694957144 = **4.92 %**

### *5. Quel est le plus avantageux selon vous ? Pourquoi ?*

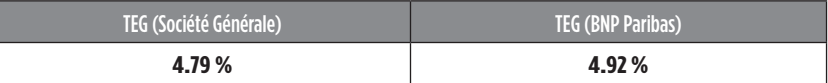

Si l'on prend directement les TEG trouvés précédemment, celui qui semble le plus avantageux est celui de la Société Générale avec un TEG de 4.79 %. Il semble être intéressant du fait de son taux faible comparé à celui de son concurrent.

*6. Retrouver le coût total du crédit (hors assurance et frais de dossier).*

Il faut déterminer le remboursement total au bout des 20 années :

(Mensualités constantes \* 240) – Somme des amortissements (de A<sub>1</sub> à A<sub>240</sub>) = **Somme des intérêts.** 

• Société générale : 1 142.37  $\times$  240 = 274 168.80 Donc, 274 168.80 - 190 000 = 84 164.80

 $\cdot$  BNP Paribas : 1163.41  $\times$  240 = 297 218.40 Donc, 297 218.40 – 190 000 = 89 218.40

*7. Conclure sur le choix de l'organisme bancaire avec lequel le couple devra contracter l'emprunt.*

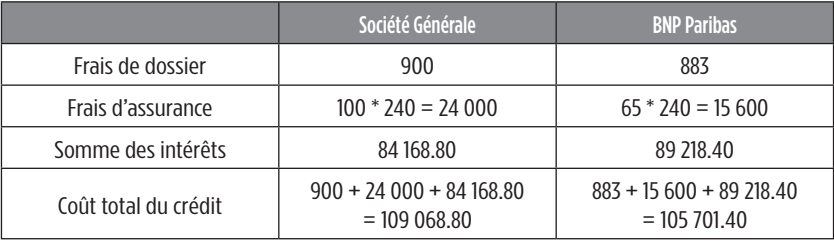

 **Rappel : (Mensualités constantes \* 240) – Somme des amortissements (de A, à A,,,) = Somme des intérêts.** 

**Les amortissements suivent une suite géométrique de raison q = 1 + i.**

Bien que la somme des intérêts de la Société Générale soit inférieure à celle de BNP Paribas, l'organisme le plus intéressant (si l'on prend en compte les frais d'assurance et les frais de dossier) semble être BNP Paribas avec un coût total du crédit (tout compris) de 105 701.40 €.

 $\epsilon$  $\epsilon$ 

E

È.

 $\blacksquare$ 

 $\overline{\phantom{0}}$ 

Ce sont les frais d'assurance qui augmentent considérablement le coût total du crédit et qui creusent l'écart entre ces deux banques.

Pour réduire au minimum leur coût de crédit, le couple aura donc intérêt à emprunter auprès de BNP Paribas.

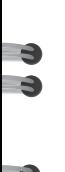

# **es L emprunts obligataires**

# **Corrigés des exercices d'entraînement 5**

# **Corrigé de l'exercice 1**

Calcul du coupon : 400  $*$  6 % = 24 €.

Calcul du taux réel : (400 \* 6 %) / 400 = 6 %. Le taux réel est égal au taux nominal car la valeur nominale est égale au prix de remboursement.

Calcul de l'annuité constante : (20 000 x 400) = a  $\times \frac{1 - (1.06)^{-5}}{0.06}$ 

Annuité constante = 1 899 171.20  $\in$ .

Calcul du nombre d'obligations amorties : 20 000 =  $d_1 \times \frac{(1.06)^5 - 1}{0.06}$ 

### **d1 = 3 547.93.**

Nous savons par ailleurs que les obligations amorties progressent de façon géométrique et que la raison est égale à 1.06 (1 + le taux d'intérêt).

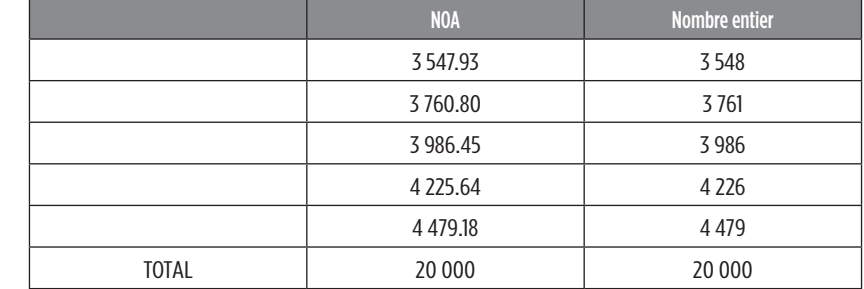

Tableau d'emprunt :

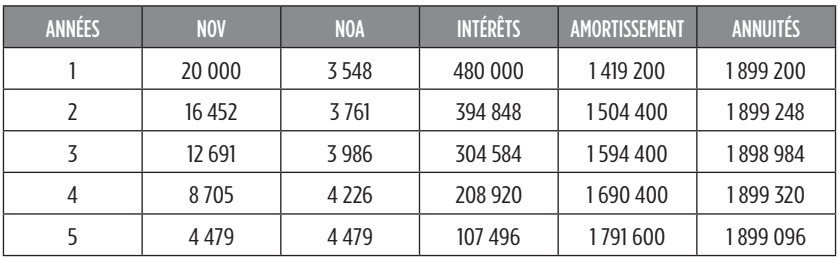

# **Corrigé de l'exercice 2**

Coupon des deux premières années : 400  $*$  0.06 = 24  $\in$ Coupon des trois dernières années : 400  $*$  0.04 = 16  $\in$ Calcul de l'annuité constante : (20 000 x 400) = (a x (1 – (1.06)^-2) / 0.06) + (a x (1 – (1.04)^-3) / 0.04  $*(1.06)^{2}$ 

Annuité constante : 1 859 075.65  $\in$ 

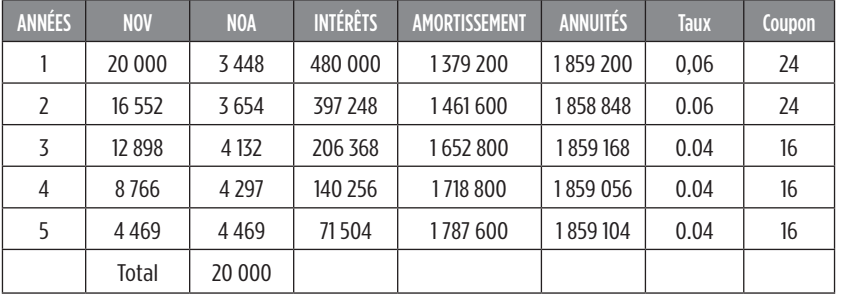

# **Corrigé de l'exercice 3**

À qui correspond la différence entre le montant des intérêts de la  $3<sup>e</sup>$  année et celle de la 5e année ? Déterminer le montant du coupon.

 $I_3$  = coupon \* NOV<sub>3</sub> = 49 872

 $I_5$  = coupon \* NOV<sub>5</sub> = 17 280

La différence entre le nombre d'obligations vivantes au 3<sup>e</sup> tirage et au 5e tirage équivaut au nombre d'obligations amorties de la 3e et de la 4e année, multiplié par la valeur du coupon.

Donc, 49 872 - 17 280 = 32 592 et 32 592 =  $NOA_{<sub>2,4</sub>}$   $*$  coupon

▙

Ē.

32 592 = (3 994 + 4 154)\* coupon 8 148  $*$  coupon = 32 592, donc coupon = 4  $\in$ .

*Quel est le nombre d'obligations vivantes avant le 4e tirage ?*

Nous connaissons le montant des intérêts de la 3<sup>e</sup> année, soit 49 872  $\in$ et nous connaissons le montant du coupon qui est de  $4 \notin$ . Nous pouvons, par déduction, retrouver le nombre d'obligations vivantes : NOV \* coupon = intérêts, donc NOV \* 4 = 49 872. Nombre d'obligations vivantes avant le troisième tirage = 12 468.

Donc, le nombre d'obligations vivantes avant le quatrième tirage est de  $12\,468 - 3\,994 = 8\,474$ 

### *Retrouver la valeur nominale de l'emprunt.*

Nous savons que la valeur nominale est égale au prix de remboursement et que le coupon est de 4 €. Nous connaissons également l'annuité constante de la quatrième année qui est de 449 296  $\epsilon$ .

449 296 =  $(8474 * 4) + (4154 * PR)$ 

### (449 296 – 33 896) / 4 154 = 100

Comme nous savons que l'émission se fait au pair, nous en concluons que la valeur nominale est égale au prix de remboursement.

### *Retrouver le taux de cet emprunt.*

Nous savons que le coupon est de  $4 \in \text{et}$  que la valeur nominale est de 100 €. Comme l'émission se fait au pair, le taux nominal est égal au taux réel.

 $4 = 100$   $*$  taux nominal

### *Retrouver le nombre d'obligations émises et le montant de l'emprunt.*

Nous savons que le taux est de 4 %, que l'emprunt est d'une durée de 5 ans et nous connaissons le nombre d'obligations amorties lors de la première année. Nous pouvons utiliser la formule permettant de déterminer la somme d'une suite géométrique produite par les obligations amorties. Le total va nous donner le nombre d'obligations vivantes.

$$
NOV_1 = 3692.54 * (1 - (1.04)^{5}) / (1 - 1.04)
$$
  

$$
NOV_1 = 20000
$$

Le montant de l'emprunt est de : 20 000 \* 100 = 2 000 000 €.

# $a_4 = I_4 + A_4$

**Taux : 4 %**

### **Corrigé de l'exercice 4**

*Taux réel de l'emprunt :*

Le nombre d'obligations amorties suit une progression géométrique de raison (1 + taux réel) car les annuités sont sensiblement constantes.

Nous savons que NOA<sub>1</sub> = 2 533.65 et NOA<sub>5</sub> = 3 079.66. Donc, 2 533.65  $*(1 + t)^{5-1} = 3 079.66$  $3079.66 / 2533.65 = (1 + t)^{4}$ 

**Taux réel = (3 079.66/2 533.65)^(1/4) – 1 = 5 %**

*Taux nominal de l'emprunt.*

Nous savons que taux réel = (VN \* taux nominal) / Prix de remboursement

5 % = (200 \* taux nominal) / 240

**Taux nominal = 6 %**

▙

 $\overline{\phantom{a}}$ 

Combien d'obligations comporte l'emprunt ?

NOV<sub>1</sub> = 2 533.65 \* (1 – (1.05)<sup>^5</sup>) / (1 – 1.05) = 14 000.

NOV<sub>1</sub> = 14 000

*Élaborer le tableau d'amortissement d'emprunt.*

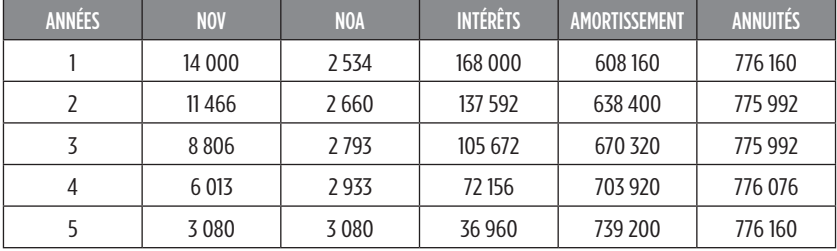

Quel doit être le prix d'émission pour que le taux de rendement actuariel brut (trab) soit de 4 % ?

Prix d'émission = 12 \* (1 – (1.04)^-5) / 0.04 + 240 \* (1.04)^-5 = 250.684  $\in$ 

Quel est le taux de rendement actuariel brut si le prix d'émission est de  $220.319 \in ?$ 

220.319 = 12  $*(1 - (1 + t)^{-5}) / t + 240 * (1 + t)^{-5}$ 

Nous avons un encadrement de taux et nous allons pouvoir facilement effectuer une interpolation linéaire :

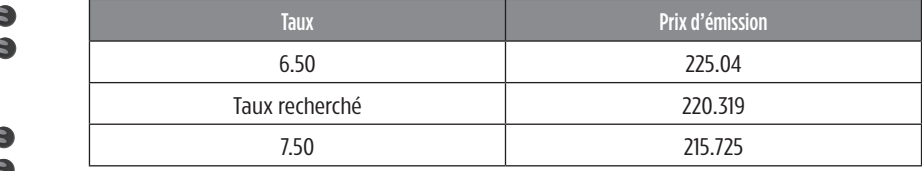

 $(6.50 - 7.50) = (225.04 - 215.725)$ (Taux recherché – 6.50) = (220.319 – 225.04)  $-1$ \* – 4.721 = (9.315 \* taux) – 60.5475  $4.721 + 60.5475 = 9.315 * t$ aux

 $\rightarrow$ 

**Taux recherché = 65.2685/9.315 = 7 %**

*Quel est le taux de revient de l'emprunt (frais d'émission de 2 % du nominal) ?*

Prix d'émission : 220  $\in$ , frais d'émission : 0,02  $*$  200 = 4  $\in$ 

Calcul de l'annuité constante : (14 000 \* 240) = a \* (1 – (1.05)^-5) / 0.05 Annuité constante : 776 075.32 e

(Prix d'émission – Frais d'émission) \* NOV = actualisation des annuités (220 - 4) \* 14 000 = 776 075.32 \* (1 - (1 + Taux de revient)<sup> $\sim$ -5</sup>) / Taux de revient

3.89653 =  $(1 - (1 + T_{\text{aux}} \text{ devient})^{-5}) / T_{\text{aux}} \text{ de revient}$ 

Après interpolation linéaire, nous trouvons un taux de revient d'environ 9 %.

# **Corrigés du test de connaissances**

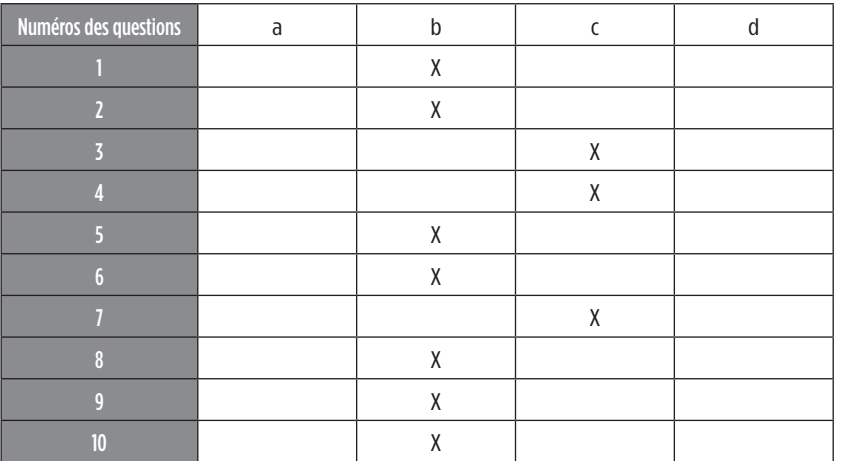

### **Explications :**

### **1 – Bonne réponse** : b.

Une obligation est représentative d'un titre de créance. Une action correspond à un titre de propriété.

### **2 – Bonne réponse** : b.

Un emprunt obligataire se contracte auprès de plusieurs prêteurs en raison de l'importance de son montant.

### **3 – Bonne réponse** : c.

Dans un tableau d'amortissement par annuités constantes, les amortissements progressent de façon géométrique et dont la raison q = (1 + i).

►

B.  $\blacksquare$ 

### **4 – Bonne réponse** : c.

On dit qu'un emprunt obligataire est émis au pair lorsque la valeur nominale est égale au prix de remboursement. Dans cette situation, le taux réel i' est égal au taux nominal i.

### **5 – Bonne réponse** : b.

Formule de calcul du taux réel : *VN\*i* = 1000\**i* = 10 % donc taux nominal = 10.50 %. *PR* 1050

### **6 – Bonne réponse** : b.

Nous allons calculer le nombre de titres remboursés au titre de la première année. Ensuite nous savons que les amortissements progressent de façon géométrique et dont la raison q = 1 + i.

200 000 = d1 x (1.035)120 – 1/0.035

d<sub>,</sub> = 727.221536 qu'il faudra arrondir à l'entier le plus proche.

 $d_c$  = 727.221536  $*$  (1.035)<sup> $6-1$ </sup> = 839.957333, soit 840 obligations.

### **7 – Bonne réponse** : c.

Nous allons calculer le montant de l'annuité constante en utilisant les mêmes données qu'à l'exercice précédent car il s'agit du même emprunt obligataire.

20 000 x 200 = a x (1 – (1.035)^-20/0.035)

**Annuité constante = 281 444.31 e**

### **8 – Bonne réponse** : b.

-3

Nombre d'obligations amorties la première année = (2 264 000 / 500)  $= 4.528$ 

Nous savons que le montant des coupons de la dernière année est égal à  $225000 \in (nombre d'obligations vivantes * taux nominal * valeur nomi$ nale).

Soit (Nombre d'obligations vivantes \* 0.05 \* 450) = 225 000 et NOV la dernière année = 10 000. Au titre de la dernière année, le nombre d'obligations vivantes est égal au nombre d'obligations amorties, soir 10 000.

Nous savons que la progression des amortissements est géométrique et que la raison q = 1 + i. Nous allons résoudre l'équation ci-dessous pour retrouver le nombre d'années.

**10 000 = 4 528 \* (1,045)n-1**

$$
(10\ 000\ / \ 4\ 528) = (1.045)^{n-1}
$$
\n
$$
ln 1.045^{n-1} = ln 2.20848057
$$
\n
$$
n-1 ln 1.045 = ln 2.20848057
$$
\n
$$
n-1 = (ln 2.20848057\ / ln 1.045) ; n = 18 + 1
$$

#### **9 – Bonne réponse** : b.

Nous savons que les amortissements progressent de façon géométrique de raison q = 1+i. Nous allons d'abord calculer le montant des obligations amorties au titre de la première année. Nous savons aussi que la somme des amortissements va nous donner le montant de l'emprunt et nous devrons calculer la somme d'une suite géométrique. Nous recherchons ici une durée donc l'inconnu sera n.

**n = 19 années**

►

$$
9\ 000 = d_1 \times \frac{(1.06)^{10} - 1}{0.06}
$$

d<sub>1</sub> = 1 597

Les amortissements suivant une progression géométrique, nous allons utiliser la formule de calcul de ces amortissements et mettre n en inconnu. La raison q = 1,06

> $(9\ 000 * 2/3) = 1\ 597 * \frac{1 - (1,06)^n}{n}$ 1 - (1.06)

 $(6000 / 1597)$  \*  $(1 - (1.06)) = 1 - (1.06)^n$ 

 $-0.22542267 - 1 = - (1.06)^n$ 

 $-1.22542267 = -1.06$ <sup>n</sup> et ln 1.22542267 = n ln 1.06

n = ln 1.22542267 / ln 1.06 = **3.488752887……**

Nous allons résoudre cette équation à une inconnue avec les logarithmes.

n = 3.48… soit environ 3 ans et demi.

### **10 – Bonne réponse** : b.

Lors de l'élaboration d'un tableau d'amortissement d'emprunt obligataire par annuités constantes, il faut arrondir les obligations amorties à l'entier le plus proche.

**144 Cahier des corrigés**
# **Corrigés des cas de synthèse**

# **Corrigé du cas de synthèse n°1**

#### *1. Rappelez ce qu'est un emprunt obligataire.*

L'emprunt obligataire est un emprunt à long terme dont la durée est le plus souvent comprise entre cinq ans et quinze ans et dont les échéances ou fractions à rembourser sont égales. Le système d'emprunt obligataire permet à l'emprunteur de rembourser progressivement sa dette tout en lui évitant un décaissement important en une seule fois au cours de la dernière échéance, date à laquelle le capital doit être intégralement remboursé.

*2. Rappeler les définitions du prix d'émission, du prix de remboursement, du coupon et du taux réel. Calculez-les.*

Le prix d'émission correspond au prix payé par celui qui souscrit à l'emprunt obligataire (le souscripteur).

Prix d'émission= 5 000 \* 100 % = 5 000 €

Le prix de remboursement, lui, correspond à la somme perçue par le souscripteur. Il est de 5 050  $\in$ .

Un coupon correspond au montant des intérêts par obligation.

Coupon = 5 000  $*$  7 % = 350  $\in$ 

Le taux d'intérêt réel de l'emprunt = (VN\*Taux)/Prix de remboursement

### **Taux réel = 350/5050 = 6.93 %**

*3. Élaborer le tableau d'amortissement de l'emprunt selon trois modes de remboursement : in fine, par amortissements constants et par annuités constantes.*

*1. In fine :*

Le remboursement de l'obligation se réalise en une seule fois à la date d'échéance du titre. Le remboursement de la totalité du capital ne s'effectue que sur la dernière échéance. Toutes les autres échéances ne servent qu'à payer des intérêts.

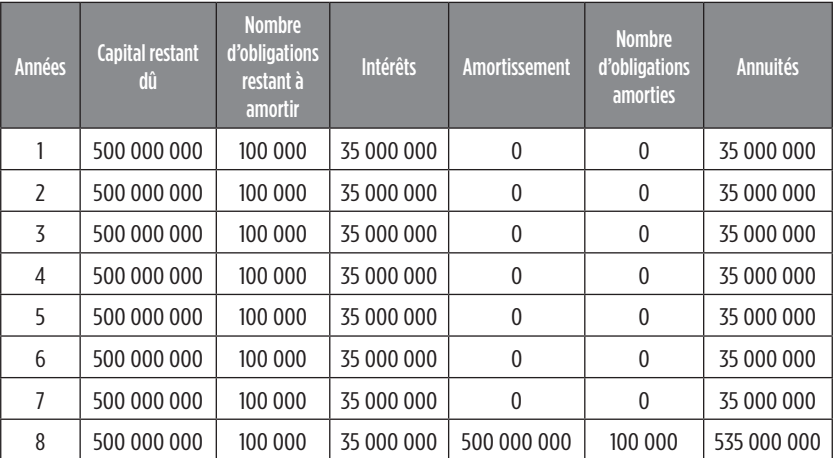

*2. Par amortissements constants :*

Ce mode de remboursement a les avantages suivants : réduction du poids des frais financiers, calcul simple et taux variable facile à calculer. Cependant les échéances sont plus lourdes en début de remboursement.

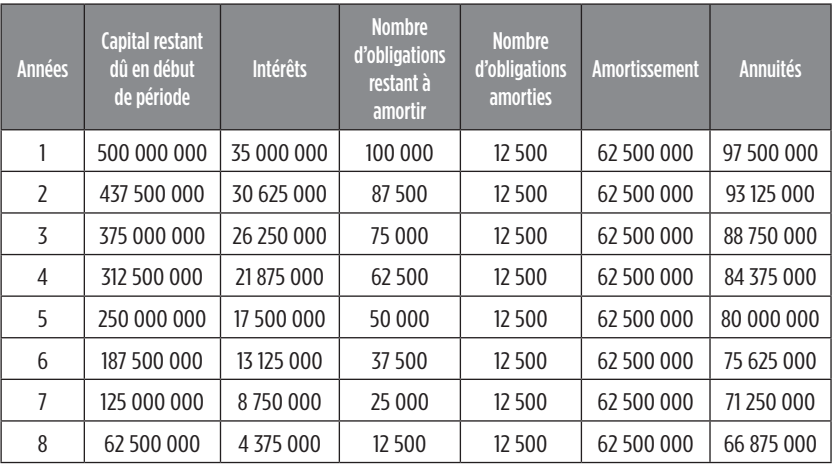

*3. Par annuités constantes :*

À chaque période, l'emprunteur rembourse une part égale du capital à laquelle viennent s'ajouter les intérêts calculés sur le capital restant dû. Pour ce mode de remboursement, les annuités, ou mensualités sont

**146 Cahier des corrigés**

stables. Mais le remboursement du capital est plus lent, le calcul plus compliqué et l'application des taux variables obligent à refaire tout le calcul.

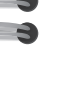

-3

-3

-9

Détail des calculs :

- Taux réel = (VN \* Taux) / Prix de remboursement Taux réel = (5 000 \* 7 %) / 5050 = 6.93 %
- Annuités constantes : Vo =  $a^*$  [1 1 + t)<sup>-n</sup>] / t Annuités constantes : 500 000 000 = a\* 1 - (1.07)-5 / 0.07 = 83 733 881.25 e
- Nombre d'obligations amorties : Amortissement /  $V_a$

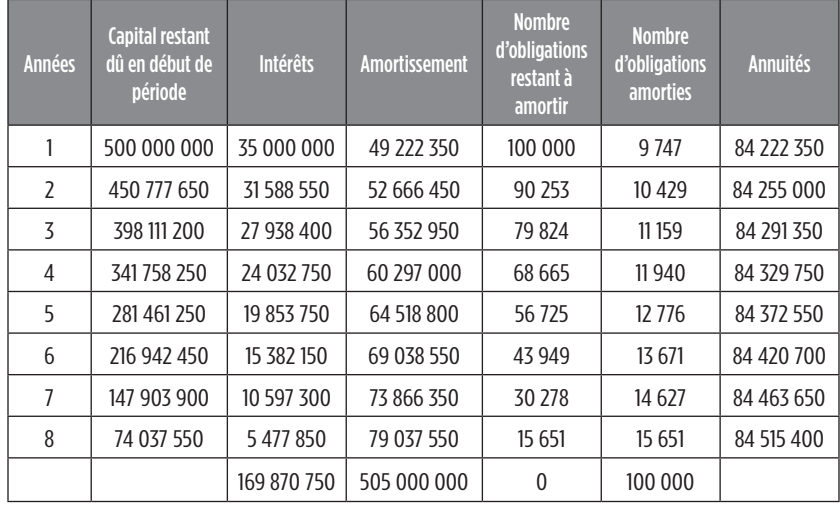

*4. Conclure sur le mode de remboursement de l'emprunt obligataire à choisir.*

Le mode de l'amortissement constant semble le plus avantageux pour ce type d'emprunt. L'intérêt y est plus faible que les autres modes de remboursement.

# **Corrigé du cas de synthèse n°2**

*1. Quelles peuvent être les conséquences de la variation des taux de marchés sur la valeur des obligations ?*

La valeur d'une obligation est principalement influencée par le niveau des taux d'intérêt. S'ils montent (descendent), la valeur des obligations plus anciennes diminue (augmentent), toutes choses étant égales par ailleurs. Les obligations anciennes vont donc perdre de leur valeur : c'est le risque de krach obligataire.

En ce qui concerne le futur acquéreur de l'obligation, il est plus avantageux pour lui d'acquérir cette obligation lorsque le taux est le plus bas, pour espérer par la suite voir le taux augmenter et ainsi réaliser des plus-values.

#### *Premier cas : les taux d'intérêt baissent*

Les nouvelles obligations émises seront proposées à des taux plus faibles que celui des obligations plus anciennes et seront donc moins rémunératrices.

En conséquence : les investisseurs vont acheter en priorité des obligations anciennes. Celles-ci voient alors leur prix augmenter par le jeu de l'offre et de la demande. L'épargnant qui revend à ce moment des titres anciens fait donc une plus-value.

#### *Deuxième cas : les taux d'intérêt augmentent*

Le même mécanisme fonctionne en sens inverse. Les nouvelles obligations émises sont plus rémunératrices que les anciennes. Pour les épargnants d'hier, la valeur de leurs obligations diminue. Les acheteurs d'aujourd'hui font en revanche une meilleure affaire puisqu'ils bénéficient d'un taux d'intérêt plus élevé.

Les obligations qui approchent de leur date d'échéance sont moins sensibles<sup>1</sup> aux variations des taux d'intérêt car elles seront bientôt remboursées sur la base de leur valeur nominale. En fin de vie, le cours se rapproche donc de cette valeur.

1. Nous aborderons cette notion de sensibilité au chapitre 6 (exercices, page 63 ; corrigés, page 153).

#### *2. Quel est le régime fiscal applicable aux particuliers détenteurs d'obligations ?*

Le détenteur d'obligations va percevoir des intérêts (revenus de placement). L'année de la perception des intérêts, il sera appliqué un prélèvement obligatoire à la source de 24 % qui va se calculer sur le montant des intérêts bruts (en plus des prélèvements sociaux de 15.50 %).

L'année suivant la perception de ces intérêts, le contribuable va les déclarer puis soumettre la somme perçue au barème progressif de l'impôt sur le revenu. Le prélèvement obligatoire de 24 % versé l'année précédente sera imputé sur le montant total de l'impôt sur le revenu exigible (le prélèvement fonctionne comme un crédit d'impôt).

#### *3. Élaborer le tableau d'amortissement de la première proposition.*

Un remboursement *in fine* signifie que nous allons rembourser l'intégralité de l'emprunt à l'issue de la période, ici qui est de 5 ans. De plus les intérêts annuels restent fixes, ces derniers étant élevés ils présentent un avantage fiscal car le capital est non amorti jusqu'au terme du crédit. De ce fait, le montant total des intérêts est beaucoup plus important donc le contribuable bénéficiera d'une taxation moins élevée que s'il opte pour l'annuité constante. Montant du coupon = 1 000 000 000 \* 4.5 %.

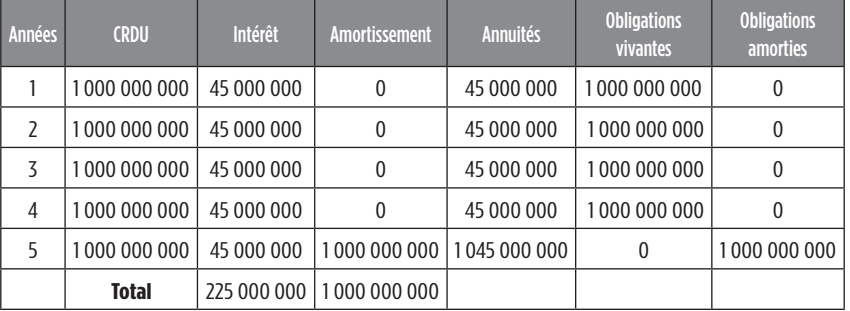

#### *4. Élaborer le tableau d'amortissement de la deuxième proposition.*

L'emprunt par annuité constante consiste à rembourser la même somme chaque année qui est ici de 227 791 639.50. Cette annuité comprend à la fois le montant des intérêts et l'amortissement de l'année.

Formule de l'annuité constante :  $VO = a \times (1 - (1 + t)^{-n})/t$ 1 000 000 000 = a x (1 - (1 + 0.045)-n)/0.045  $a = 2277916395 \in$ PE X NOV =  $a \times (1 - (1 + i)^{-n})/t$ 

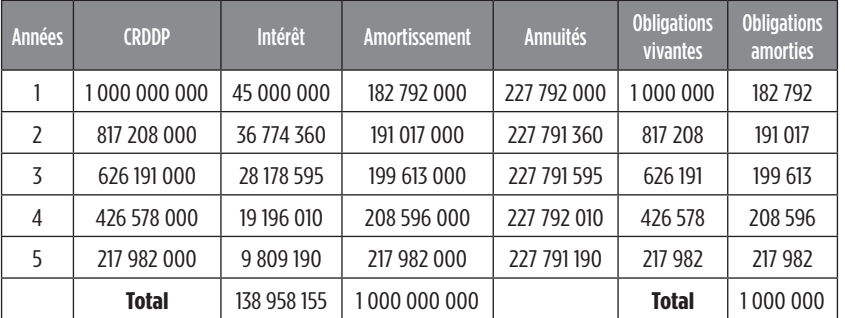

 $\epsilon$ 

E b.

È.

Ė.

È. e.

*5. Élaborer le tableau d'amortissement de la troisième proposition.* Montant de l'emprunt = a x 1 –  $\frac{(1.03)^{-2}}{0.03}$  + a x 1 –  $\frac{(1.04)^{-2} \times (1.03)^{-2}}{0.04}$  + 0.03 0.04

a x 1 - (1.05)-1 x (1.04)-2 x (1.03)-2 = **1 000 000 000 e** 0.05

a = 221 176 375.5

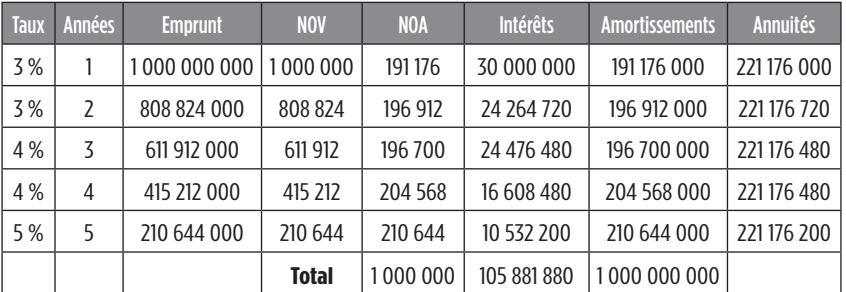

Calcul des coupons :

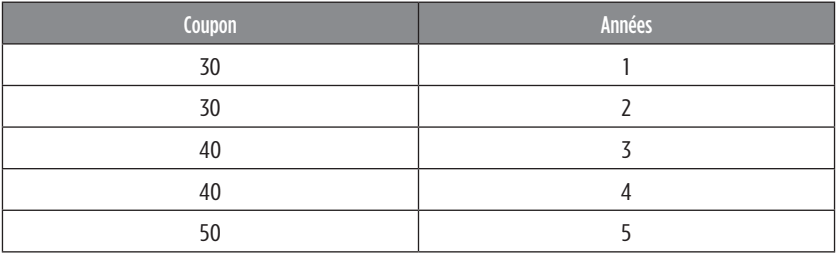

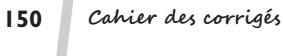

*6. Déterminer le taux de revient pour la société selon la deuxième proposition.*

Taux de revient : (noté trvt)  $[1\ 000\ 000\ x\ (1\ 000\ -\ 20)] = 227\ 791\ 639.50\ ^*1 - \frac{(1 + \text{trvt})^5}{\text{trvt}}$ 980 000 000 =  $\frac{227\,791\,639.50 \times 1 - (1 + \text{trvt})^{-5}}{\text{trvt}}$  $4.302$  177 210 = 1 - (1 + trvt) - 5 trvt **5 % – 5.25 % (4.329 477 – 4.299 719) X (4.302 177 – 4.329 477) - 0.0025 0.029 758 X - 0.0273**  $X * 0.029758 = -0.0273 * (-0.0025)$ = 6.825 X = 0.000068250

$$
\begin{array}{c}\n -\n \phantom{0}0.029758\n \end{array}
$$

⇔ X = 0.0022935009

 $X = 0.0022935009 \times 100 + 5$ 

**Taux de revient = 5.23 %**

Le taux de revient étant supérieur au taux d'émission, l'entreprise sera avantagée par la contraction de cet emprunt obligataire car la rentabilité des titres est supérieure à l'émission de ses mêmes titres.

#### *7. Conclure sur le choix à opérer par le groupe EDF.*

Plusieurs facteurs influencent le choix du mode de remboursement.

Tout d'abord, le montant total des intérêts doit être le plus faible possible ; en effet, dans le cas étudié, il serait préférable de choisir le remboursement à taux variable. Cependant, nous pouvons émettre quelques réserves quand à l'évolution du taux qui varie indépendamment de la volonté de l'entreprise qui peut s'avérer avantageux ou non.

D'un autre côté, au niveau fiscal il est intéressant pour le groupe de s'interroger sur l'éventualité d'un remboursement *in fine*. En effet, plus le montant total des intérêts est élevé, plus l'entreprise bénéficie de réduction d'impôt. Néanmoins, le capital restant dû sur les quatre premières années reste inchangé, donc les dettes aux passifs ne diminuent pas, donc le résultat se voit réduit.

 $\epsilon$  $\epsilon$ 

E

ь. È.

Enfin l'annuité constante permet au groupe de connaître dès la souscription de l'emprunt le montant de l'emprunt.

Par mesure de précaution, le groupe EDF devrait opter pour le remboursement par anuité constante en raison de la prise de risque minime qu'il représente mais aussi car la différence du montant des intérêts entre le mode à taux variable et par anuité constance ne s'élève qu'à environ 36 000 000 e.

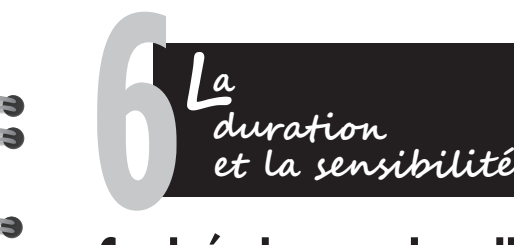

# **Corrigés des exercices d'entraînement**

## **Corrigé de l'exercice 1**

*1. Présenter le tableau d'amortissement de l'emprunt.*

Années NOV NOA Intérêts Amortissements Annuités 1 20 000 0 240 000 0 240 000 2 20 000 0 240 000 0 240 000 3 20 000 0 240 000 0 240 000 4 | 20 000 | 0 | 240 000 | 0 | 240 000 5 20 000 20 000 240 000 4 800 000 5 040 000

Coupon =  $200 * 0.06 = 12 \in$ 

2. Définir et calculer le taux de rendement actuariel brut. (noté<sub>trat</sub>)

Le taux de rendement actuariel brut est le taux qui permet d'égaliser le prix d'émission avec l'actualisation des coupons et du prix de remboursement. Le prix d'émission est le prix à payer pour acquérir l'obligation. Il est plus avantageux pour ce dernier d'acheter une obligation à un prix inférieur à la valeur nominale, pour être plus attractif.

> **Prix d'émission = actualisation des coupons et actualisation du prix de remboursement**

$$
190 = \frac{(200 \times 0.06) \times 1 \cdot (1 + t_{\text{rdt}})^{-5} + 2400 \times (1 + \text{taux})^{-5}}{t_{\text{rdt}}}
$$

Nous allons faire une interpolation linéaire pour retrouver ce taux. Avec un taux de 6 %, nous trouvons un prix d'émission de 229.89  $\epsilon$ . Avec un taux de 12 %, nous trouvons un prix d'émission de 179.44  $\in$ .

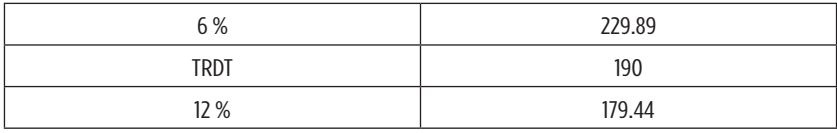

 $(6 - 12) = 229.89 - 179.44$ TRDT – 6 = 190 – 229.89  $- 6 = 50.45$ TRDT – 6 = - 39.89  $-6$  \*  $-39.89 = 50.45$  \* (TRDT  $-6$ ) 50.45 TRDT – 302.7 = 239.34 TRDT = (239.34 + 302.7) / 50.45 TRDT = 10.7441 %

**Taux de rendement actuariel brut : 10.74 %**

*3. Quel doit être le prix d'émission pour que le taux de rendement actuariel brut soit de 10 %.*

Il suffit de remplacer l'équation par le taux de 10 %. Ceci nous donne un prix d'émission de 194.51 €.

*4. Définir et calculer la duration du portefeuille obligataire dont le remboursement est réalisé au terme de la 5e année.*

La duration d'une obligation correspond à la période à l'issue de laquelle sa rentabilité n'est pas affectée par les variations de taux d'intérêt. La duration apparaît comme une durée de vie moyenne actualisée de tous les flux (intérêt et capital)<sup>1</sup>.

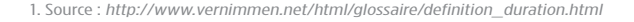

Pour déterminer la duration il est nécessaire d'utiliser le taux de rendement actuariel brut.

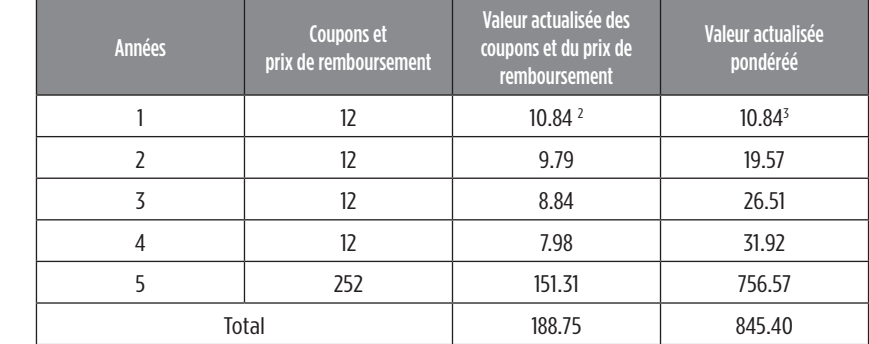

Duration = 845.40 / 188.75 = 4.47894 = **4.48**

*5. Définir et calculer la sensibilité en l'exprimant par rapport à la duration.*

La sensibilité mesure le degré d'exposition de l'obligation au risque de taux.

Pour obtenir la sensibilité, il faut faire le calcul ci-dessous :

**- Duration / (1 + taux de rendement actuariel)**

Sensibilité = - 4.48/(1.1074) = - 4.04551 = **- 4.05**

En cas de hausse des taux de 1 %, le cours de l'obligation va diminuer de 4.05 %, et inversement en cas de baisse des taux.

<sup>2. 12 \* (1.1074)^-1</sup> et ainsi de suite pour les années suivantes

<sup>3. 10.84 \* 1</sup>

# **Corrigés du test de connaissances**

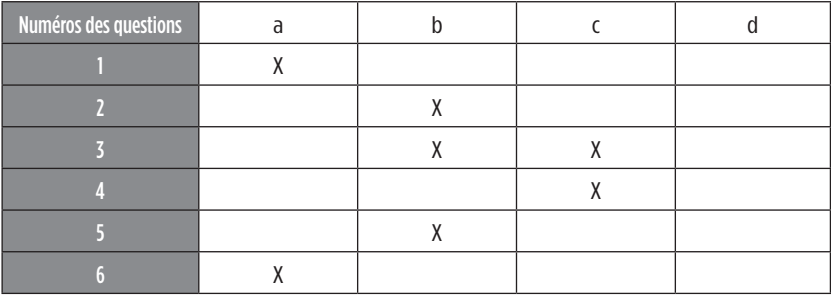

#### **Explications :**

#### **1 – Bonne réponse** : a.

Lorsque le taux d'intérêt sur le marché obligataire augmente (diminue), le cours de l'obligation correspondante diminue (augmente). Le cours de l'obligation évolue de façon inverse par rapport au taux d'intérêt.

È

⋿

╘

Ē.

<u>e </u>

#### **2 – Bonne réponse** : b.

Plus la sensibilité est élevée, plus le risque lié à l'obligation est fort.

#### **3 – Bonnes réponses** : b, c.

La sensibilité est égale à - Duration  $*(1 + \text{taux de rendement actual})^{-1}$ et – Duration / (1 + taux de rendement actuariel). Les deux formules vont donner le même résultat.

#### **4 – Bonne réponse** : c.

La sensibilité étant égale à – 4.17 et le taux de rendement actuariel étant égal à 8 %, la duration est de – 4.5. – 4.17 \* 1.08 = – 4.5.

#### **5 – Bonne réponse** : b.

Plus l'écart existant entre une date et la fin de l'emprunt est grand (petit), plus la sensibilité est faible (forte).

#### **6 – Bonne réponse** : a.

Une sensibilité de – 4.7 signifie qu'une hausse (baisse) du taux d'intérêt de 1 % entraîne une baisse (hausse) de – 4.7 % (- 4.7 \*1 % = - 4.7 %).

# **Corrigé du cas de synthèse**

#### *1. Définir et calculer la duration.*

La duration d'une obligation correspond à la période à l'issue de laquelle sa rentabilité n'est pas affectée par les variations de taux d'intérêt. La duration apparaît comme une durée de vie moyenne actualisée de tous les flux (intérêt et capital)<sup>1</sup>.

« Il est donc possible d'imaginer une stratégie telle que, pour un horizon donné, les pertes (gains) en capital sont compensées par les gains (pertes) sur les réinvestissements des coupons. On dit alors que le portefeuille est «immunisé» contre la fluctuation des taux d'intérêt »2. Il s'agit de la duration.

#### **La formule de calcul de la duration est la suivante :**

« Chaque date est pondérée par la valeur actuelle de l'annuité correspondante. Plus la duration est élevée, plus l'impact sur le titre sera fort. Si on appelle :

- V : valeur de l'obligation
- F : flux de l'obligation
- r : le taux d'intérêt du marché
- T : l'échéance de l'obligation

Alors duration = 
$$
\frac{T}{\sum_{n=1}^{n} (1+r)^n} \div \frac{T}{\sum_{n=1}^{n} (1+r)^n}
$$

<sup>1.</sup> Source : http://www.vernimmen.net/html/glossaire/definition\_duration.html

<sup>2.</sup> P. Vernimmen, Finance d'entreprise, P. Quiry et Y. le Fur, Dalloz, 6e édition, 2006.

<sup>3.</sup> P. Barneto, G. Gregorio, Finance, DSCG 2, Manuel et applications, Dunod, 2e édition, 2007.

Pour déterminer la duration, il est nécessaire d'utiliser le taux de rendement actuariel brut.

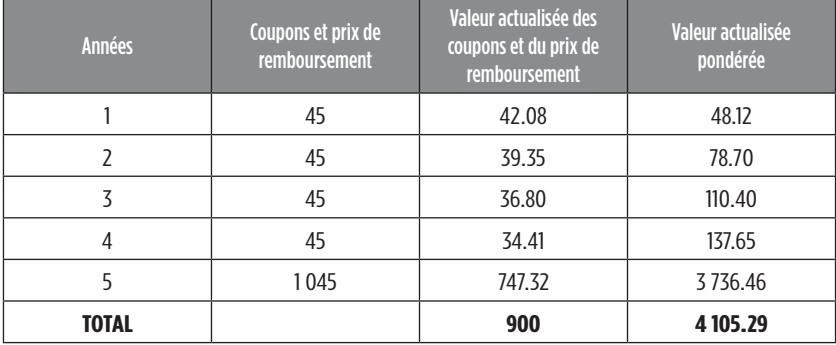

Nous retrouvons bien la valeur de l'obligation, qui correspond au prix d'émission.

Duration = 4 105.29 / 900 = 4.56

#### *2. Définir et calculer la sensibilité.*

La sensibilité mesure le degré d'exposition de l'obligation au risque de taux.

#### **Pour obtenir la sensibilité, il faut faire le calcul ci-dessous :**

**- Duration / (1 + taux de rendement actuariel)**

**Sensibilité = - 4.56 / 1.06935410985 = - 4.63**

En cas de hausse des taux de 1 %, le cours de l'obligation va diminuer de 4.63 %, et inversement en cas de baisse des taux.

► ►

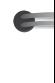

⋝

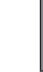

**Duration = 4.56**

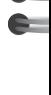

#### **a capitalisation en temps continu L**

# **Corrigés des exercices d'entraînement 7**

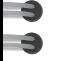

# **Corrigé de l'exercice 1**

Taux annuel de 12 % annuel en temps discret. Taux mensuel équivalent =  $(1.12)^{((1/12))} - 1 = 0.0095$ Taux mensuel en taux continu = ln (1.0095) = 0.009445 = 0.944525 %

### **Corrigé de l'exercice 2**

Taux annuel discret = 8 %. Taux en temps continu = ln (1.08) = 0.076961 = 7.6961 %. Valeur acquise = 20 000  $*$  e<sup> $\triangle$ 0.076961  $*$  2 = 23 328 €.</sup>

### **Corrigé de l'exercice 3**

Taux annuel discret = 10 %. Taux en temps continu =  $\ln(1.1) = 0.09531$ . Valeur actuelle = 13 310  $*$  e^-(0.09531\*3) = 10 000. Il faut placer 10 000  $\epsilon$ .

## **Corrigé de l'exercice 4**

Taux annuel discret = 12 %. Taux mensuel équivalent =  $(1.12)^{((1/12)} - 1 =$ 0.009489.

2

E. E

È.  $\epsilon$ 

Ē.

Taux mensuel avec capitalisation en temps continu =  $\ln(1.009489)$  = 0.009445.

Valeur acquise = 2000 \* (e^0.009445 \* 120) / 0.009445 = 657 764 €.

### **Corrigé de l'exercice 5**

Calculons la valeur acquise d'un placement en temps discret :

15 000  $*(1.10)^{5}$  = 24 157.65 €.

Posons la formule de la valeur acquise d'un placement en temps continu :

15 000 \* e<sup>^(0.1\*n)</sup>

Donc nous cherchons : 24 157.65 = 15 000  $*$  e<sup> $\text{ }^{\wedge (0.1*)}$ n)</sup>

 $e^{(0.1*n)} = (24\ 157.65 / 15\ 000)$ 

In  $e^{\Lambda(0.1^{*}n)} = \ln 1.61051$ 

 $0.1 * n = 0.4476551$ 

**n = 4.76551, soit environ 4 ans et 9 mois.**

**160 Cahier des corrigés**

# **Corrigés du test de connaissances**

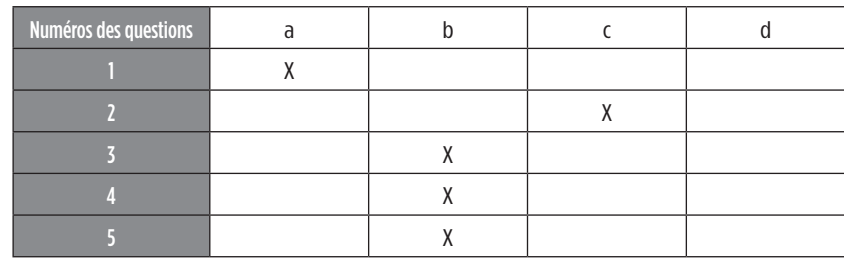

#### **Explications :**

#### **1 – Bonne réponse** : a.

Le taux de capitalisation (ou d'actualisation) en temps continu s'applique à des périodes de plus en plus petites. Il peut s'agir de jours, d'heures, de minutes, de secondes.

#### **2 – Bonne réponse** : c.

Un capital de 1 000  $\in$  placé pendant 3 ans atteint une valeur acquise de  $1400 \in$  avec une capitalisation en temps continu des intérêts. Le taux annuel en temps continu est de 11.216 %.

$$
1\ 000 \cdot e^{-3^{x}i} = 1\ 400
$$
  
\n
$$
e^{-3^{x}i} = 1.4
$$
  
\n
$$
\ln e^{-3^{x}i} = \ln 1.4
$$
  
\n
$$
3 \cdot i = \ln 1.4
$$
  
\n
$$
i = \ln 1.4/3
$$

**i = 0.11216, soit 11.216 %**

#### **3 – Bonne réponse** : b.

Soit un taux annuel de 9 %. Le taux mensuel équivalent capitalisé en temps continu est de 0.718 %.

Taux annuel de 9 %.

Taux mensuel équivalent :  $(1.09)^{(1/12)} - 1 = 0.007207$ 

**Taux mensuel en temps continu** = ln (1 + 0.007207) = 0.007184, soit **0.718 %**.

#### **4 – Bonne réponse** : b.

Un placement de 10 000  $\epsilon$  capitalisé pendant 2 ans au taux de 12 % annuel (en temps discret) équivaut à un placement de 10 000 €, capitalisé pendant 2 ans, au taux continu de 11.3329 %.

 $\epsilon$  $\epsilon$ 

E

5. E

▙

È

⋹−

e.

 $\blacksquare$ 

 $\overline{\phantom{0}}$ 

 $10000 * (1.12)^{2} = 12544$ 10 000  $*$  e<sup> $2*$ i</sup> = 12 544  $e^2$  = 12 544 / 10 000 = 1.2544  $\ln e^{2^{*}} = \ln 1.2544$  $2 * i = ln 1.2544$  $i = \ln 1.2544 / 2$ 

#### **Taux = 0.113329, soit 11.3329 %**

#### **5 – Bonne réponse** : b.

Un placement de 10 000  $\epsilon$  est capitalisé pendant 4 ans au taux de 12 % annuel. Retenir un taux mensuel équivalent en temps continu. La valeur acquise est de 15 736.10  $\epsilon$ .

 $4 * 12 = 48$  mois Taux annuel = 12 % Taux mensuel équivalent =  $(1.12)^{((1/12))} - 1 = 0.009489$ Taux mensuel en temps continu : ln (1.009489) = 0.009445

#### **Valeur acquise en temps continu : 10 000 \* e^(48\*0.009445) = 15 736.10 e**

# **Corrigés du cas de synthèse**

 $\bullet$ 

J.  $\mathbf{B}$ 

-3

*1. Valeur acquise du placement pendant 2 ans en temps discret* Taux annuel : 9 %, Taux mensuel proportionnel : 9 % / 12 = 0.0075  $V<sub>n</sub> = (100 000 * 30) * ((1.0075)<sup>24</sup> – 1) / 0.0075 = 78 565 411.76$ *2. Valeur acquise du placement pendant 2 ans en temps continu*

 $V_a$  = 100 000  $*(e^{(0.09*)^2)} - 1) / (0.09/360) = 78886945.25$ 

*3. Conclusion sur le choix à faire par le dirigeant*

Nous obtiendrons une valeur acquise plus importante en temps continu qu'en temps discret. En effet, dans le premier cas, les sommes sont capitalisées au jour le jour, tandis qu'en temps discret, le dirigeant place les fonds à chaque fin de mois.

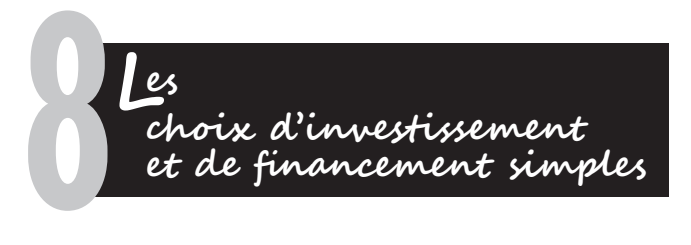

# **Corrigés des exercices d'entraînement**

# **Corrigé de l'exercice 1**

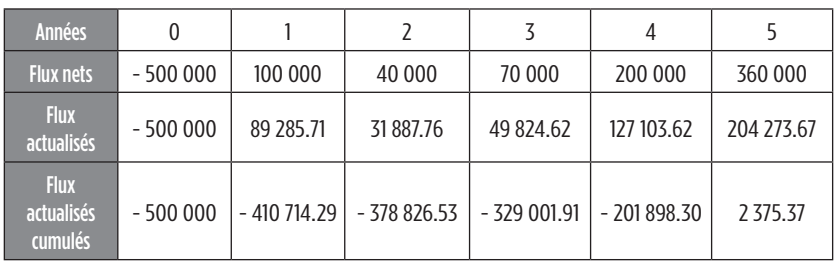

La valeur actuelle nette est de 2 375.37  $\epsilon$ . Elle est positive donc nous pouvons accepter le projet.

L'indice de profitabilité est de : (- 500 000 + 502 375.37)/500 000 = 1.005

Le délai de récupération est situé entre l'année 4 et l'année 5. Nous pouvons faire une interpolation linéaire pour trouver la date exacte.

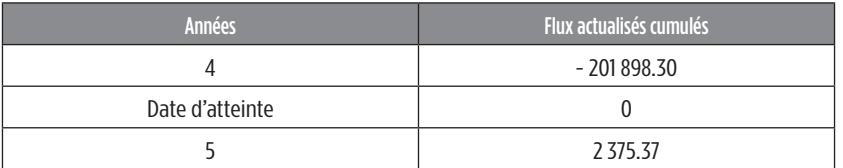

 $(4-5) = (-201898.30 - 2375.37)$ 

(date d'atteinte – 4) = 0 – (- 201 898.30)

- 1 \* 201 898,3 = - 204 273.67 \* date d'atteinte

Date d'atteinte = (- 1 \* 201 898.3) / - 204 273.67

Délai de récupération des capitaux investis = 0.988 \* 360 = 356 jours environ, soit à la fin de la quatrième année.

*Le taux interne de rentabilité :*

Nous allons faire une interpolation linéaire pour retrouver le taux qui annule la VAN. Pour faire simple, nous allons prendre le taux de 12 % et le taux de 15 %.

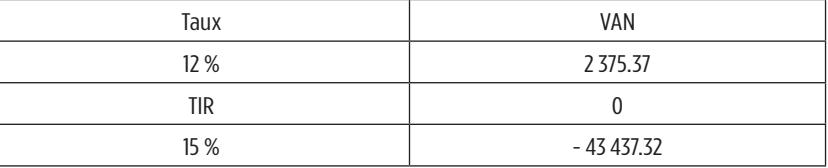

 $(12 - 15) = (2 375, 37 - (-43 437.32))$  $TIR - 12 = 0 - 2,375,37$  $-3$  \*  $-2$  375.37 = 45 812.69  $*$  (TIR  $-12$ ) 7 126.11 = 45 812.69 TIR – 549 752.28 - TIR = (- 549 752.28 – 7 126.11)/45 812.69

**TIR = 12.16 % environ**

*Reprendre les questions précédentes mais avec un taux de 15 %.*

| <b>Années</b>                     |           |           |           |           |                                                     |             |
|-----------------------------------|-----------|-----------|-----------|-----------|-----------------------------------------------------|-------------|
| <b>Flux nets</b>                  | $-500000$ | 100 000   | 40 000    | 70 000    | 200 000                                             | 360 000     |
| <b>Flux actualisés</b>            | $-500000$ | 86 956.52 | 30 245.75 | 46 026.14 | 114 350.65                                          | 178 983.62  |
| <b>Flux actualisés</b><br>cumulés | $-500000$ |           |           |           | - 413 043.48 - 382 797.73 - 336 771.60 - 222 420.95 | - 43 437.32 |

La valeur actuelle nette est de - 43 437.32 €. Elle est négative donc nous devons rejeter le projet.

L'indice de profitabilité est de : (- 500 000 + 456 562.68) / 500 000 = 0.91

Le projet n'est pas récupérable dans les cinq ans.

*Le taux interne de rentabilité :*

Bien entendu, le taux interne de rentabilité est le même puisque c'est celui qui annule la valeur actuelle nette.

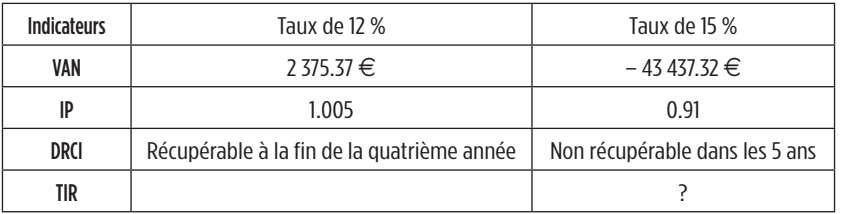

*Effectuer une représentation graphique de la VAN en fonction du taux.*

Nous pouvons faire quelques simulations sur excel pour faciliter l'élaboration du graphique :

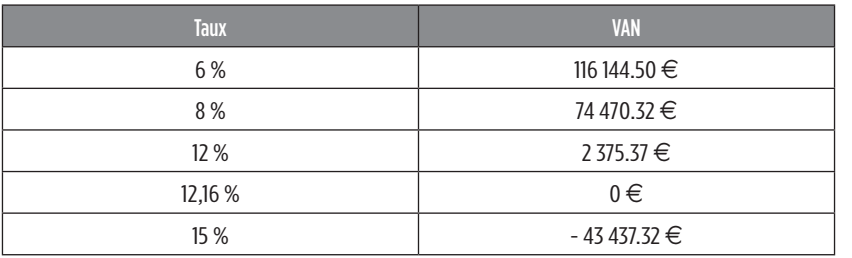

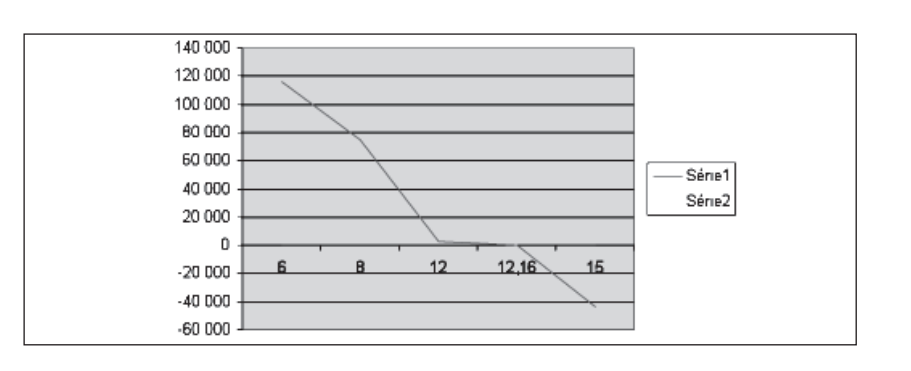

⋍

Ē.

 $\blacksquare$ 

## **Corrigé de l'exercice 2**

Pour retrouver le taux d'actualisation de 12 %, il faut calculer le coût moyen pondéré du capital (combinaison des dettes financières et des capitaux propres). Il faut également déterminer le coût des capitaux propres en utilisant la formule du medaf de Markowitz.

Coût des capitaux propres = Taux sans risque + Prime de risque \* Béta de l'action

Le taux sans risque correspond au taux des obligations assimilables du Trésor.

Donc, nous obtenons : 4 % + (10 % \* 1.333) = 17.33 %.

Nous pouvons maintenant déterminer le coût du capital à l'aide de la formule suivante : [Taux d'intérêt net d'impôt \* (Dettes financières/ dettes financières + capitaux propres)] + [Taux des capitaux propres \* (Capitaux propres/dettes financières + capitaux propres)]

Ceci donne les montants suivants : [6 % \* (2/3) \* (400 000 / 400 000 + 600 000)] + [17.33 % \* (600 000 / 400 000 + 600 000)] = 12 %. Nous retrouvons bien le taux d'actualisation utilisé pour calculer la valeur actuelle nette. Ce taux correspond au taux de rentabilité minimum exigé par les actionnaires. Ce qui signifie également que le projet est rentable à partir d'un taux au maximum égal à 12.16 % (seuil de rentabilité en quelques sortes). Il doit au moins être égal au coût moyen pondéré du capital.

# **Corrigé de l'exercice 3**

Une entreprise a le choix entre deux projets d'investissement dont voici les caractéristiques :

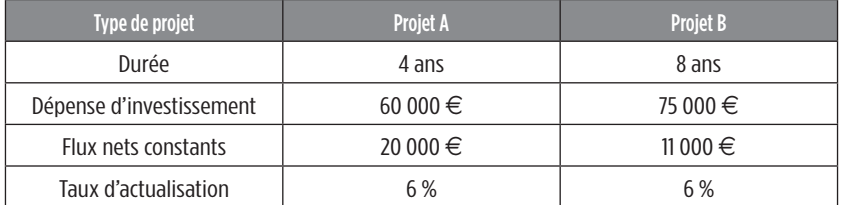

Nous sommes en présence de deux projets d'investissement avec le même taux de rentabilité exigé par les actionnaires mais dont la durée est différente. Il est précisé qu'il est possible de renouveler à l'identique ces projets. Nous allons calculer la valeur actuelle nette du projet B sur une durée de 8 ans, puis nous allons faire de même pour le projet A. Pour le projet A, nous allons renouveler deux fois la durée de 4 ans pour avoir un axe de comparaison plausible avec le projet B. Précisons que les flux nets de trésorerie sont constants, ce qui va nous permettre d'utiliser la formule de la valeur actuelle des annuités constantes.

*Calcul de la VAN du projet B :*

75 000 + 11 000  $*(1 - (1.06)^{5}) / 0.06 = -28664 \in$ *Calcul de la VAN du projet A, sur une durée de 8 ans :*  $-60000 + 20000 * [(1 - (1.06)^{0.8}) / 0.06] - 60000 * (1.06)^{0.4} = 16670.26 \in$ 

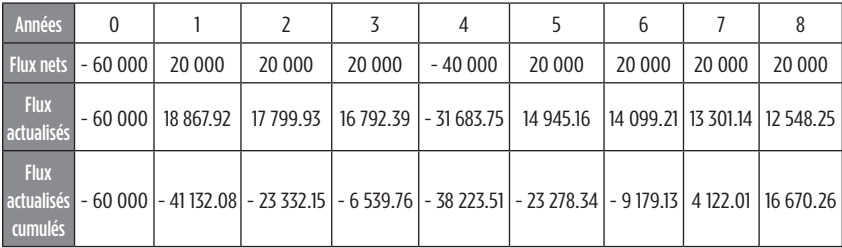

La valeur actuelle nette du projet A est plus importante que celle du projet B (VAN négative), il faut donc retenir le projet A.

## **Corrigé de l'exercice 4**

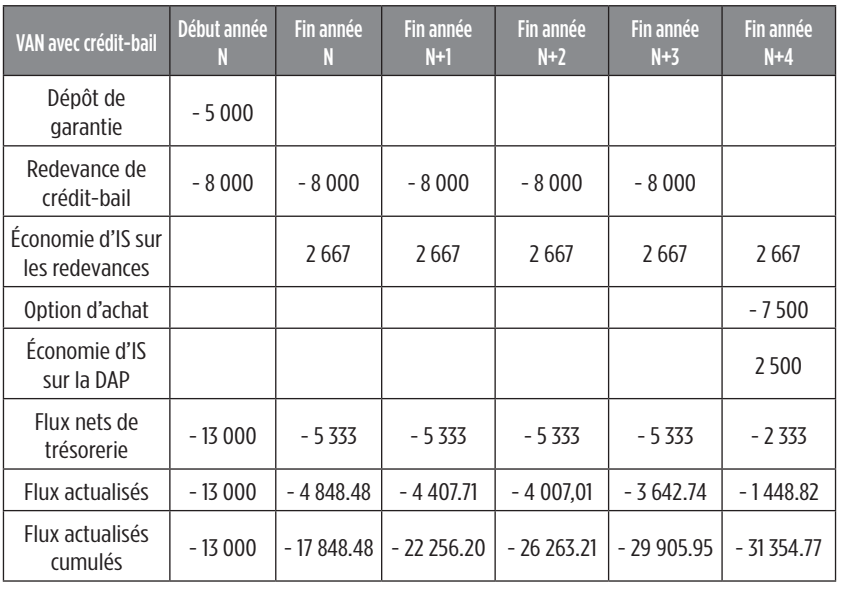

La VAN du crédit-bail est de - 31 354.77 € tandis que celle du financement par emprunt est de - 32 000 €. Il faut retenir le financement par crédit-bail car la VAN est la plus élevée.

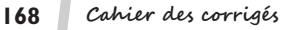

È.

# **Corrigés du test de connaissances**

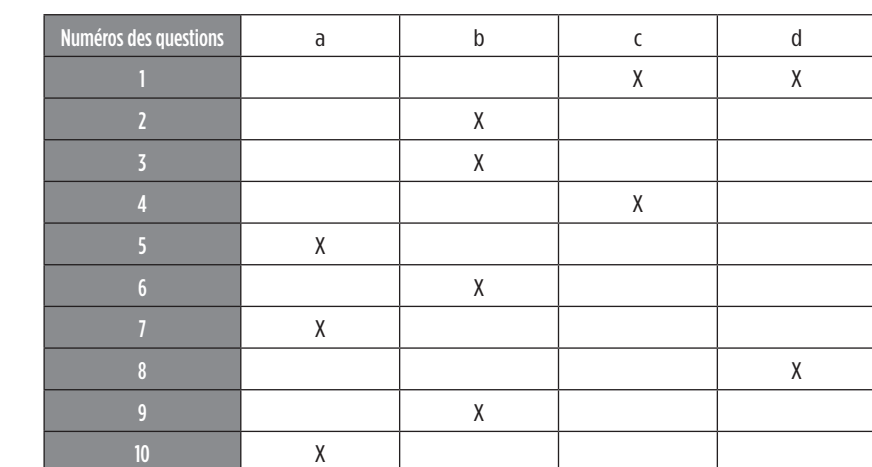

#### **Explications :**

#### **1 – Bonnes réponses** : c, b.

Le taux d'actualisation utilisé pour le calcul de la VAN correspond au taux minimum de rentabilité et doit être au moins égal au coût du capital.

#### **2 – Bonne réponse** : b.

Pour pouvoir opérer un choix en terme de rentabilité entre deux investissements, il faut retenir la VAN la plus forte des deux.

#### **3 – Bonne réponse** : b.

Un projet d'investissement sera retenu si la VAN est positive.

#### **4 – Bonne réponse** : c.

Le taux interne de rentabilité est le taux pour lequel la VAN est nulle.

#### **5 – Bonne réponse** : a.

La VAN correspond à la différence entre les dépenses immédiates et l'actualisation de recettes futures.

#### **6 – Bonne réponse** : b.

Si le taux utilisé pour évaluer la rentabilité du projet est supérieur au TIR, il faut rejeter le projet.

#### **7 – Bonne réponse** : a.

L'indice de profitabilité est égal au rapport entre l'actualisation des flux de trésorerie et le montant de l'investissement.

#### **8 – Bonne réponse** : d.

Nous allons calculer la valeur de 5 annuités constantes correspondant aux flux de trésorerie. Ensuite, pour obtenir le montant de la VAN, nous allons faire la différence entre le montant de la dépense d'investissement initial et l'actualisation des flux de trésorerie.

## **- 500 000 + = - 7 197.72 e (la VAN est négative, le projet doit être rejeté)**

► È

#### **9 – Bonne réponse** : b.

Afin de déterminer le délai de récupération des capitaux investis, il est nécessaire d'actualiser tous les flux de trésorerie. Ensuite, il sera fait la différence entre le montant de l'investissement initial et le montant de chaque flux de trésorerie actualisé, année après année, jusqu'à obtenir un chiffre positif. À partir de cette date, les capitaux investis seront récupérés.

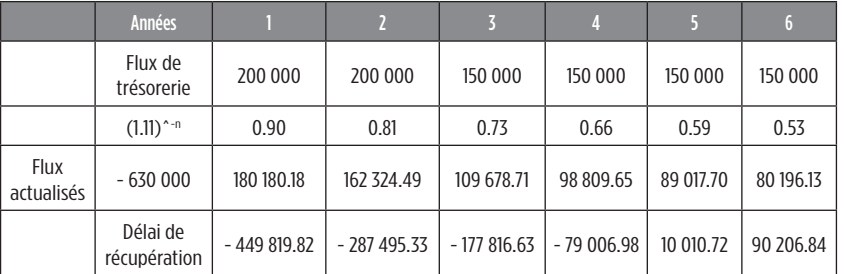

#### **10 – Bonne réponse** : a.

Il faut retenir le projet A car il a la van la plus élevé, l'indice de profitabilité le plus élevé et le délai de récupération est le plus petit.

# **Corrigés du cas de synthèse**

#### *1. Définir les termes suivants de façon précise : VAN, IP, TIR et DRCI.*

Pour savoir si un projet est rentable, il faut calculer la **valeur actuelle nette**, c'est-à-dire actualiser l'ensemble des flux de trésorerie liés à l'acquisition d'un investissement, sur une certaine période (en général 5 ans) et soustraire à la somme de ces flux actualisés l'investissement correspondant.

#### **Pour faire ce calcul, il est nécessaire de respecter les étapes suivantes :**

—**première étape** : élaborer le tableau d'amortissement de l'emprunt (in fine, amortissements constants, annuités constantes, avec ou sans différé) ;

- —**deuxième étape** : élaborer le tableau d'amortissement de la machine (linéaire ou dégressif) ;
- —**troisième étape** : élaborer le compte de résultat différentiel. Ce compte de résultat va détailler les charges fixes et variables et déterminer le résultat net comptable (résultat comptable après impôt) :

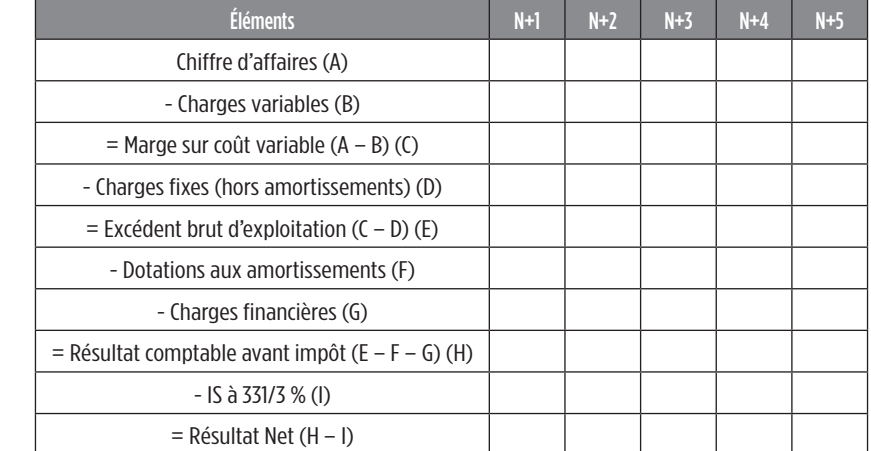

—**quatrième étape** : calculer la CAF (capacité d'autofinancement) au titre de chaque année :

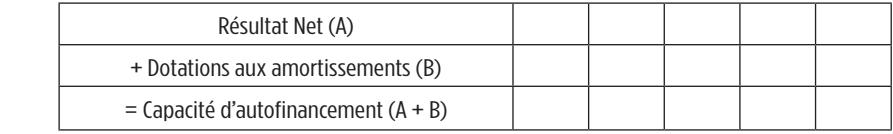

—**cinquième étape** : élaborer le tableau de calcul des flux de trésorerie permettant de calculer les flux nets de trésorerie au titre de chacune des années du projet d'investissement.

 $\epsilon$ E

E

Ē.

 $\bullet$ 

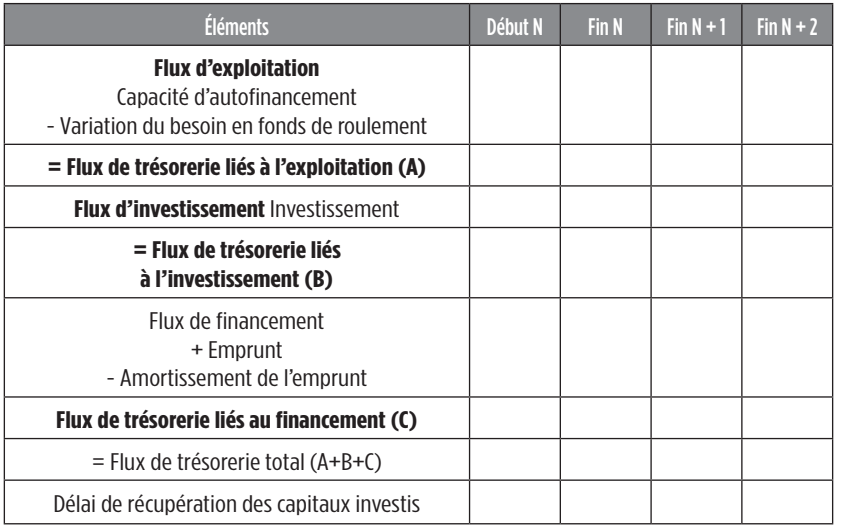

#### **Tableau des flux nets de trésorerie (FNT)**

Par hypothèse, le besoin en fonds de roulement est toujours récupéré à la fin du projet. Précisons qu'il est possible de vendre l'investissement à la fin du projet ;

—**sixième étape : calculer la valeur actuelle nette (VAN).** Le taux d'actualisation est indiqué dans l'énoncé et correspond au taux de rentabilité minimum exigé par les actionnaires. Ceci va permettre de savoir si le taux de rentabilité peut être atteint et si l'investissement doit ou non être réalisé. La VAN est un indicateur de rentabilité en valeur absolue.

 $\text{VAN} = \text{Investissement} - (\text{FNT}_1^{\text{+}} (\text{1+t})^{-1} + \text{FNT}_2^{\text{+}} (\text{1+t})^{-2} + ... + \text{FNT}_n^{\text{+}} (\text{1+t})^{-n}$ 

#### **Si la VAN > 0, l'investissement est rentable.**

#### **Si la VAN < 0, l'investissement n'est pas rentable.**

#### **Indice de profitabilité (IP)**

L'indice de profitabilité est un indicateur de rentabilité en valeur relative.

**Mode de calcul** : Somme des flux actualisés / Montant de l'investissement

**Signification** : l'investissement est rentable si l'IP est supérieur à 1 et il ne l'est pas dans le cas contraire.

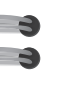

#### **Taux interne de rentabilité (TIR)**

Le taux interne de rentabilité est le taux qui annule la VAN. On acceptera le projet si le TIR est supérieur au taux de la VAN.

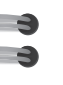

3

-3 -3

-3

-3

**Mode de calcul** : taux pour lequel la VAN = 0

**Signification** : il s'agit du seuil de rentabilité de l'investissement ; c'est le taux à partir duquel l'investissement devient rentable.

#### **Délai de récupération des capitaux investis (DRCI)**

**Mode de calcul** : le DRCI s'obtient lorsque le montant des FNT actualisés cumulés est égal au montant de l'investissement.

**Signification** : il fixe la date à partir de laquelle l'investissement devient rentable.

*2. Calculer pour chacun des deux projets : la VAN, l'IP, le DRCI et le TIR.*

### **Calculs concernant le Projet A :**

Nous savons que les amortissements progressent de façon géométrique pour les emprunts remboursables par annuités constantes.

Donc, 501.28  $*(1 + t)^{(5-1)} = 707.59$ 

Taux: ((707.59/501.28)^0.25) – 1 = 0.09

Pour retrouver le montant de l'emprunt, nous allons faire la somme des amortissements car nous savons qu'ils suivent une progression géométrique de raison q = 1.09.

Emprunt =  $501.28 * (1 - (1.09)^{5})/(1 - 1.09) = 3000$ .

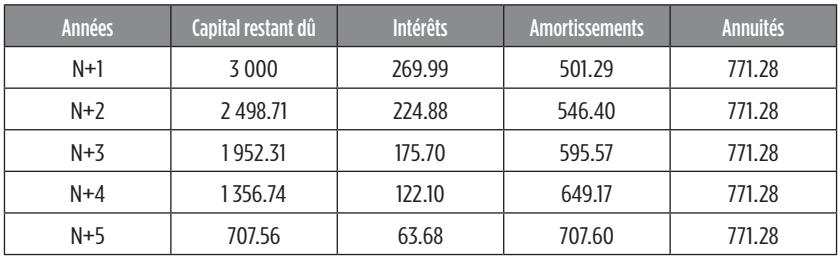

Le matériel est amortissable en linéaire sur 5 ans. La dotation est de 1 000 e.

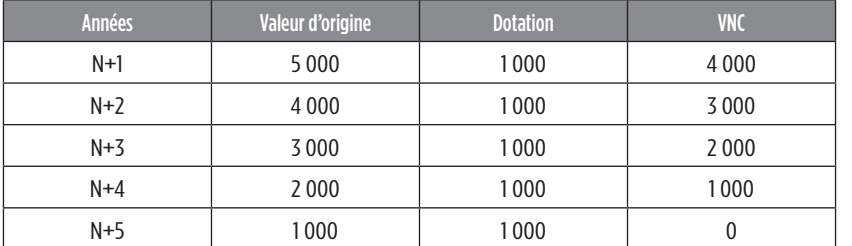

 $\epsilon$ è.

> F. È.

2

Ē.

Nous pouvons maintenant calculer la capacité d'autofinancement :

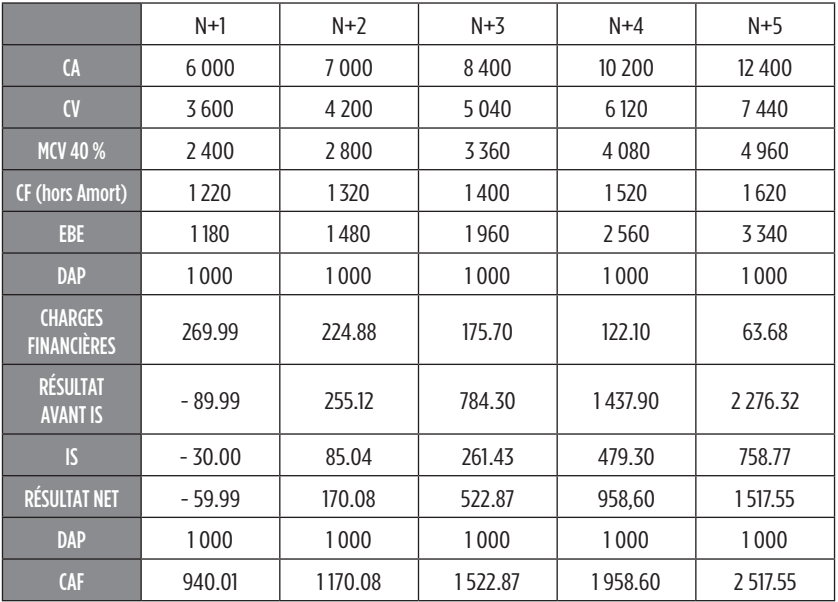

Calculons ensuite le BFRE (besoin en fonds de roulement d'exploitation) et ses variations, ainsi que le montant récupérable en fin de projet.

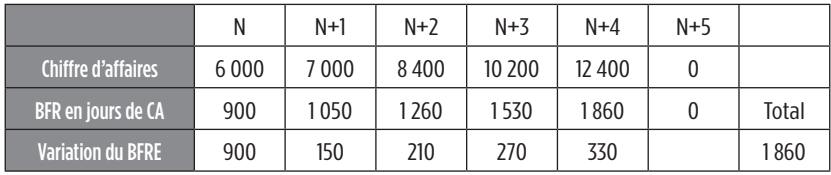

Le prix de cession net d'IS est de : 900 \*  $2/3$  = 600 €.

Nous pouvons maintenant déterminer les flux nets de trésorerie :

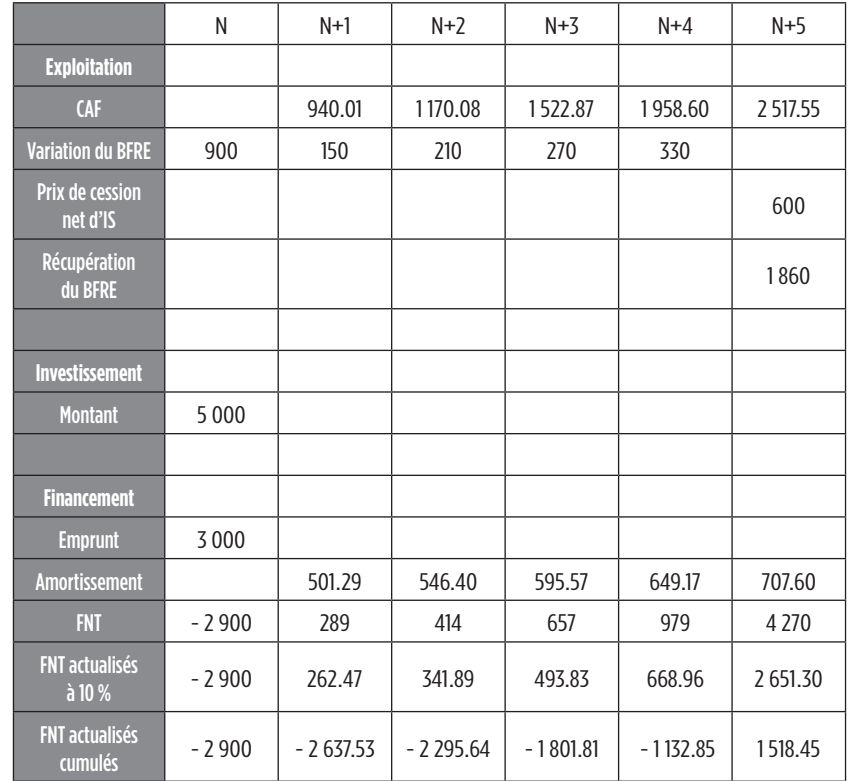

Nous pouvons maintenant déterminer les différents indicateurs :

 $-$  Valeur actuelle nette : 1 518.45  $\in$ 

-3

 $\overline{\mathbf{a}}$ 

- —Indice de profitabilité : (2 900 + 1 518.45) / 2 900 = 1.52
- —Délai de récupération : par simple lecture du tableau nous savons que le projet est récupéré entre la quatrième et la cinquième année. Nous allons faire une interpolation linéaire pour avoir plus de précisions.

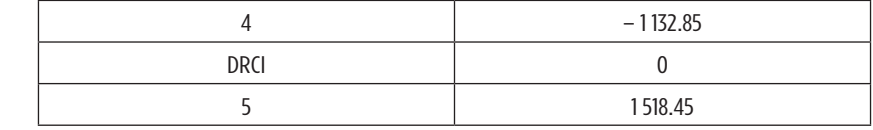

 $(4 - 5) = -1132.85 - 1518.45$ DRCI – 4 = 0 – (– 1 132.58)  $-1 = -2651.30$ DRCI – 4 = 1 132.58

Nous pouvons ensuite effectuer un produit en croix.

 $-1$  \* 1 132.58 =  $-2$  651.3 \* (DRCI  $-4$ )

 $- 2 651.3$  DRCI + 10 605.2 =  $- 1132.58$ 

DRCI = (– 1 132.58 – 10 605.20) /– 2 651.30

DRCI = 4.42718

 $0.42718 * 12 = 5.12615$  mois

0.12615 \* 30 = 3.78448 jours

Le délai est donc de 4 ans, 5 mois et 4 jours environ.

—Taux interne de rentabilité :

C'est le taux qui annule la valeur actuelle nette.

Nous allons recalculer la VAN avec deux taux différents, un taux qui donne une VAN positive et un taux qui donne une VAN négative.

Nous savons que le taux de 10 % donne une VAN de 1 518.45 €.

Avec un taux de 22 %, la VAN est de - 1.44  $\in$ .

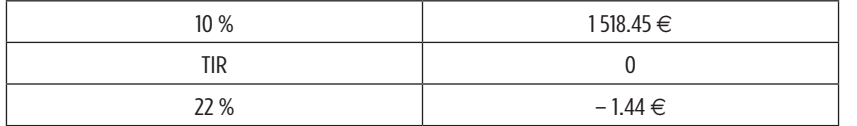

$$
(10 - 22) = 1518.45 - (-1.44)
$$
  
TIR - 10 = 0 - 1518.45  
- 12 = 1519.89

 $TIR - 10 = -1518.45$ 

Nous pouvons faire un produit en croix :

– 12 \* – 1 518.45 = 1 519.89 \* (TIR – 10) 18 221.4 = 1 519.89 TIR – 15 198.9 1 519.89 TIR = 18 221.4 + 15 198.9 TIR = (18 221.4 + 15 198.9) / 1 519.89  $TIR = 21.99 %$ 

Pour synthétiser :

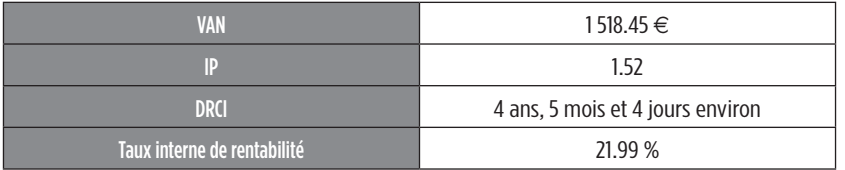

 $\epsilon$ E

E

 $\epsilon$ E

╾

╘═ È

E

e.

⋿  $\blacksquare$ 

#### **Calculs concernant le Projet B :**

Il faut dans un premier temps, déterminer le montant de la première annuité. Les annuités progressent de façon géométrique et la raison q  $= 1.06$ 

6 000 =  $((1.09)^{5} - (1.06)^{5} / (1.09-1.06))$  \*  $(1.09)^{5}$ 

Première annuité = 1 382.01

3

-9

-3

Deuxième annuité = 1 382.01 \* 1.06 = 1 464.93 et ainsi de suite…

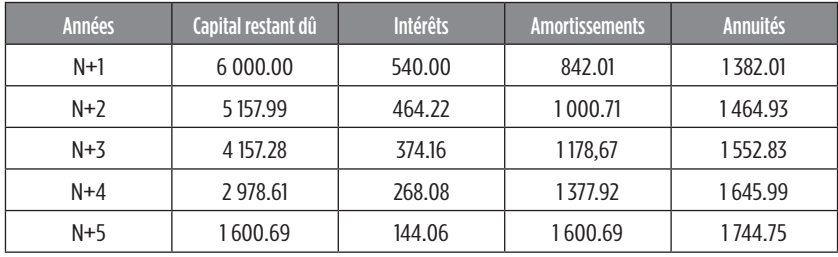

Le matériel est amortissable en dégressif sur 5 ans.

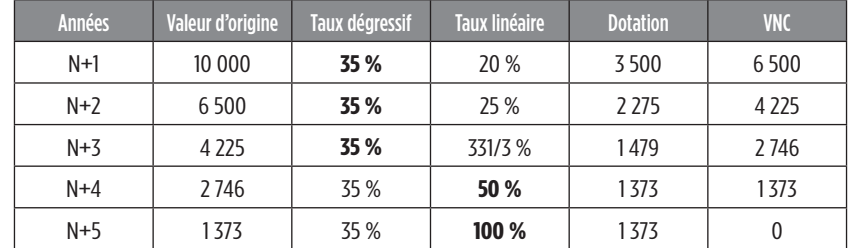

Déterminons la capacité d'autofinancement :

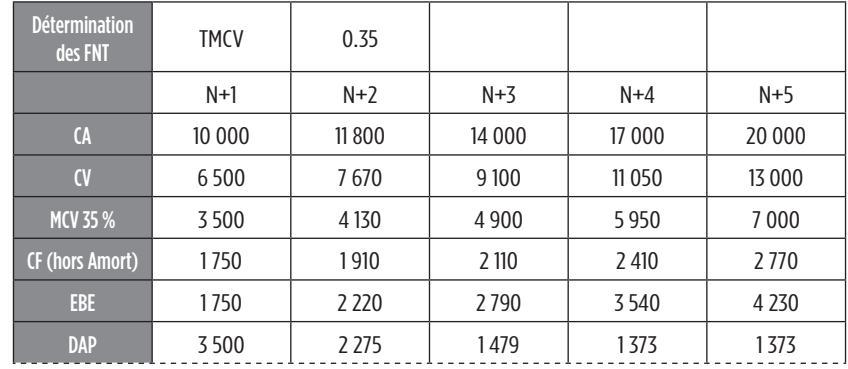

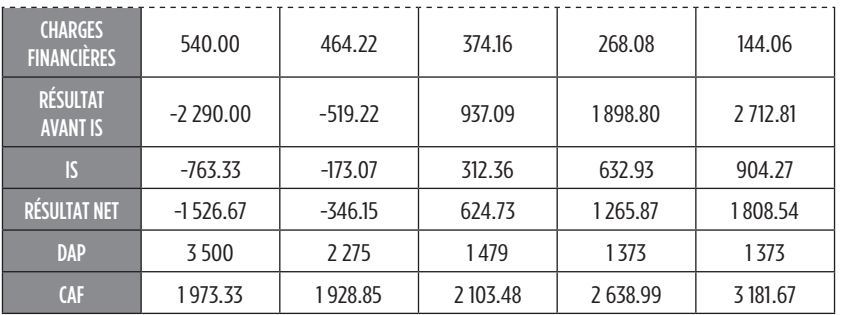

3  $\epsilon$ 

 $\epsilon$  $\epsilon$ 

 $\epsilon$ E

╘═  $\bullet$ 

► ⋹

e.

5. e.

P.

Calculons ensuite le BFRE et ses variations, ainsi que le montant récupérable en fin de projet.

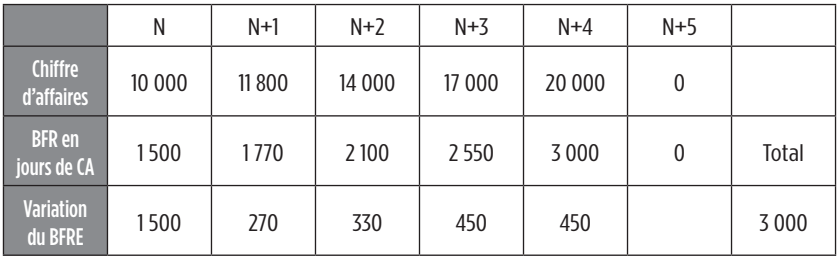

Le prix de cession net d'impôt sur les sociétés est de : 3 000 \* 2/3 = 2 000 e.

Nous pouvons maintenant déterminer les flux nets de trésorerie :

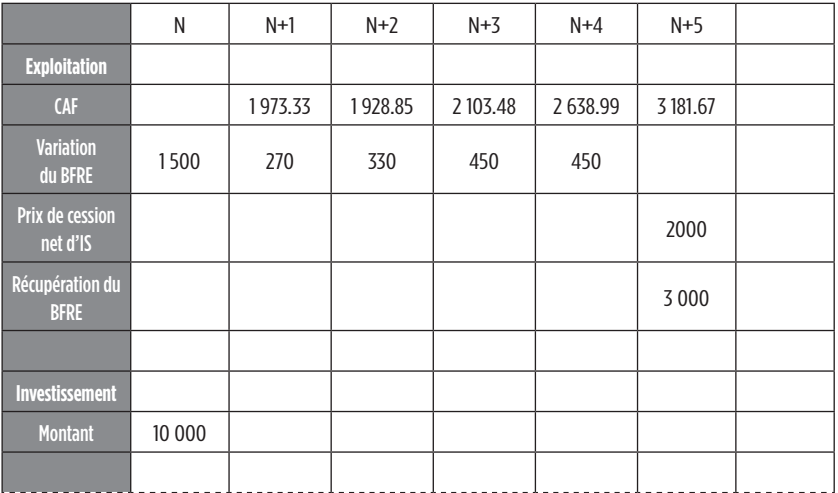

**178 Cahier des corrigés**

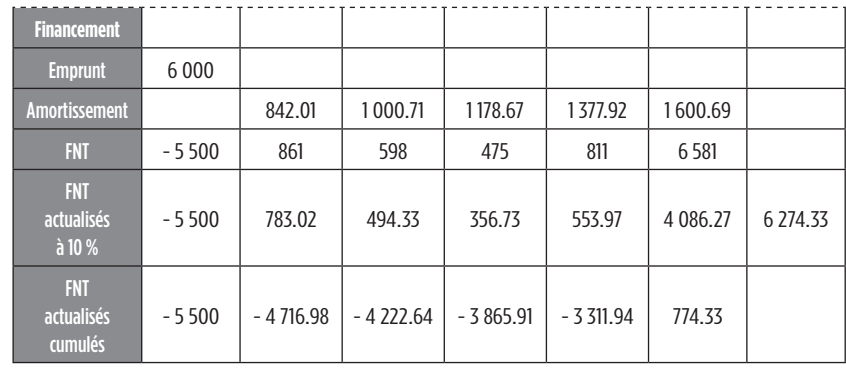

 $-$ Valeur actuelle nette : 774.33  $\in$ 

—Indice de profitabilité : (5 500 + 774.33) / 5 500 = 1.14

—Délai de récupération : par simple lecture du tableau nous savons que le projet est récupéré entre la quatrième et la cinquième année. Nous allons faire une interpolation linéaire pour avoir plus de précisions.

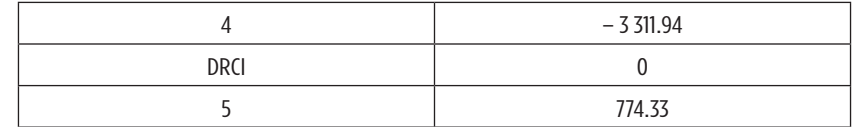

 $(4 - 5) = -3311.94 - 774.33$ 

DRCI – 4 = 0 – (– 3 311.94)  $-1 = -4086.27$ DRCI –  $4 = 3,311.94$  $3\,311.94$  \*  $-1$  =  $-4\,086.27$  \* (DRCI  $-4$ ) – 4 086.27DRCI + 16 345.08 = – 3 311.94 DRCI = (– 3 311.94 – 16 345.08) / – 4 086.27 DRCI = 4.8105 0.8105 \* 12 = 9.72605 mois  $0.72605 * 30 = 22$  jours. Le délai de récupération est de 4 ans, 9 mois et 22 jours.

Nous allons recalculer la VAN avec deux taux différents, un taux qui donne une VAN positive et un taux qui donne une VAN négative.

Nous savons que le taux de 10 % donne une VAN de 774.33 €. Avec un taux de 14 %, la VAN est de - 65.54  $\epsilon$ .

| $10\%$     | 774,33   |
|------------|----------|
| <b>TIR</b> |          |
| 14 %       | $-65.54$ |

 $(10 - 14) = 774.33 - (-65.54)$  $TIR - 10 = 0 - 774.33$  $-4 = 839.87$  $TIR - 10 = -774.33$  $-4$  \*  $-774.33 = 839.87$  \* (TIR  $-10$ ) 839.87TIR – 8 398.70 = 3 097.32 TIR = (3 097.32 + 8 398.70)/839.87 TIR = 13.6879, soit 13.69 %

*3. Conclure sur le projet que doit retenir l'Oréal en présentant le tableau de synthèse des différents indicateurs.*

*Tableau de synthèse :*

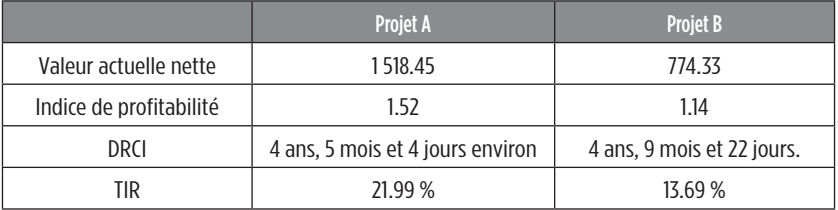

Constatons que les deux projets sont rentables mais que celui qui est le plus intéressant est le projet A. En effet, tous les indicateurs du projet A sont supérieurs à ceux du projet B.

È.
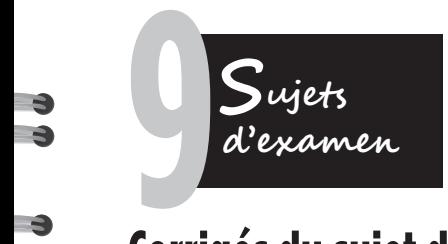

# **Corrigés du sujet d'examen n° 1**

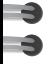

# **Exercice 1 : les intérêts simples**

La progression du nombre de mois suit une progression arithmétique de raison r = 1. Nous pouvons simplifier les calculs en effectuer la somme des mois puisqu'il y a 24 mensualités. Il doit y avoir équivalence entre le prix à payer la valeur actuelle des 24 mensualités.

Somme d'une suite de mois : ((1 + 24) \* 24)/2 = 300 mois (10 000 – 2 000) = (400 \* 24) – (400 \* 300 \* taux du crédit)/ (12 \* 100) 8 000 = 9 600 – 100 T 8 000 – 9 600 = - 100 T

**Taux réel du crédit : 16 %**

# **Exercice 2 : les annuités**

Il y a 25 versements mensuels constants de 5 000  $\in$ . Nous allons calculer la valeur acquise juste après le dernier versement : 5 000  $*($  ((1.025)<sup> $25$ </sup> – 1)/0,025) = 170 788.82 € Valeur acquise le 01/01/N+3 : 170 788.82 \* (1.025)^12 = 229 691.97 € À cette date il pourra sans problème retirer 85 000 € et il lui restera (229 691.97 – 85 000) : 144 691.97 €

### **Exercice 3 : les emprunts indivis**

50 000 =  $a_1^*$  (1.04)<sup> $\sim$ 1</sup> +  $a_1^*$  1.05  $^*(1.04)$  $\sim$ <sup>2</sup> +  $a_1^*$  1.05  $^*$  1,02  $^*$  (1.04) $\sim$ <sup>3</sup> +  $a_1^*$ 1.05 \* 1,02 \* 1,03 \* (1.04)^-4 + a<sub>1</sub> \*1.05 \* 1.02 \* 1.03 \* 1,01 \* (1.04)^<sup>-5</sup>

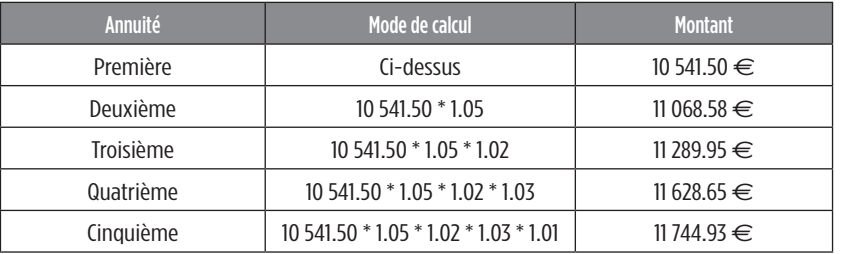

E  $\epsilon$ 

E  $\epsilon$ 

E E

> ► È.

► Ē.

╞═  $\bullet$ 

e.

E  $\bullet$ 

B. e.

*Tableau d'emprunt :*

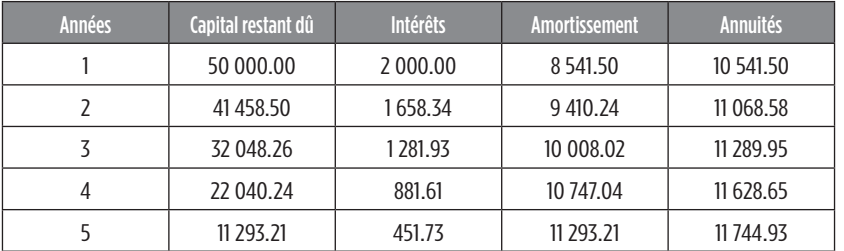

# **Exercice 4 : les emprunts obligataires**

# **Emprunt n° 1 :**

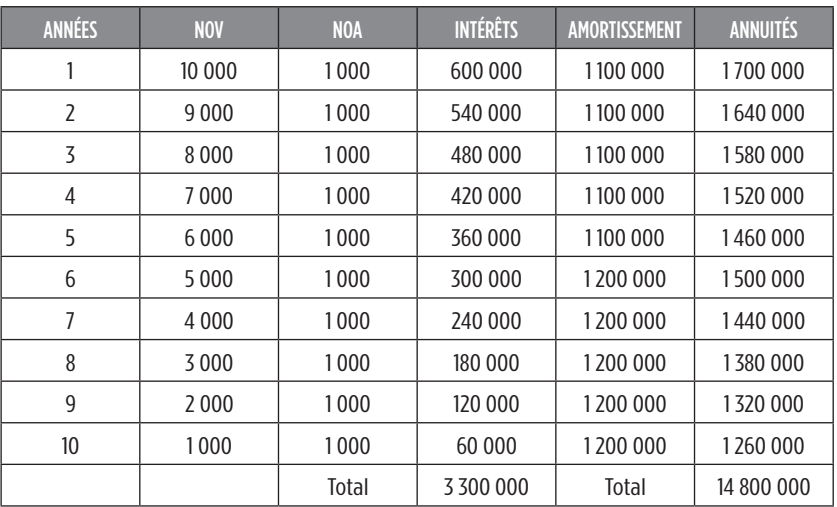

Trésorerie à dégager : 14 800 000  $\in$ 

**Emprunt n° 2 :**

| <b>ANNÉES</b>   | <b>NOV</b> | <b>NOA</b> | <b>INTÉRÊTS</b> | <b>AMORTISSEMENT</b> | <b>ANNUITÉS</b> | <b>PRIX DE REMB</b> |
|-----------------|------------|------------|-----------------|----------------------|-----------------|---------------------|
| 1               | 10 000     | 777        | 550 000         | 776 678              | 1326 677.69     | 1020                |
| $\overline{2}$  | 9 2 2 3    | 819        | 507 283         | 819 395              | 1326 677.69     | 1040                |
| 3               | 8404       | 864        | 462 216         | 864 462              | 1326 677.69     | 1060                |
| 4               | 7539       | 912        | 414 671         | 912 007              | 1326 677.69     | 1080                |
| 5               | 6 6 27     | 962        | 364 510         | 962 167              | 1326 677.69     | 1100                |
| 6               | 5665       | 1015       | 311 591         | 1015087              | 1326 677.69     | 1120                |
| 7               | 4650       | 1071       | 255 761         | 1070916              | 1326 677.69     | 1140                |
| 8               | 3579       | 1130       | 196 861         | 1 129 817            | 1326 677.69     | 1160                |
| 9               | 2449       | 1192       | 134 721         | 1 191 957            | 1326 677.69     | 1180                |
| 10 <sup>°</sup> | 1258       | 1258       | 69 163          | 1 257 514            | 1326 677.69     | 1200                |
|                 |            | Total      | 3 266 777       | Total                | 13 266 776.87   |                     |

Trésorerie à dégager : 13 266 776.87  $\in$ 

L'emprunt n° 2 est celui qui dégage le moins de trésorerie pour l'entreprise.

# **Corrigés du sujet d'examen n° 2**

# **Exercice 1 : les intérêts simples**

X – (X \* 60 \* 12)/ 360 \* 100 = 12 000 – (12 000 \* 12 \* 40)/ 360 \* 100 + 8 000 – (8 000 \* 12 \* 50)/ 360 \* 100 + 9 500 – (9 500 \* 12 \* 55)/ 360 \* 100 + 13 000 – (13 000 \* 12 \* 90) / 360 \* 100

 $X - 0.02X = 42500 - 857.50$ 

 $0.98X = 41642.50$ 

-3

 $X = 41642.5/0.98 = 42492.35$ 

L'effet unique a un montant de **42 492.35 e**.

# **Exercice 2 : les annuités**

Valeur acquise d'une suite de versement dont la progression est arithmétique et dont la raison r = 2 000.

$$
V8 = \frac{(1+i)n-1}{i} (a + \frac{r}{i}) - \frac{nr}{i} = (1.06)^{8} - 1/0.06 * (6000 + 2000/0.06) -
$$

(8 \*2000)/0.06 **= 122 633 €**.

#### **V10 = 122 633 \* (1.06)^2 = 137 791 €**

Valeur acquise d'une suite de versement dont la progression est géométrique et dont la raison q = 1.04.

È. È.

►

È.

B. Ē.

 $\overline{\phantom{0}}$ 

$$
\mathbf{V}_\mathbf{g} = a \frac{(1 + i)^n - q^n}{1 + i - q} = 10\ 000 \cdot ((1.06)^8 - 1.04^8) / (1.06 - 1.04) = 112\ 640\ \text{C}
$$

**V10 = 112 640 \* (1.06)^2 = 126 562 €**

**Exercice 3 : les emprunts indivis**

Value of 
$$
V_0 = a \frac{(1-i)^n - q^n}{1+i-q} * (1+i)^n
$$

500 000 = a  $*(1.06)^{10} - 1.04^{10}$ )/1.06 – 1.04

#### **Première annuité = 32 195.40 €**

#### **Cinquième annuité = 32 195.40 \* (1.04)^4 = 37 664.06 €**

#### **Dernière annuité = 32 195.40 \* (1.04)^9 = 45 824.09 €**

Taux mensuel équivalent =  $(1.06)^{((1/12))} - 1 = 0.005$ . Nous avons 10 ans donc 120 mois au taux mensuel équivalent.

La mensualité progresse de 1.04 tous les ans, soit à partir du 13<sup>e</sup> mois, puis du 24e mois et ainsi de suite.

500 000 = a  $*(1 - (1.005)^{-12}/0.005) + (a * 1.04) * (1 - (1.005)^{-12}/0.005) *$  $(1.005)^{1/2}$  + (a \*  $1.04^{1/2}$ ) \* (1 - (1.005)<sup> $-12$ </sup>/0.005) \* (1.005)<sup> $-24$ </sup> + ………. + (a \*  $1.04^{\prime\circ}$ ) \* (1 - (1.005) $^{\prime\circ}$ -12/0.005) \* (1.005) $^{\prime\circ}$ -108

Nous pouvons simplifier les calculs car nous sommes en présence d'une suite géométrique dont la raison est égale à : 1.025 \* (1.005)<sup>^-12</sup> et dont le premier terme est : a \* (1 - (1.005)^-12/0.005).

#### **184 Cahier des corrigés**

500 000 = a \* (1 - (1.005)^-12/0.005) \* 1 - (1.025 \* (1.005)^-12)^10/1 - (1.025  $*(1.005)^{(-12})$ 

# ಿ  $\rightarrow$

3

و<br>و

×,  $\rightarrow$ 

3  $\Rightarrow$ 

×, -4

-9 -3

-3 -4

 $\overline{\phantom{a}}$ 

**Première mensualité = 5 015.35 €**

**Exercice 4 : les emprunts obligataires**

20 000 \* 240 = annuités \* (1 - (1.05)^-20)/0.05

0.05 = 200 \* taux nominal/240

Taux nominal = 0.06

Coupon =  $200 * 0.06 = 12$ 

20 000 \* 240 = annuité constante \* (1 - (1.05)^-20) / 0.05

Annuités sensiblement constantes de 385 165 €.

20 000 =  $d_1$  \* ((1.05)^<sup>20</sup> – 1) / 0.05

d<sub>1</sub> = 604.851 = 605

 $d<sub>2</sub> = 604.851 * (1.05) = 635.093$ 

 $d_{20}$  = 604.851  $*$  (1.05)<sup> $\triangle$ 19</sup> = 1 528.43 = 1 528

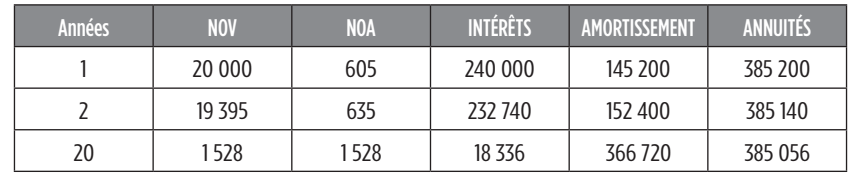

**Prix d'émission** = 12 \* (1 - (1.1)^-20)/0.1 + 240 \* (1.1)^-20 = **137.837 €**

# **BIBLIOGRAPHIE**

## **BARNETO P., GREGORIO G. (2010),**

*Finance en 32 fiches*, DSCG2 Express, Dunod, 187 pages.

# **BOISSONNADE M., FREDON D. (2007)**,

*Mathématiques financières,* 3e édition, Dunod, 156 pages.

# **FERRET J-C., LANGLOIS G. (1979),**

*Mathématiques appliquées,* Foucher, 352 pages.

# **GINGLINGER E., HASQUENOPH J-M. (2006),**

*Mathématiques financières, Gestion poche, 2e édition,* Economica, 111 pages.

## **HAYAT S., PONCET P., PORTRAIT R. (1996),**

*Mathématiques financières. Evaluation des actifs et analyse du risque, 2e édition,* Dalloz, 373 pages.

# **QUIRY P., LE FUR Y. (2012),**

*Finance d'entreprise,* Dalloz, 1191 pages.

## **SCHLACTHER D., (2004),**

*Comprendre les mathématiques financières, 3e édition,* Hachette Supérieur, 158 pages.

Tout Pour Réussir

# **FINANCIÈRES**

Intérêts simples, intérêts composés, annuités, emprunts indivis, emprunts obligataires, duration et sensibilité, capitalisation en temps continu, choix d'investissement simples, tous ces thèmes de Mathématiques financières n'auront plus de secrets pour les lecteurs de ce livre.

Dans chaque chapitre, yous trouverez en effet :

+ en fin de livre, le cahier de tous les corrigés.

- la synthèse des connaissances qu'il faut avoir ; ¢
- des exercices d'entraînement pour bien maîtriser et  $\bullet$ appliquer ces connaissances;
- un test sous forme de QCM pour évaluer votre bonne  $\bullet$ assimilation de ces connaissances :
- un ou plusieurs cas de synthèse, véritables suiets de ٠ TD ou d'examen.

**Kada Meghraoui** 

est professeur certifié en économie et gestion comptable à l'Université de Paris 13. Il est également responsable

de la préparation au DSCG dans la même université.

#### **Public**

**Etudiants de l'enseignement** supérieur de gestion. notamment ceux d'IUT GEA. de BTS CGO, de licence et master (AES, CCA, économie et gestion), de DCG (UE 6 et UE 11) et de DSCG (UE 2).

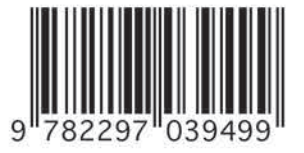

Prix: 14,50 €

ISBN 978-2-297-03949-9

www.lextenso-editions.fr

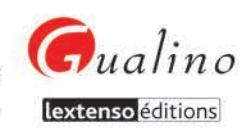

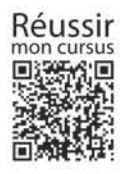